### **1-3 مقدمة-:**

تصمم الأساسات بشكل عام بعد حساب الحمولة المسلطة عليها ، لتلقى كافة الحمولات الدائمة والمؤقتة، الأستاتيكية والديناميكية، المنقولة عبر الأعمدة، من الأجزاء أو العناصر العلوية للمنشآت. بعد تخفيض الحمولات الحية في منشآت الأبنية متعددة الطوابق، تبعاً للمدونة المعتمدة في التصميم.

وفي الحالات الخاصة التي تفرضها ظروف المنشآت، تؤخذ حمولات الرياح، والحمولات الديناميكية الأخرى، الناجمة عن الهزات الأرضية، والزلازل، والإنفجارات في تربة مجاورة بالإعتبار . وبهذا نجد أن الأساسات يمكن أن تتعرض إلى قوى ضغط، وعزوم انعطاف، وقوى قص أفقية.

تتطلب بعض حالات التصميم إضافة الوزن الذاتي للأساس ووزن التربة المردومة فوقه إلى الحمولات التصميمية كما هناك بعض طرق الحساب المبسطة التي تشير إلى تصعيد الحمولات التصميمية أيضاً <sub>ً</sub>بعوامل أمان معينة.<br>ـ

الهدف الرئيسي للمهندس المصمم هو تحقيق أقصىي إستغلال للخرسانة كمادة وفى نفس الوقت تحقيق أقل تكلفة لإقامة المنشأ ، هذان الهدفين وإن كانا متناقضين لفظاً ومضموناً إلا أنه قد يمكن الجمع بين هذين النقيضين فيما يعرف بالحل الإنشائي الأمثل ، ذلك الحل الذي يفي بالغرض الذي يقام من أجله المنشأ بأقل تكلفة ممكنة وأعلى جودة منفذة . لذلك كسن ال بد من وضع قيود و اشتراطست لتصميم المنشآت الخرسانية تؤمن إقامة المنشأ بشكل سليم وما كانت هذه القيود سوى طرق للتصميم الإنشائي .

### **2-3 طرق التصميم Methods Design:**

هنالك طريقتان لتصميم المنشآت الخرسانية المسلحة هما :

1) طريقة إجهادات التشغيل working stress method

هذه الطريقة تعتمد فرضية السلوك الخطي المرن في تحليل المنشآت وفرضية التتاسب الخطى بين الإنفعالات والإجهادات. إجهادات التشغيل هي الإجهادات المسموح بها وسميت بإجهادات التشغيل لأن المنشأ يصمم تحت تأثير أحمال التشغيل (اي الأحمال التي تسلط فعلا على المنشأ). وتكون معاملات الأمان هي النسبة بين الإجهادات القصوى والإجهادات المسموح بها. وتستخدم الأحمال الحقيقية المسلطة على المنشأ.

#### 2) طريقة المقاومة Strength Method

يتم تحليل المنشأ على افتراض السلوك الخطي المرن. أما تصميم المقاطع وتحليلها فيتم تحت تأثير الأحمال القصوى حيث تؤخذ معاملات الأمان (اكبر من 1) للحصول على الأحمال القصوى التي يصمم المقطع لتحملها. أما بالنسبة للاجهادات تستخدم الإجهادات القصوى للحديد والخرسانة.

### **3-3 اإلشتراطات االخاصة بأبعاد األاسااسات وتاسليحها:**

-1 يجب ألا تقل مساحة الأساس المنفرد النظامي من الخرسانة المسلحة عن  $0.4 {\sf m}^2$ ، وبحيث لا يقل  $-1$ البعد الأصغري للقاعدة عن  $(0.6-0.7$  (11  $\pm 0.6$ ). إلا في الحالات الخاصة التي تكون فيها المنشآت قليلة الأهمية، والحمولات الصغيرة، والتربة صخرية أو عالية التحمل وغير حاوية على مياه جوفية، حيث يمكن حينئذ الإكتفاء ببلاطة خرسانية صغيرة ذات سماكة تستطيع تحقيق زاوية انتشار للإجهادات لا تقل عن 45° بالنسبة لخط الأفق ضمن البلاطة.

– يمكن أن نتفذ الأساسات المقامة على التربة الجافة غير الحاوية على مياه جوفية وذات المقاومة العالية على التربة مباشرةً شريطة ألا يقل الإرتفاع بين شبكات التسليح في قاعدة الأساس وبين تربة التأسيس عن 7cm. أما في التربة الرطبة فإنه ينصح بتنفيذ الأساسات فوق بلاطة من الخرسانة العادية

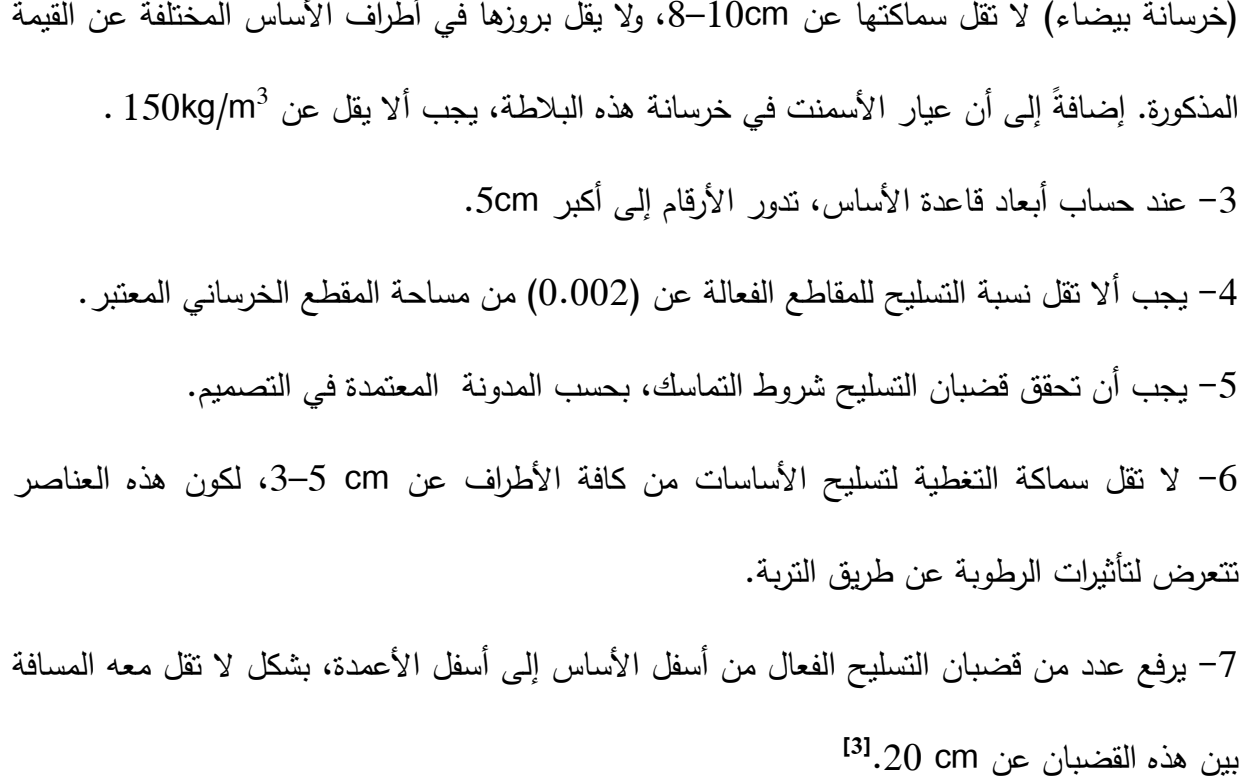

### **4-3 تصميم القاعدة المفردة footing Pad**

### **1-4-3 خطوات التصميم بالمدونة االمريكية-11:M318 ACI**

(h) إفتراض سمك للقاعدة (h) بناءً على الحمولات المطبقة، وطبيعة التربة، واستناداً إلى الخبرة في التصميم، يتم إفتراض سمك تقديري فعال للقاعدة (h). وغالباً ما يحدد هذا الإرتفاع بشكل أولى Net soil pressure (  $q_{net}$ ) حساب ضغط التربة الصافي $/2$ يحسب ضغط التربة الصافي بالمعادلة (3-1)  $q_{net} = q - h \times \gamma_{con} - (D_f - h) \times \gamma_s \dots \dots \dots \dots \dots \dots \dots \dots \dots \dots \dots \dots (1-3)$ حساب المساحة المطلوبة  $/3$ بعد الحصول علي إجهاد التربة المسموح على الضغط وتحديد عمق التأسيس المطلوب يتم حساب

الحمولة الكليه المؤثرة على نربة التأسيس من حاصل جمع الحمولة المطبقة على العمود مع وزن الأساس التقديرى(أي عبارة عن الأحمال الحية والميتة الطبيعية) ،بعد ذلك تُحسب المساحة المطلوبة بتقسيم الحمولة الكلية على إجهاد الضغط المسموح به للتربة.

 $A=$  $P<sub>O</sub>$  $q_{net}$ … … … … … … … … … … … … … … … … … … … … … … … … … . . … (2 − 3) ومن هذه القيمة يتم إستخراج أبعاد قاعدة الأساس بما ينتاسب مع أبعاد وشكل العمود المستند إليه (مربع، مستطيل ،دائري،......الخ)، وبذلك تصبح هذه هي المساحة الفعلية المستعملة للأساس.

/4 حاسسب ضغط التربة pressure Soil يتم حساب ضغط التربة بإستخدام المعادلة التالية: = A … … … … … … … … … … … … … … … … … . … … … … … … … … … … (3 − 3)

- $'d"$  حساب العمق الفعال " $d$
- = ℎ − − ∅ … … … … … … … … … … … … … … … … … … … … … … … … … . (4 − 3)
	- /6 التحقق من القص
	- أ– القص في إتجاهين"القص الثاقب":

بعد افتراض قيمة (h(، يتم التأكد من أن هذا اإلرتفاع يحقق شروط القص. وفي حالة عدم تحقيق الشرط يتم تكبيره حتى لإيجاد الارتفاع المناسب. يوضح الشكل (3−1) أبعاد منطقة القص الثاقب.

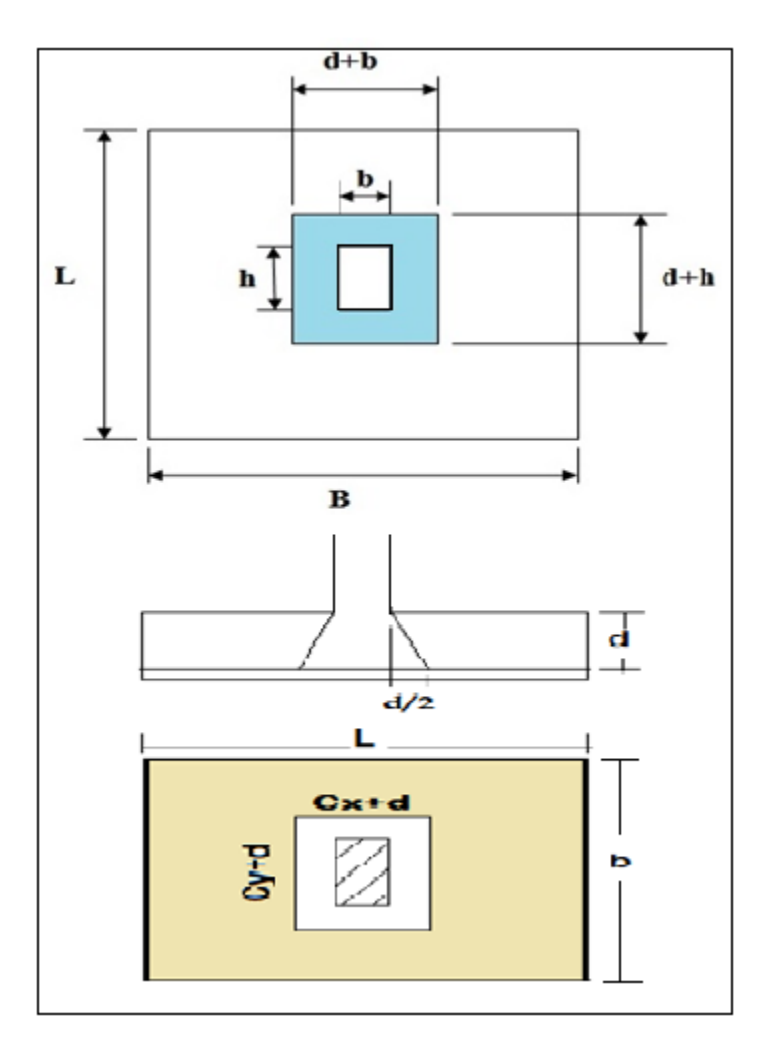

شكل $(1-3)$  منطقة القص الثاقب

تحسب إجهاد القص بإستخدام المعادلة (3-5)

 $V = p_u - (b + d)(h + d) \times q$  … … … … … … … … … … … … … . (5 – 3) يتم حساب مقاومة الخرسانة للقص بأخذ القيمة الأقل من المعادلات الآتية :

= 0.17[1 + 2 ] λ√ <sup>c</sup> ́ ○ … … … … … … … … … … … … … . . … … … … … (6 − 3) <sup>c</sup> =0.083[ ○ + 2] λ√ ́ ○ … … … … … … … … … … … … … … … … … . . (7 − 3) <sup>c</sup> = 0.33 λ√ ́ ○ … … … … … … … … … … … … … … … … … … … … … . . (8 − 3) و يجب أن تكون مقسومة الخراسسنة للقص أكبر من إجهسد القص < <sup>c</sup> عطى الثوابت في المعسدالت ت )5-3( إلى )8-3( ممس يلي :

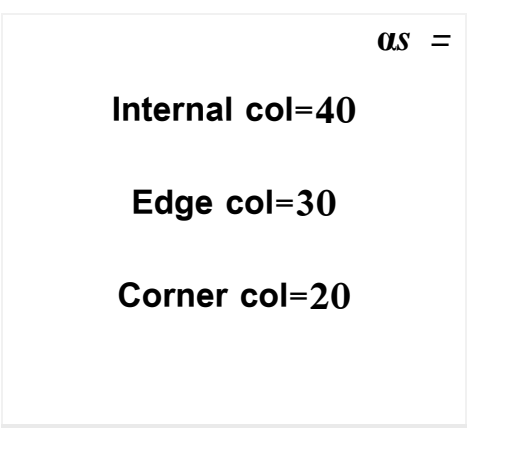

 $\beta=$ long span for col ℎ … … … … … … … … … … … … … … … … … . . (9 <sup>−</sup> 3) = 2(d + h) + 2(d + b) … … … … … … … … … … … … … … … … … . … . . (10 − 3)  $bo$  القص في اتجاه واحد

يحدث على بعد d من وجه العمود. كمس يوضح الشكل)2-3(

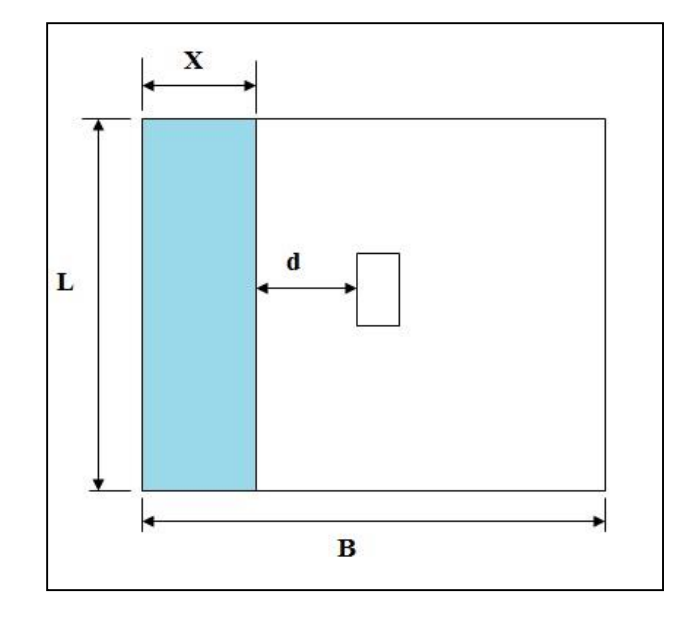

شكل(3–2) منطقة القص في الإتجاه الواحد

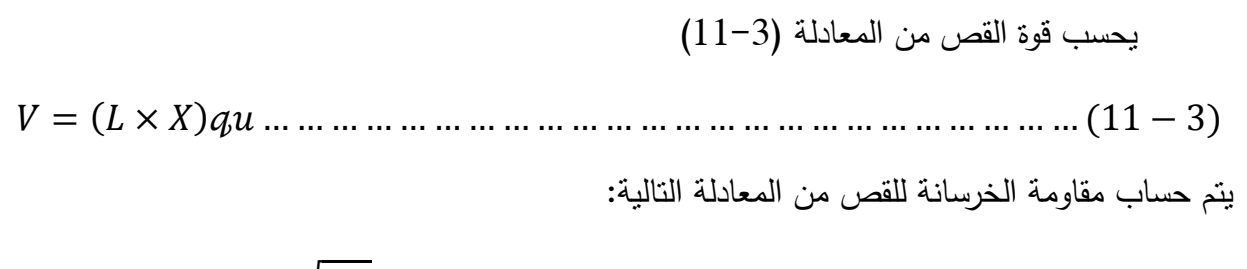

$$
\phi v_{\rm c} = 0.75 \times 0.17 \sqrt{f_c \ b_w d \dots \dots \dots \dots \dots \dots \dots \dots \dots \dots \dots \dots \dots \dots \dots \dots \dots \dots (12-3)}
$$

 $\varphi_c > V$  يجب أن تكون

7/ تسليح الثني Bending reinforcement

يتم حساب أقصى عزم في القطاع الحرج الموضح في الشكل (3-3) بالمعادلة (3-13)

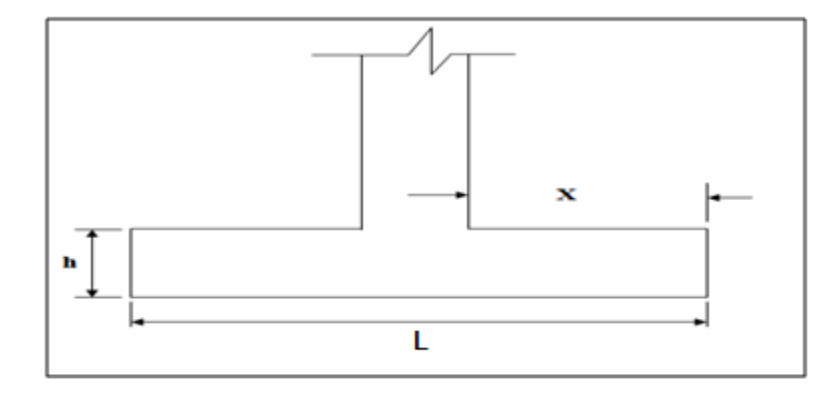

شكل(3-3) منطقة القطاع الحرج للعزم

. = u × × 2 2 … … … … … … … … … … … … … … … … … … … … … … . . (13 − 3)

ثم يتم حاسسب القيم التسلية:

 = 0.9 <sup>2</sup> … … … … … … … … … … … … … … … … … … … . … … … … … … (14 − 3) = 0.85 ́ … … … … … … … … … … … … … … … … … … … … … … … … … . . (15 − 3)

ρ = 1 m (1 − √1 − y 2m ) … … … … … … … … … … … … . … … … … … . . … (16 − 3).

 = … … … … … … … … … … … … … . … … … … … … … … … … … … . (17 − 3) = × B … … … … … … … … … … … … … … … … … … … … … … … … … … (18 − 3)

Development of Reinforcement:(طول النمو (قضبان الشد)

يتم حساب طول النمو والتحقق منه وذلك من العلاقة التالية:

[ 1.1√ ؍ + Ld. = ] db … … … … … … … … … … … … … … … … … … … … (19 − 3)

الشكل )4-3( يوضح طول النمو

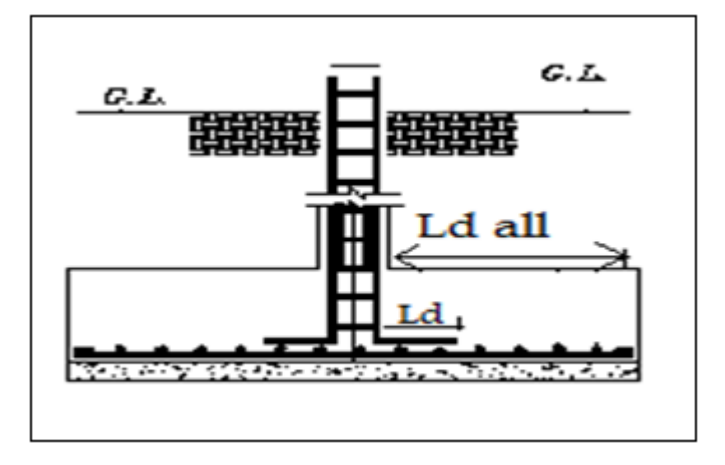

شكل (3-4) طول النمو (قضبان الشد)

44

#### حيث:

(عامل موصع حدید التسلیح) : 
$$
\Psi_t
$$

يؤخذ 1.3 اذا كانت الخرسانة المصبوبة أسفل القضبان أكثر من 300mm

ويؤخذ 1.0 للوضعيات الأخرى

عامل طلاء الحديد) :  $\; \Psi_{\hspace{-1.2mm}e} \;$ 

: يؤخذ 1.5 للقضبان المدهونة بالأيبوكسي و الغطاء الخرساني أقل من 3d<sub>b</sub> وتباعد التسليح اقل  $6d_b$ من

: ويؤخذ 1.2 للقضبان المدهونة بالايبوكسي.

: ويؤخذ 1.0 للقضبسن غير المدهونة.

عامل مقياس قضبان التسليح):  $\mathit{\Psi_{_{\mathrm{s}}}}$ 

: يؤخذ 0.8 للقضبان مقاس 19mm فأقل.

: ويؤخذ 1.0 للقضبان مقاس 22mm فأكثر.

المسافة من قضيب التسليح إلى أقرب وجه للخرسانة أو نصف المسافة بين قضبان التسليح أيهما : $C_{\it b}$ أقل.

معامل الحديد المستعرض (كانات). ويعطي بالمعادلة التالية :  $k_{tr}$ 

 $k_{tr} = \frac{40Atr}{s_{*N}}$ ∗ … … … … … … … … … … … … … … … … … … … … … … … (20 − 3)

ويؤخذ0.0 في حسلة القواعد .

/9 طول النمو)قضبسن الضغط( Dowels

أطوال الغمر التي تحتاجها القضبان في الإنضغاط الشكل (3–5) أقل من التي تحتاجها قضبان التسليح في الشد. ويحدد دليل التصميم هذا الطول بالمعادلة (3-21)

 $f_{\mathcal{Y}}$ L<sub>dc</sub>= 0.24  $\frac{y}{\sqrt{x}}$ db ≥ .043fydb … … … … … … … … … … … … … … ... (21 – 3)

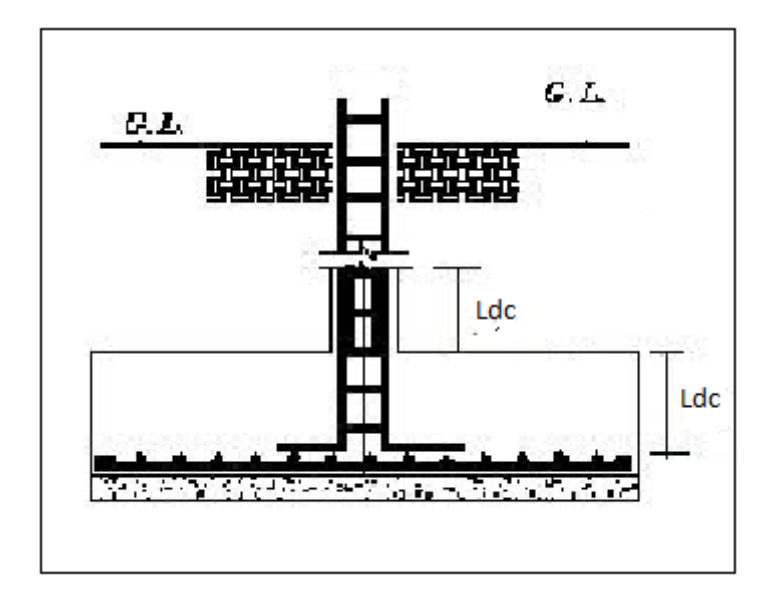

شكل (3–5) طول النمو (طول العشائر)

/10 التفصيل اإلنشسئي للتاسليح:

يتم رسم التفصيل الإنشائي للقاعدة موضحاً أبعادها وتفاصيل التسليح وكل ما يلزم لتتفيذ تلك القاعدة.

الشكل (3–6) التالي يوضح تفاصيل وأبعاد التسليح للقاعدة

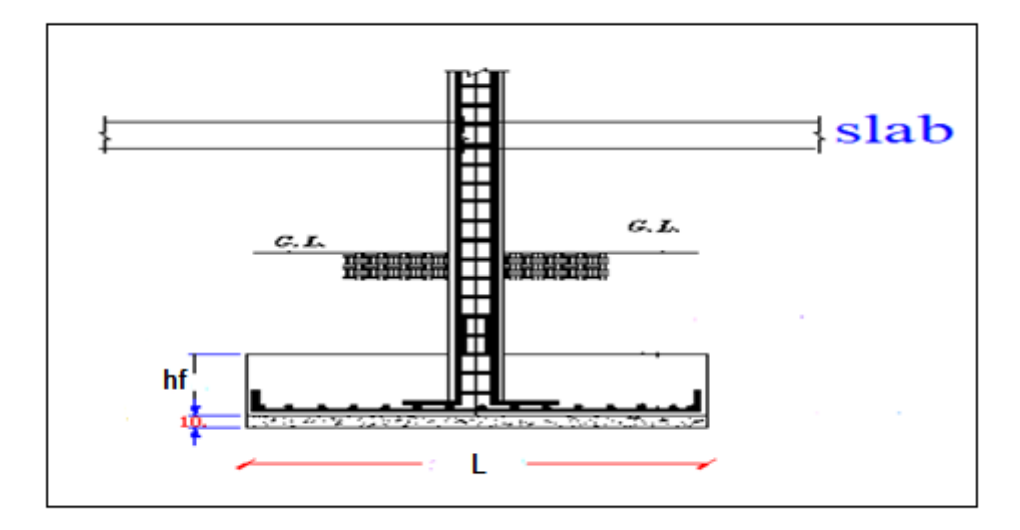

شكل (3–6): التفصيل الإنشائي للقاعدة المفردة

# **2-4-3 خطوات التصميم بالمدونة البريطانية 8110 Bs ]4[ :**

. (h) إفتراض سمك للقاعدة . (1-3) حساب ضغط التربة الصافي) (  $q_{net}$  ) كما موضح في المعادلة (3-1) 3/ حساب المساحة المطلوبة كما موضح بالمعادلة (3−2). 4/حساب ضغط التربة كما موضح بالمعادلة (3-3) . (4-3) حساب العمق الفعال " $d$ " كما موضح بالمعادلة  $/5$  $\cdot$  " $V_{\rm c}$ " حساب إجهاد القص  $/6$  $V_c = \frac{N}{h}$  $\frac{1}{b_0 \times d}$  < 0.8 $\sqrt{f_{cu}}$  … … … … … … … … … … … … … … … … … … ... (22 – 3) punching shear :إختبار القص الثاقب: punching shear حاسب ي المحيط الحرج"p .C" . = <sup>∘</sup> + 8 × 1.5 … … … … … … … … … … … … … … … … … … … … . . (23 − 3) ثم تُحسب المساحة الحرجة"A" :

$$
A = (b + 3d)(h + 3d) ....
$$
  
\n
$$
V = q(B * L - A) ....
$$
  
\n
$$
V_c = \frac{V}{C.P \times d}
$$
  
\n
$$
V_c = \frac{V}{C.P \times d}
$$
  
\n
$$
V_c = \frac{V}{C.P \times d}
$$
  
\n
$$
V_c = \frac{V}{C.P \times d}
$$
  
\n
$$
V_c = \frac{V}{C.P \times d}
$$
  
\n
$$
V_c = \frac{V}{C.P \times d}
$$
  
\n
$$
V_c = \frac{V}{C.P \times d}
$$
  
\n
$$
V_c = \frac{V}{C.P \times d}
$$
  
\n
$$
V_c = \frac{V}{C.P \times d}
$$
  
\n
$$
V_c = \frac{V}{C.P \times d}
$$
  
\n
$$
V_c = \frac{V}{C.P \times d}
$$
  
\n
$$
V_c = \frac{V}{C.P \times d}
$$
  
\n
$$
V_c = \frac{V}{C.P \times d}
$$
  
\n
$$
V_c = \frac{V}{C.P \times d}
$$
  
\n
$$
V_c = \frac{M}{f_{cu}bd^2}
$$
  
\n
$$
V_c = \frac{M}{f_{cu}bd^2}
$$
  
\n
$$
V_c = \frac{M}{f_{cu}bd^2}
$$
  
\n
$$
V_c = 0.5 + \sqrt{0.25 - \frac{K}{0.9}} \le 0.9
$$
  
\n
$$
V_c = 0.9 - \frac{1}{0.95f_yz}
$$
  
\n
$$
V_c = \frac{0.79}{0.95f_yz}
$$
  
\n
$$
V_c = \frac{0.79}{V_m} \left[ \frac{100A_s}{bd} \right]^{\frac{1}{3}} \left[ \frac{400}{d} \right]^{\frac{1}{4}} \left[ \frac{f_{cu}}{25} \right]^3
$$
  
\n
$$
V_c = \frac{0.79}{V_m} \left[ \frac{100A_s}{bd} \right]^{\frac{1}{3}} \left[ \frac{400}{d} \right]^{\frac{1}{4}} \left[ \frac{f_{cu}}{25} \right]^3
$$
  
\

 $\overline{\mathcal{L}}$ 

يتم حاسسب اإلجهسد من المعسدلة )31-3( والشكل )2-3( . = q ∗ B (0.5 ∗ L − 0.5h − d) … … … … … … … … … … … … … … … … . . (31 − 3) <sup>c</sup> = bd … … … … … … … … … … … … … … … … … … … … … … … … … … . . (32 <sup>−</sup> 3) /10 التفصيل اإلنشسئي للتاسليح . يتم راسم التفصيل اإلنشسئي للقسعدة موضحسً أبعسدهس وتفسصيل التاسليح وكل مسيلزم لتنفيذ تلك القسعدة. كمس موضح في الشكل )6-3(. **Design of combined footing: المشتركة القاعدة تصميم 5-3 1-5-3 خطوات التصميم بالمدونة االمريكية -11M113 ACI** .1أفتراض اسمك للقسعدة)h ). .2 نحاسب ضغط التربة الصسفي ) ( كمس موضح بسلمعسدلة )1-3(. .3 حاسسب الماسسحة المطلوبة = 1 + 2 … … … … … … … … … … … … … … … … … … … … . . … . (33 − 3) .4 حاسسب ضغط التربة = PU1 + PU2 … … … … … … … … … … … … … … … … … … … … … … … . (34 − 3) .5 حاسسب بعد محور األحمسل من حدود الملكية )̅(: .̅= 1× 1+<sup>2</sup> … … … … … … … … … … … … … … … … … … … … … … … … … . (35 − 3) .6إختبسر ات القص)القص في إتجسهين"القص الثسقب"( يتم حاسسب إجهسد القص من المعسدلة )4-3( و حاسسب مقسومة الخراسسنة للقص بأخذ القيمة األقل من هذه المعسدالت الثالث )6-3( ، )7-3( ،)8-3( . بحيث يجب أال يتعدى إجهسد القص أقل قيمة مقسومة الخراسسنة للقص.

 $\overline{\mathcal{A}}$ 

7 . تسليح الثني Bending reinforcement

يتم رسم مخططات قوى القص و عزم الإنحناء كما موضح في الشكل (3-7) .

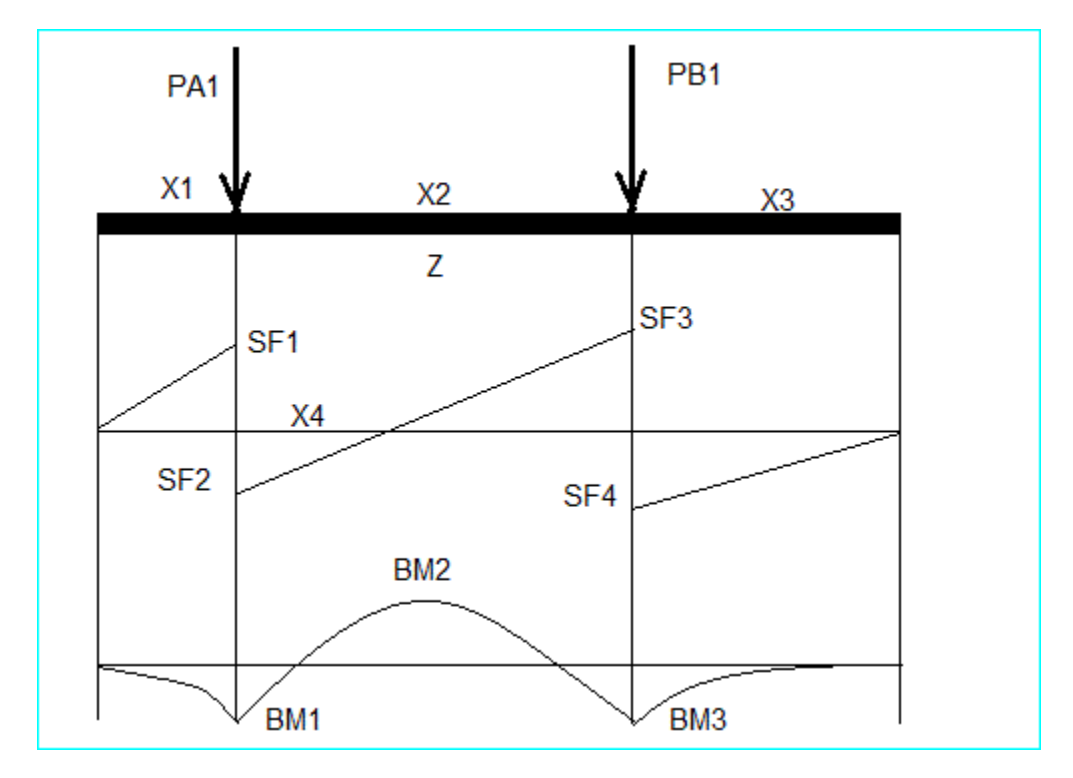

شكل (3–7) مخططي قوى القص وعزم الثني للقاعدة المشتركة

ومن ثم يتم حساب التسليح العلوي بين العمودين و التسليح الثانوي العلوي والتسليح السفلي على حسب قيم العزوم في المخطط و ثم يُحسب التسليح العرضي على حسب المعادلات (3–14) و(3–15) و(3–16)  $(18-3)$ ,  $(17-3)$ ,

> 9. طول النمو (قضبان الشد) يتم حساب طول النمو بإستخدام المعادلة (3-19) . 10. طول النمو(قضبان الضغط)  $(21-3)$  . بتم حسابه بإستخدام المعادلة

11. التفصيل الإنشائي للتسليح

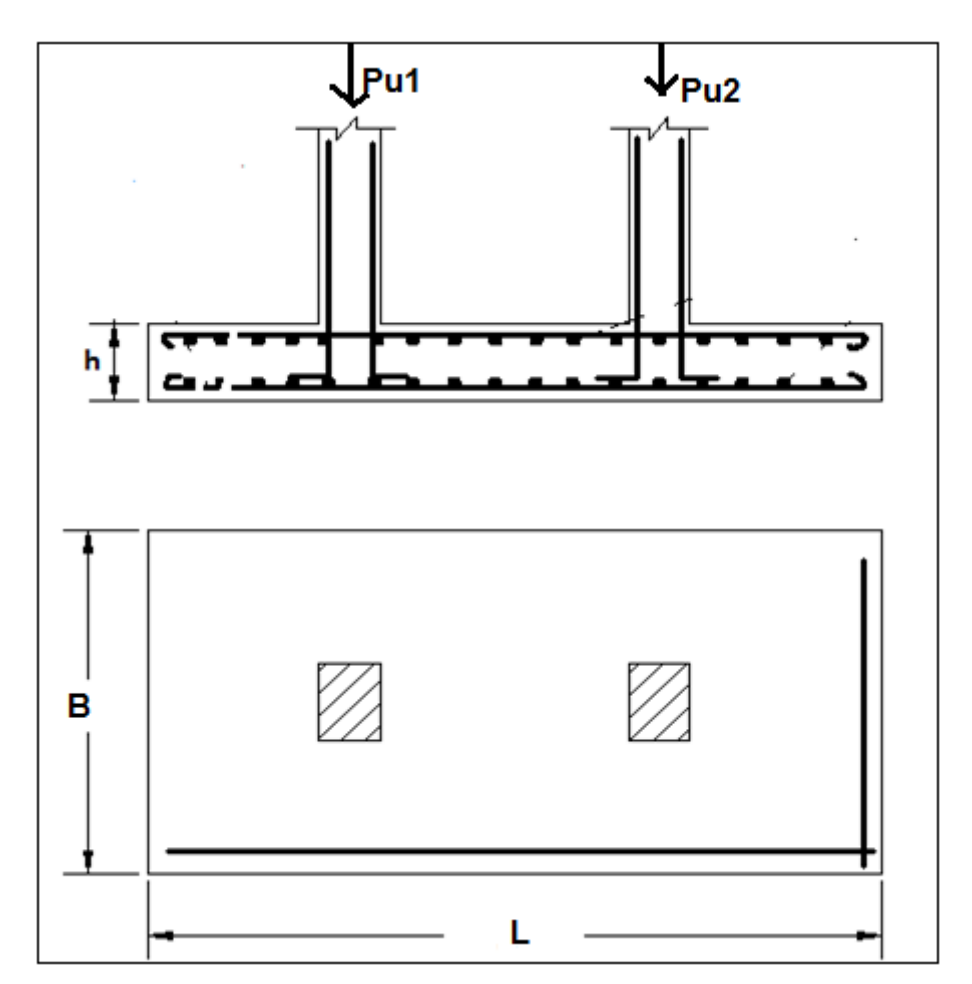

يتم رسم التفاصيل الإنشائية من أبعاد القاعدة وتفاصيل حديد التسليح .كما يوضح الشكل (3-8)

شكل (3–8) التفصيل الإنشائي للتسليح للقاعدة المشتركة

# **2-5-3 خطوات التصميم بالمدونة البريطانية -8110BS**

- . إفتراض سمك للقاعدة(h) .
- . نحسب ضغط التربة الصافي بإستخدام المعادلة (3–1) .
- 3. حساب المساحة المطلوبة بإستخدام المعادلة (33-3) .
	- 4. حساب ضغط التربة (34-3) .
- . حساب بعد محور الأحمال من حدود الملكية  $(\bar x)$  بإستخدام المعادلة (3 $-3$ ) .

shear stress  $(V_{\rm c})$  حساب إجهاد القص $\,$  . $\sigma$ 

$$
\text{VC} = \frac{pu1 + pu2}{bo * d1} \quad \leq 0.8 \sqrt{fc} \dots \dots \dots \dots \dots \dots \dots \dots \dots \dots \dots \dots (36 - 3)
$$

- 7. رسم مخططات القص وعزوم الإنحناء كما موضح بالشكل (3-7).
	- 8. إختبار القص الثاقب: punching shear

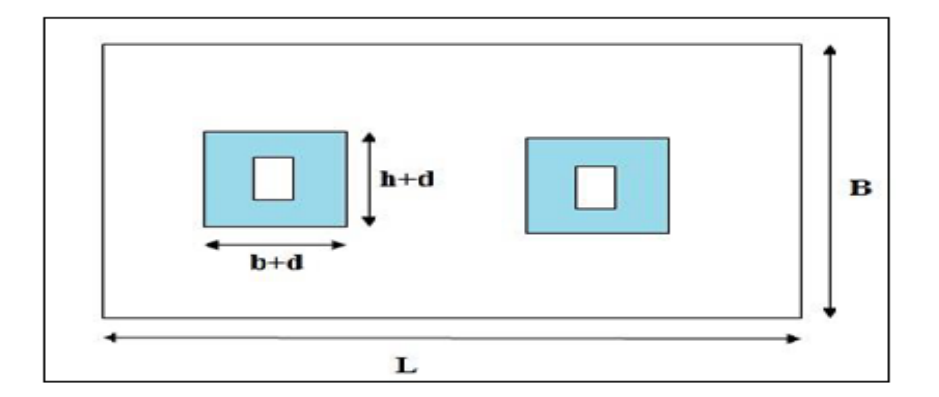

يوضح الشكل (3–9) أبعاد المساحة المعرضة للقص الثاقب .

شكل (3–9) القص الثاقب للقاعدة المشتركة

تُحسب قوة القص (V) بإستخدام المعادلة (36–36)

 $V = V$ max – q  $* B * L$  … … … … … … … … … … … … … … … . . (37 – 3)  $\cdot$  (32–3) - أحسب قيمة إجهاد القص  $(V_{\rm c})$  بإستخدام المعادلة:

- 9. تسليح العزم في الإتجاه الطولي
- حاسسب قيمة المقدار )K Indicator ) بإاستخدام المعسدلة )27-3( .
- حاسسب ناسبة ذراع العزم للعمق الفعسل )ratio depth.eff to Aram lever )بإاستخدام المعسدلة  $(28-3)$ 
	- )أ( في المنتصف بين العمودين

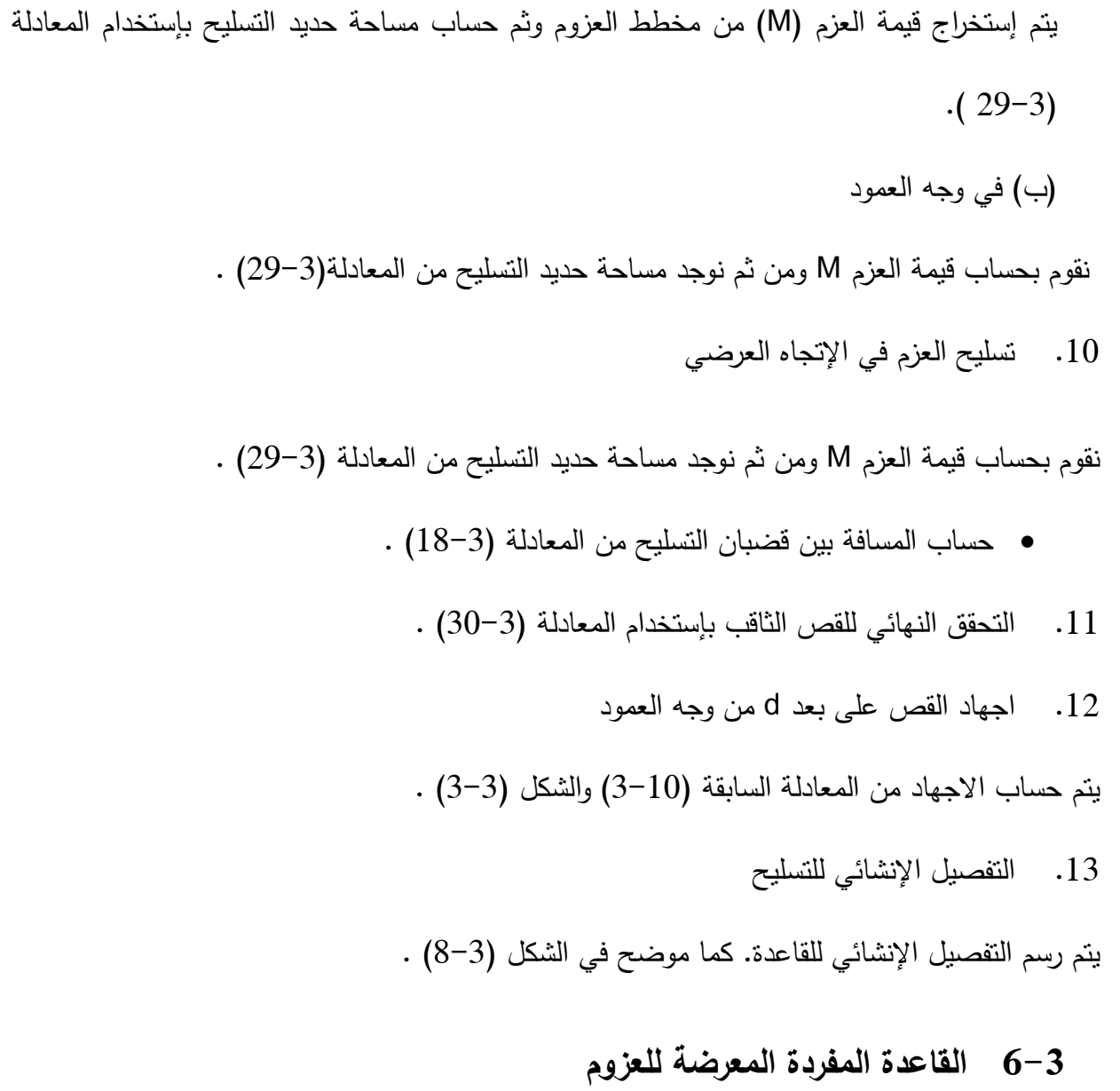

# **1-6-3 خطوات التصميم بالمدونة االمريكية -11M113 ACI**

1. نفرض سمك للقاعدة(h)

بناءً على الحمولات المطبقة، وطبيعة التربة، وإستناداً إلى الخبرة في التصميم، يتم إفتراض سمك تقديري فعال للقاعدة (h). وغالباً ما يحدد هذا الإرتفاع بشكل أولي

- . نحسب ضغط التربة الصافي ( $q_{net}$ ) من المعادلة (3–1).
	- -3حاسسب الالمركزية)eccentricity):

$$
e = \frac{Mo}{Po}
$$
 (38-3)

حساب المساحة المطلوبة  $-4$ 

بعد الحصول علي إجهاد النزبة المسموح على الضغط وتحديد عمق التأسيس المطلوب ، يتم حساب الحمولة الكليه المؤثرة على تربة التأسيس من حاصل جمع الحمولة المطبقة على العمود مع وزن الأساس النقديرى(اي عبارة عن الأحمال الحية والميتة الطبيعية) مضاف لها مقدار العزوم المطبقة على القاعدة ، بعد ذلك تُحسب المساحة المطلوبة.

أ– الحالة الأولى

#### $L > 6e$  عندما

- $B=\frac{1}{\pi a}$  $\frac{1}{qall}(\frac{Po}{L})$  $\frac{b^2 o}{L} + \frac{6Mo}{L^2}$  $\frac{1}{L^2}$ )……………………………………………………… (39–3)  $Sf = \frac{B * L2}{6}$ 6 ……………………………………………..............……… (40-3)
	- . حساب العمق الفعال " $d$ " بإستخدام المعادلة (3-4) .

Soil pressure حساب ضغط التربة. $6$ 

يوضح الشكل (3−10) مخطط الضغط المسلط على التربة ومنطقة الإجهادات .

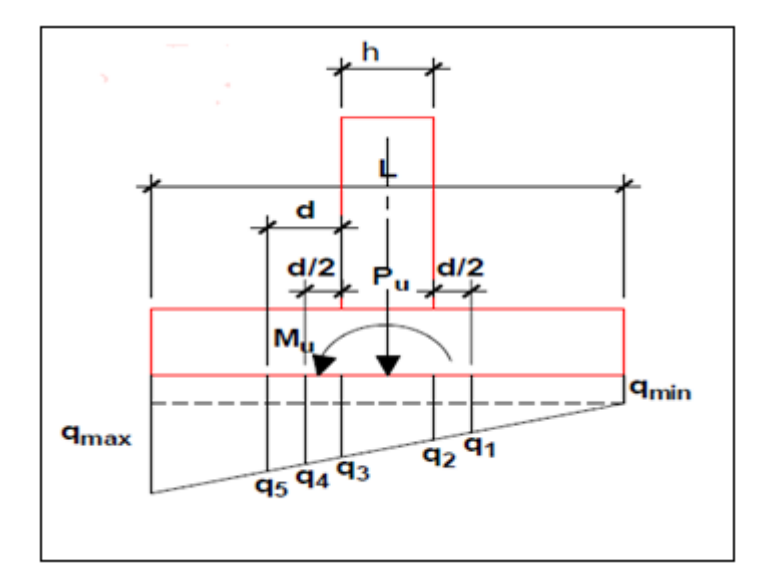

 $L \geq 6$ e شكل (3–10) منطقة الاجهادات عندما

بُحسب الضغط على النزبة بإستخدام المعادلات التالية :

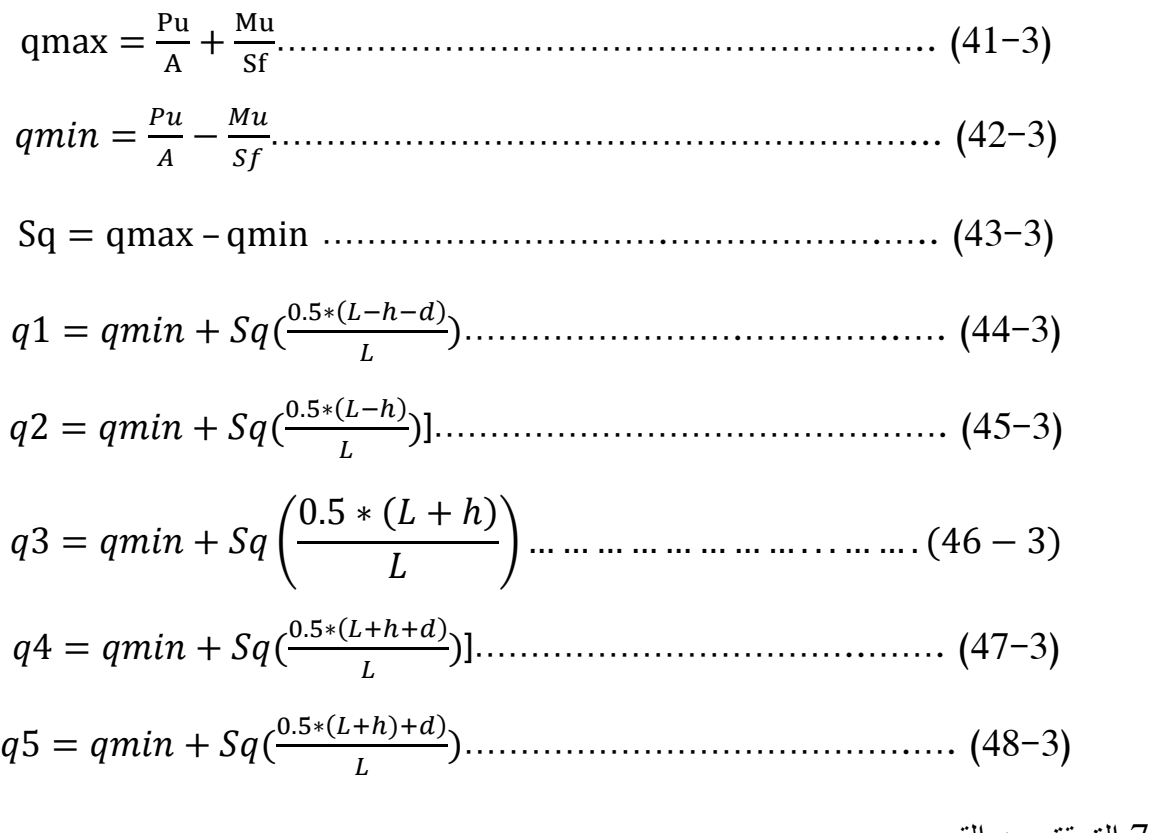

.7التحقق من القص

أ– القص في إتجاهين"القص الثاقب"shear للقص من الله two way shear

، نتأكد من أن هذا االرتفاع محققا عدم تحقق الشرط ً بعد افتراض قيمة (h (لشروط القص وفي حالة يتم تكبيره إليجاد االرتفاع المناسب. يتم حاسسب قوة القص بإاستخدام المعسدلة )48-3( وبسلرجوع للشكل )2-3(. Vu = 0.25B ∗ (qmin + q1) ∗ (L − h − d) … … … … … . (49 − 3) يتم حاسسب مقسومة الخراسسنة للقص بأخذ القيمة األقل من المعسدالت )6-3( و)7-3( و)8-3( . و يجب أن تكون مقسومة الخراسسنة للقص أكبر من إجهسد القص Vu ≥Øvc ب- القص في إتجسه واحد ويكون على بعد d من وجه العمود كمس مبين فى الشكل)2-3(. ويحاسب القص في اإلتجسه القصير بسلمعسدلة )50-3( وفي اإلتجسه الطويل بسلمعسدلة )51-3( . وتحاسب قوة القص بإاستخدام المعسدلة : ℎ = 0.5( + 5) ∗ (0.5 ∗ −0.5ℎ − ) …………………. (50-3) = 0.5( + ) ∗ (0.5 ∗ −0.5 − ) …………………. (51-3) < <sup>c</sup> يتم حاسسب مقسومة الخراسسنة للقص من المعسدلة )12-3( . يجب أن تكون ∅ .8 تاسليح الثني reinforcement Bending يتم حاسسب أقصى عزم في القطسع الحرج الموضح في الشكل )3-3( . 2 بإاستخدام المعسدلة )51-3( لإلتجسه القصير والمعسدلة )52-3( لإلتجسه الطويل. (B-b) Mushort = 0.0625L(qmax + qmin) ∗(B-b)<sup>2</sup>… … … … … … … … … . (52 − 3) Mulong = 0.0625B(qmax + q3) ∗(L-h)<sup>2</sup>… … … … … … … … … … . . (53 − 3) ثم يتم حاسسب القيم المعسدالت )14-3( و)15-3( و)16-3( و)17-3( و)18-3( .

ب–الحالة الثانية

 $\mathbf{f}$ 

L<6e عندمس

1) حساب المساحة المطلوبة

بتم بإستخدام المعادلات

 $Leo = 1.5L - 3(\frac{Mo}{R^2})$ 0 )…………………………. (54-3)  $B=$ 2Po qall <sup>∗</sup> leo … … … … … … … … … … … … . (55 <sup>−</sup> 3)

$$
Le = 1.5L - 3\left(\frac{Mu}{Pu}\right) \dots \dots \dots \dots \dots \dots \dots \dots \dots \dots \dots \tag{56-3}
$$

 $(2$  حساب ضغط التربة :

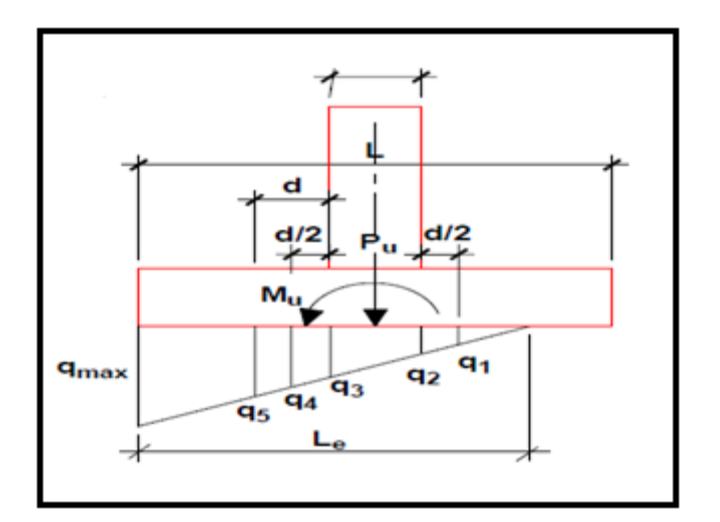

 $L$ <6e أمنطقة الاجهادات عندما

يتم حساب الضغط على النربة بالمعادلات

 $qmax = \frac{2Pu}{Bc}$ ∗ …………………………………………………….……….. (57-3)

$$
q1 = \left(\frac{0.5 \times q \text{max}}{\text{Le}}\right) (2\text{Le} - \text{L} - \text{h} - \text{d}) \dots (58-3)
$$

$$
q2 = \left(\frac{0.5 \times q \times m}{Le}\right) (2Le - L - h) \dots \dots \dots \dots \dots \dots \dots \dots \dots \dots \dots \dots \dots \dots \dots \tag{59-3}
$$

$$
q3 = \left(\frac{0.5 \cdot qmax}{Le}\right) (2Le - L + h) \dots (60-3)
$$

$$
q4 = \left(\frac{0.5 \times qmax}{Le}\right) (2Le - L + h + d) \dots (61-3)
$$

$$
q5 = \left(\frac{0.5*qmax}{Le}\right)(2Le - L + h + 2d) \dots (62-3)
$$

3) التحقق من القص:

أ- القص في إتجسهين"القص الثسقب"shear way two رتفاع محققا عدم ت حقق ً بعد افتراض قيمة (h (يتم الت أكد من أن هذا اإل لشروط القص وفي حالة الشرط يتم تكبيره إليجاد االرتفاع المناسب.

أبعسد المحيط الذي يتأثر بسلقص الثسقب موضحه في الشكل )12-3( الاسسبق.

إذا تحقق الشرط التسلي :

$$
\mathsf{Le} > 0.5(\mathsf{L}+\mathsf{h}+\mathsf{d})
$$

 $:$  يتم حساب قوة القص بالمعادلة (3–61) التالية  $Vu = 0.25q1*B(2Le - h - L - d) + 0.5(q1+q4)(B - b - d)(h + d)$  $+ 0.25(q4 + qmax)(L - h - d)$  … … … … … … ... . . (62 – 3)

وفي حالة عدم تحقق الشرط يتم حساب قوة القص بالمعادلة (3-62) .

$$
Vu = 0.25 * B(q4 + qmax)(L - h - d)
$$
  
+ 0.25q4(2Le - l + h + d)(B - b  
- d) ....... ... ....... ... ....... ... ....... (63 - 3)  
. (8-3)  $||B - (8-3)||$   
  $QW \ge W$ 

ب− ال・ن<sup>ا</sup>لفص في انجاه واحد  
ویکون على بعد 1 من وجه العمود ویحسب في الإتجاه القصیر بالمعادلة (64–1) وفي الإتجاه الطویل  
14. 
$$
Vu short = 0.5B(qmax + q5) * (0.5 * L - 0.5 * h - d)
$$
 ...  
25. 
$$
Vu long = 0.5 * Le * qmax * (0.5 * B - 0.5b - d)
$$
 ...  
27. 
$$
Vu long = 0.5 * Le * qmax * (0.5 * B - 0.5b - d)
$$
 ...  
28. 
$$
Vu long = 0.5 * Le * qmax * (0.5 * B - 0.5b - d)
$$
 ...  
29. 
$$
Vu
$$

4) تسليح الثني Bending reinforcement

يحاسب عزم الثني في اإلتجسه القصير بسلمعسدلة)65-3( وفي اإلتجسه الطويل بسلمعسدلة)66-3( .

- Mushort =  $0.0625$ Le(qmax) \*(B-b)2… … … … … … … … … … … … . . (66 3)
- Mulong =  $0.0625B(qmax + q3) * (L h) ... ... ... ... ... ... ... ... (67 3)$ 
	- ثم يتم حساب القيم التالية حسب المعادلات (3-14) الى (3-18) .
	- 5. طول النمو (قضبان الشد) يتم حسابه بإستخدام المعادلة (3–19) و الشكل (3–4) السابق.
	- 6. طول النمو (قضبان الضغط) يتم حسابه بإستخدام المعادلة (3–2) والشكل (3–5) السابق.
		- 7. التفصيل الإنشائي للتسليح

يتم رسم التفصيل الإنشائي للقاعدة موضحاً أبعادها وتفاصيل حديد التسليح . كما موضح بالشكل (3−6).

### **2-6-3 خطوات التصميم بالمدونة البريطاني 8110 B ]4[**

يتم إفتراض سمك القاعدة (h) ثم يتم تطبيق الخطوات من 2 الى 5 السابقة الذكر حسب التصميم بالمدونة األمريكية .

Soil pressure: حساب ضغط التربة

يتم إستخدام الشكل (3-10) ويحسب الضغط على التربة بإستخدام المعادلات (3-41) الى (3-43) والمعادلات (3-45) والمعادلات (3-46) .

1 = + ( (0.5 ∗ ( − ℎ) − 1.5) … … … … … … … … … … … … … (68 − 3)

$$
q4 = qmin + Sq\left(\frac{0.5 * (L + h) + d)}{L}\right] \dots \dots \dots \dots \dots \dots \dots \dots \dots \dots \dots (69 - 3)
$$

$$
q5 = qmin + Sq\left(\frac{0.5 * (L + h) + 1.5d)}{L}\right) \dots \dots \dots \dots \dots \dots \dots \dots \dots \dots (70 - 3)
$$

#### .7التحقق من القص:

أ – القص في إتجاهين"القص الثاقب"two way shear: يجب الثُّاكد من أن هذا الارتفاع (h)المقترح يحقق شروط القص وفي حالة عدم تحقق الشرط يتم تكبيره لإيجاد الإرتفاع المناسب وتكون منطقة القص الثاقب علي شكل شبه منحرف. كما يوضح  $(12-3)$  الشكل

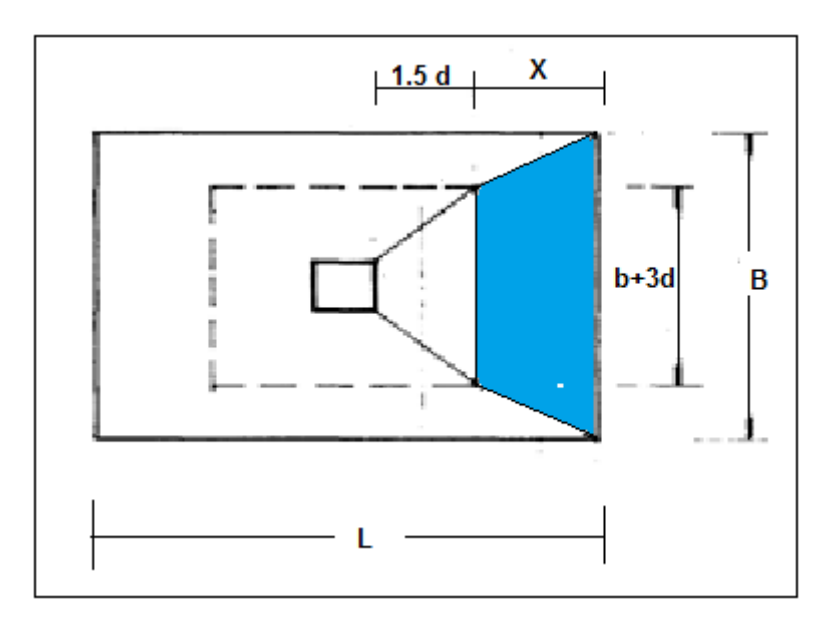

شكل (3–12) منطقة القص الثاقب في القاعدة المعرضة للعزوم

. حساب إجهاد القص  $V_{\rm c}$ " بإستخدام المعادلة (3–22).

9. إختبار القص الثاقبpunching shear

يتم حساب المعادلات (3-23) و(3-24). ● ثم تُحسب قوة قص الاختراق"V":  $V = qmax *$  $B + (b + 3d)$ 2  $((0.5 * L - 0.5 * h) - 1.5d))$  ... ... . . (71 – 3) . وأخيراً يُحسب إجهاد القص الثاقب" $V_{\rm c}$ " بإستخدام المعادلة (3–26) Bending reinforcement : تسليح الثني. $10$ يتم حساب أقصىي عزم في القطاع الحرج كما موضح في الشكل(3-3) السابق و بإستخدام المعادلة (3–72).  $M = q3 \times B \times$  $X^2$ 2  $+$   $(qmax - q3) * 0.5 * B * X ... ... ... ... ... ...$  (72 – 3) ثم يتم حساب القيم التالية بإستخدام المعادلات (3−25) الى (3−29) ثم حساب المعادلة (3−18) . 9. التحقق النهائي للقص الثاقب بإستخدام المعادلة (3–30) ويجب الأ يتعدى إجهاد القص هذه القيمة . .10 إجهسد القص على بعد d من وجه العمود: كما موضح في الشكل(3−2) منطقة القص يُحسب إجهاد القص بإستخدام المعادلة (3−31). وبتم حساب المعادلة : = 4( × ) … … … … … … … … … … … … … … . … … … … … … … … (73 − 3) واخيراً يتم حساب قيمة إجهاد القص من المعادلة (3-32).

.11التفصيل اإلنشسئي للتاسليح

يتم رسم التفصيل الإنشائي كما موضح في الشكل (3−6) السابق .

**7-3 تصميم القاعدة المشتركة المعرضة للعزوم**  1-7-3 خطوات التصميم بالمدونة الامريكية ACI 113M-11 يتم تطبيق الخطوات من 1 الى 4 السابقة الذكر حسب التصميم بالمدونة الأمريكية في حالة القواعد غير المعرضة للعزوم . . حساب بعد محور الأحمال من حدود الملكية  $(\bar{x})$  ):  $\bar{x} =$  $+Mo1 + Mo2 + P_{o1} \times S$  $P_{o1} + P_{o2}$ … … … … … … … … … … (74 − 3) .6إختبارات القص أ – القص في إتجاهين"القص الثاقب" يتم حساب إجهاد القص من المعادلة  $Vu = qu[A - 2(h + d)(b + d)] \dots \dots \dots \dots \dots \dots \dots \dots \dots \dots \dots (75 - 3)$ وحساب مقاومة الخرسانة للقص بأخذ القيمة الأقل من هذه المعادلات الثلاث (3−6) ، (3−3)، (3−3) واستخدام المعادلة (3–4) . بحيث يجب الأ يتعدى إجهاد القص أقل قيمة مقاومة الخرسانة للقص. 7. تسليح الثني: Bending reinforcement يتم رسم مخططات قوى القص و عزم الإنحناء كما موضح في الشكل (3-13) .

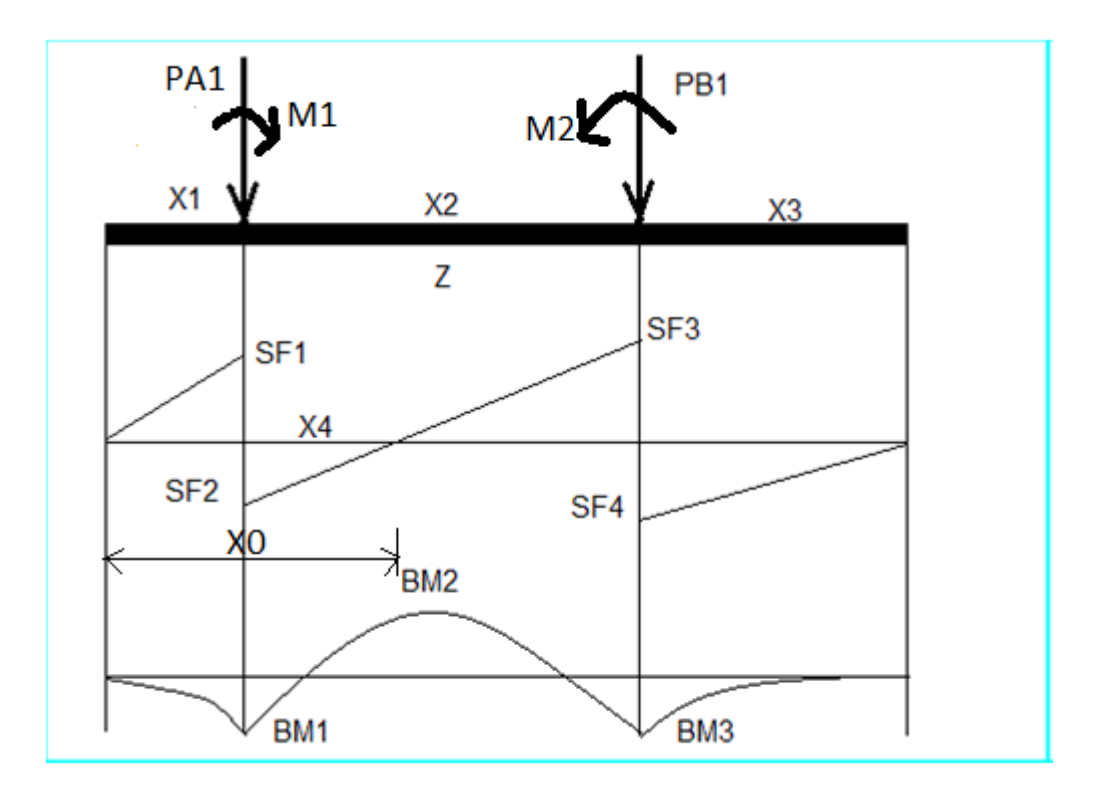

شكل (3–13) مخطط اجهادات القص وعزم الإنحناء للقاعدة المعرضة للعزوم

ومن ثم يتم حساب التسليح العلوي بين العمودين و التسليح الثانوي العلوي والتسليح السفلي على حسب قيم العزوم في المخطط و ثم يُحسب التسليح العرضي على حسب المعادلات (3–14) و(3–15) و(3–16)  $(18-3)$ و (17-3) .

8. طول النمو (قضبان الشد)

يتم حساب طول النمو بإستخدام المعادلة (3-19) .

- 9. طول النمو(قضبان الضغط)
- $(21-3)$  . بتم حسابه بإستخدام المعادلة
	- .10 التفصيل اإلنشسئي للتاسليح

يتم رسم التفاصيل الإنشائية من أبعاد القاعدة وتفاصيل حديد التسليح .كما يوضح الشكل (3–14)

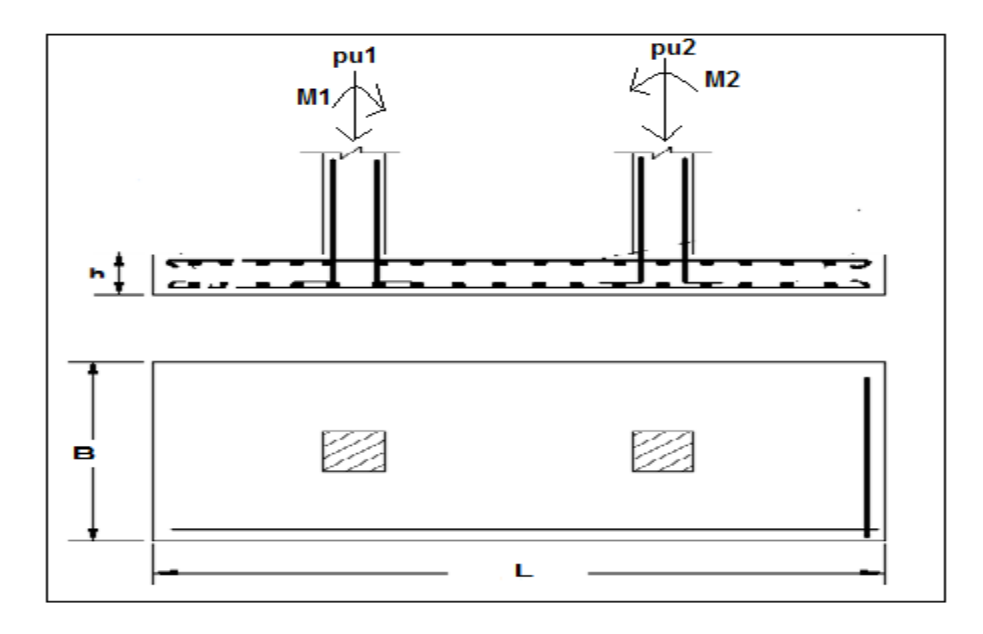

شكل (3–14) التفصيل الإنشائي للقاعدة المشركة المعرضة للعزوم

## **2-7-3 خطوات التصميم بالمدونة البريطانية 8110 B ]4[**

يتم تطبيق الخطوات من 1 الى 5 السابقة الذكر حسب قيم المعادلات في المدونة الأمريكية المعرضة للعزوم السابقة.

shear stress  $(V_{\rm c})$  : حساب إجهاد القص:  $6$ يتم استخدام المعادلة (3-76) لحساب إجهادات القص الثاقب وإستخدام المعادلة (3-4) لحساب قيم  $\cdot$  (d2) التسليح الطولبي وهنا تمثل

 $d1 = hf - c - db \left< d \right>$ 2 … … … … … … … … … … … … … … … … . (76 − 3)

يتم حساب إجهاد القص من المعادلة (3-36) .

7. رسم مخططات القص وعزوم الإنحناء: Shear and Moment

كما موضح في الشكل(3-13)السابق مخطط الإجهاد والعزوم

8. إختبار القص الثاقب: punching shear

يتم حساب قيمة إجهاد القص من المعادلة  $Vu = Vmax - qu \left(d2 + \frac{h}{2}\right)$  $\frac{\pi}{2}$ ) … … … … … … … … … … … … … … … … . (77 – 3) ويتم حساب إجهاد القص الثاقب(VC): V ∗1 VC > … … … … … … … … … … … … … … … … … … … … (78 − 3) 9.تسليح العزم في النجاه الطولي حاسسب قيمة المقدار )K Indicator ) بإاستخدام المعسدلة )27-3( . حاسسب ناسبة ذراع العزم للعمق الفعسل )ratio depth.eff to Aram lever )بإاستخدام المعسدلة  $(28-3)$ )أ( في المنتصف بين العمودين يتم إستخراج قيمة العزم (M) من مخطط العزوم وثم حساب مساحة حديد التسليح بإستخدام المعادلة  $(29-3)$ )ب( في وجه العمود نقوم بحساب قيمة العزم M ومن ثم نوجد مساحة حديد التسليح من المعادلة(3-29) . .10تاسليح العزم في اإلتجسه العرضي نقوم بحساب قيمة العزم M ومن ثم نوجد مساحة حديد التسليح من المعادلة (3−29) . حاسسب الماسسفة بين قضبسن التاسليح من المعسدلة )18-3( . 11. التحقق النهائي للقص الثاقب بإستخدام المعادلة (3-30) . . إجهاد القص على بعد d من وجه العمود  $(3-3)$  يتم حساب الإجهاد من المعادلة السابقة (10-3) والشكل (3-3) .13التفصيل الإنشائي للتسليح

يتم رسم التفصيل الإنشائي للقاعدة. كما موضح في الشكل (3-14) .

.14 ضغط التربة الماسموح به

الشكل )15-3( يوضح ضغط التربة الماسموح به .

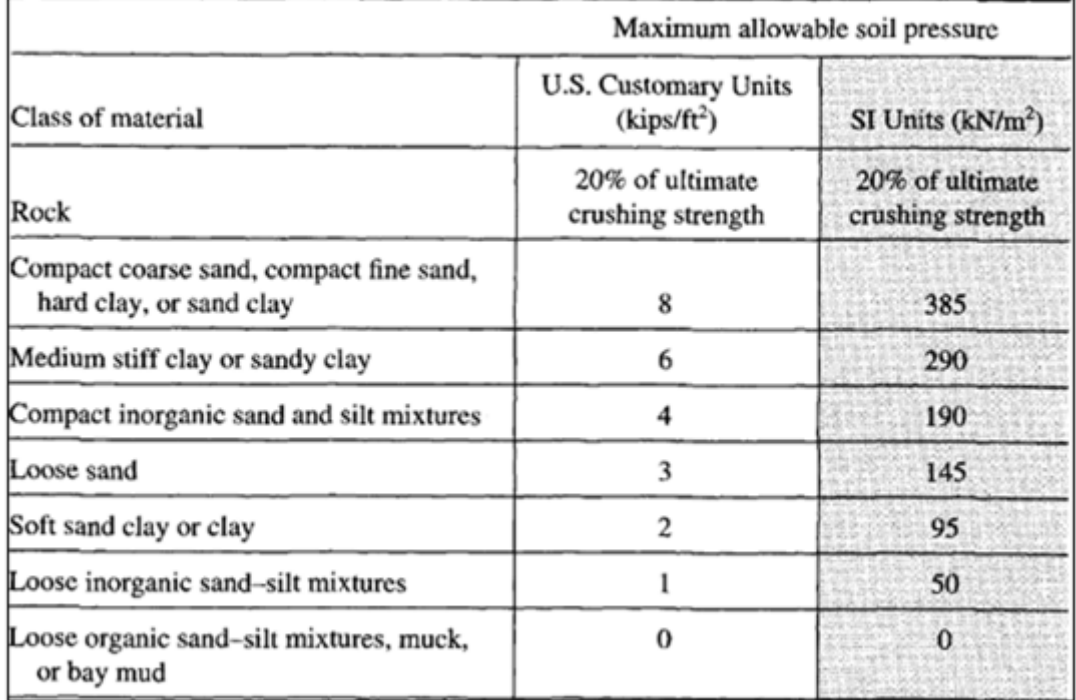

# شكل $\left( 2^{|z|} \right)$  ضغط التربة المسموح به حسب نوعها $^{[2]}$

3-7 مخططات التدفق لبناء برنامج بإستخدام لغة فيشول بيزك

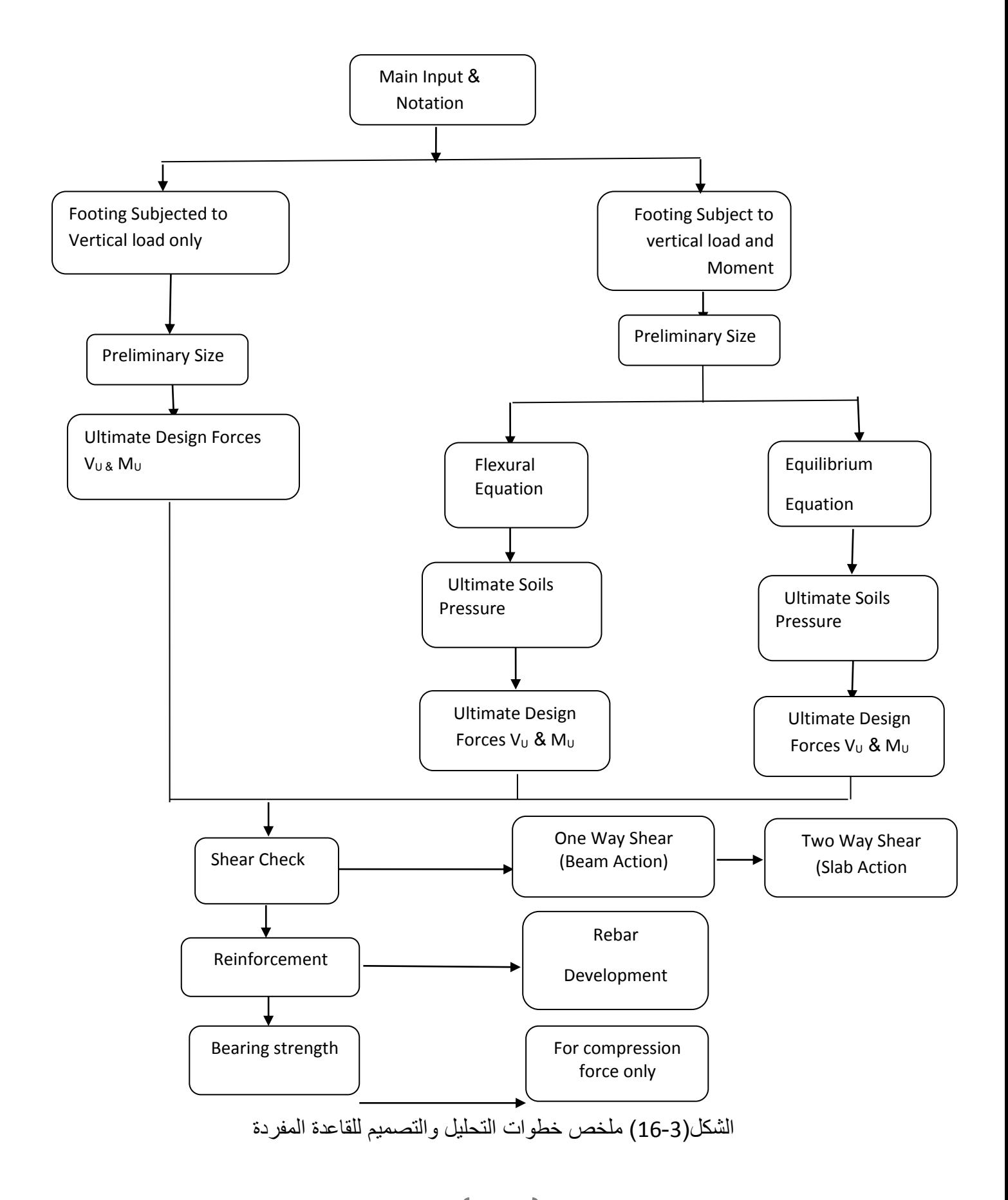

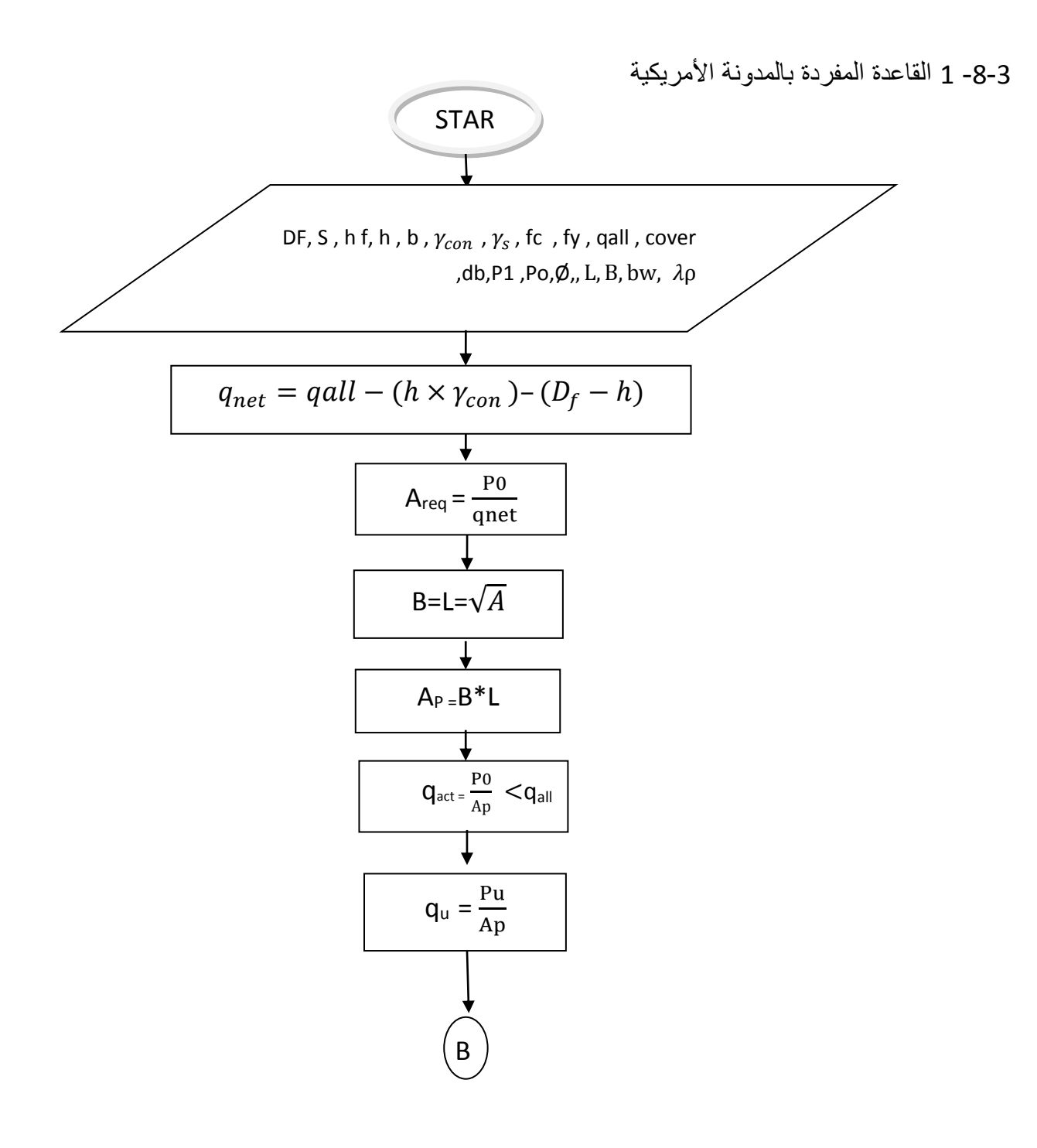

شكل )17-7( مخطط التدفق للقاعدة المفردة بإستخدام المدونة األمريكية)CONTINUO)

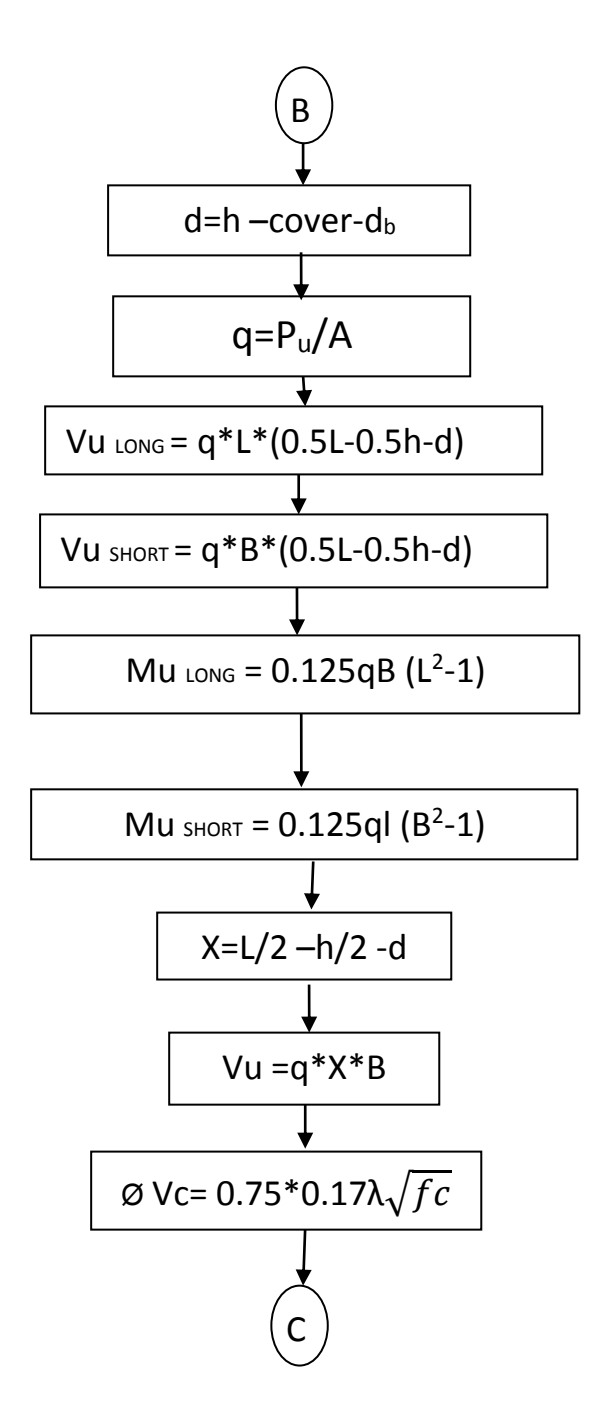

الشكل (3-18) مخطط تدفق خطوات التحليل والتصميم للقاعدة المفردة

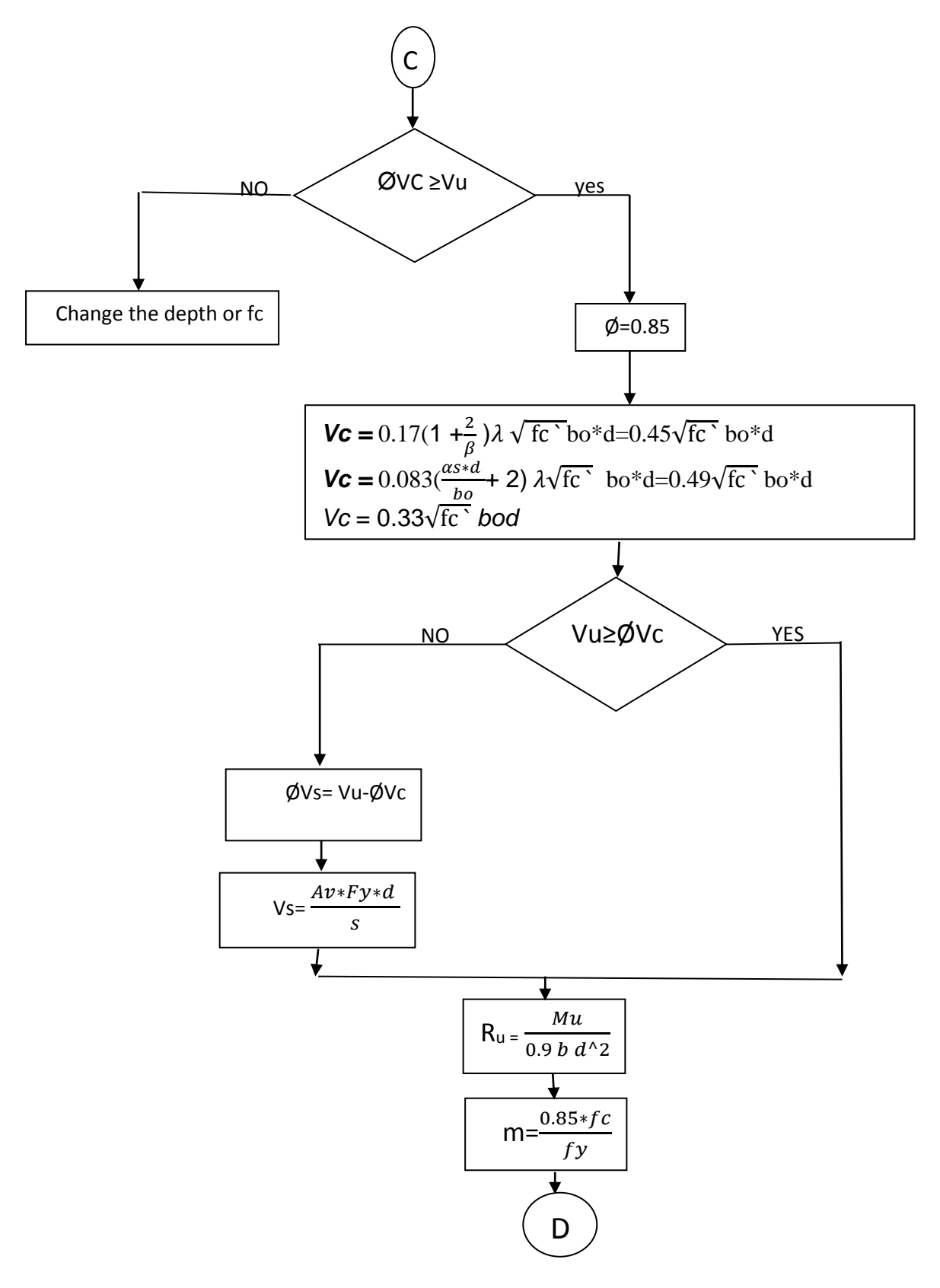

شكل )43-7( مخطط تدفق لتحليل وتصميم القاعدة المفردة )continue)

70

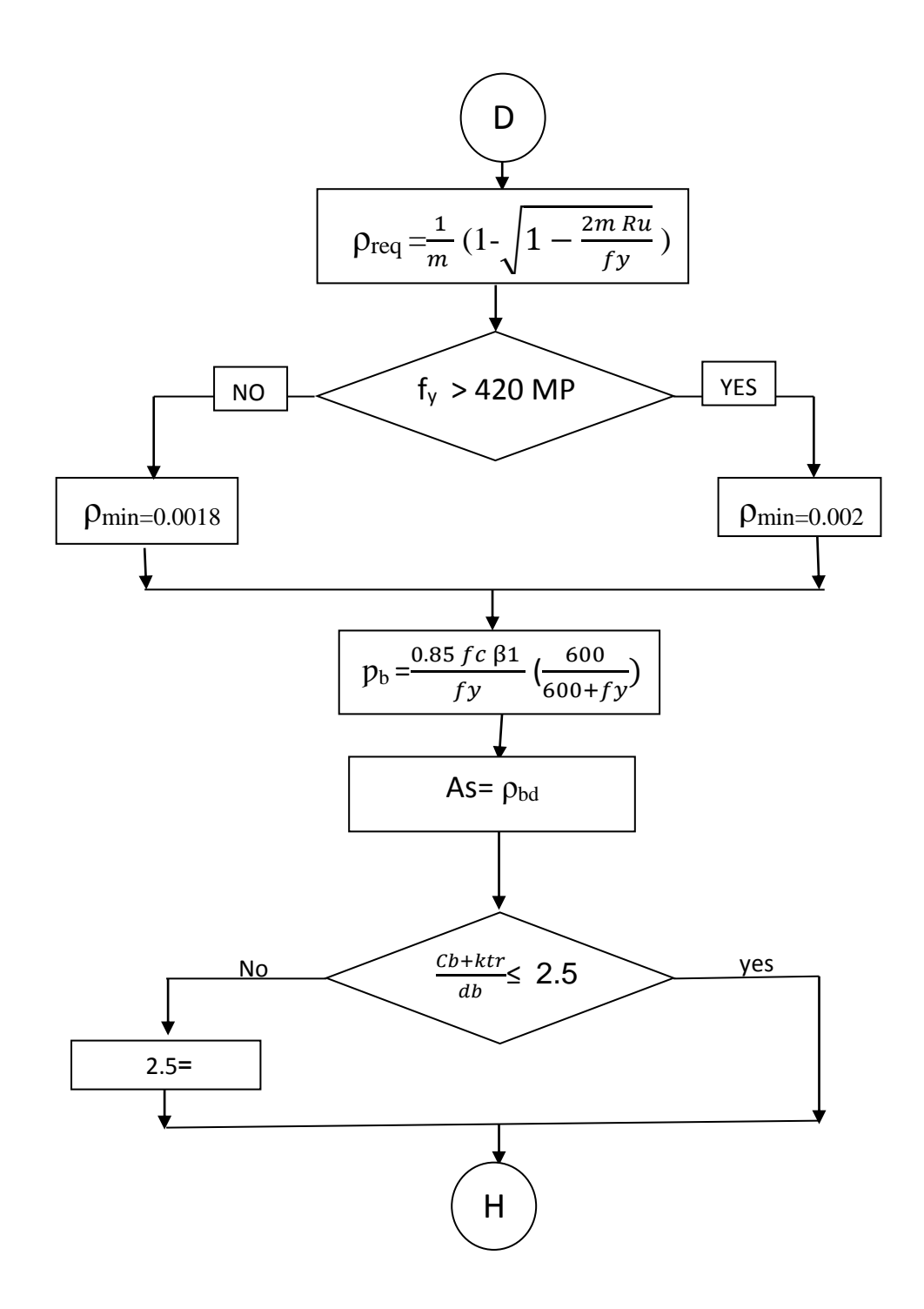

شكل (3-20) مخطط التدفق لتحليل وتصميم القاعدة المفردة (continue)

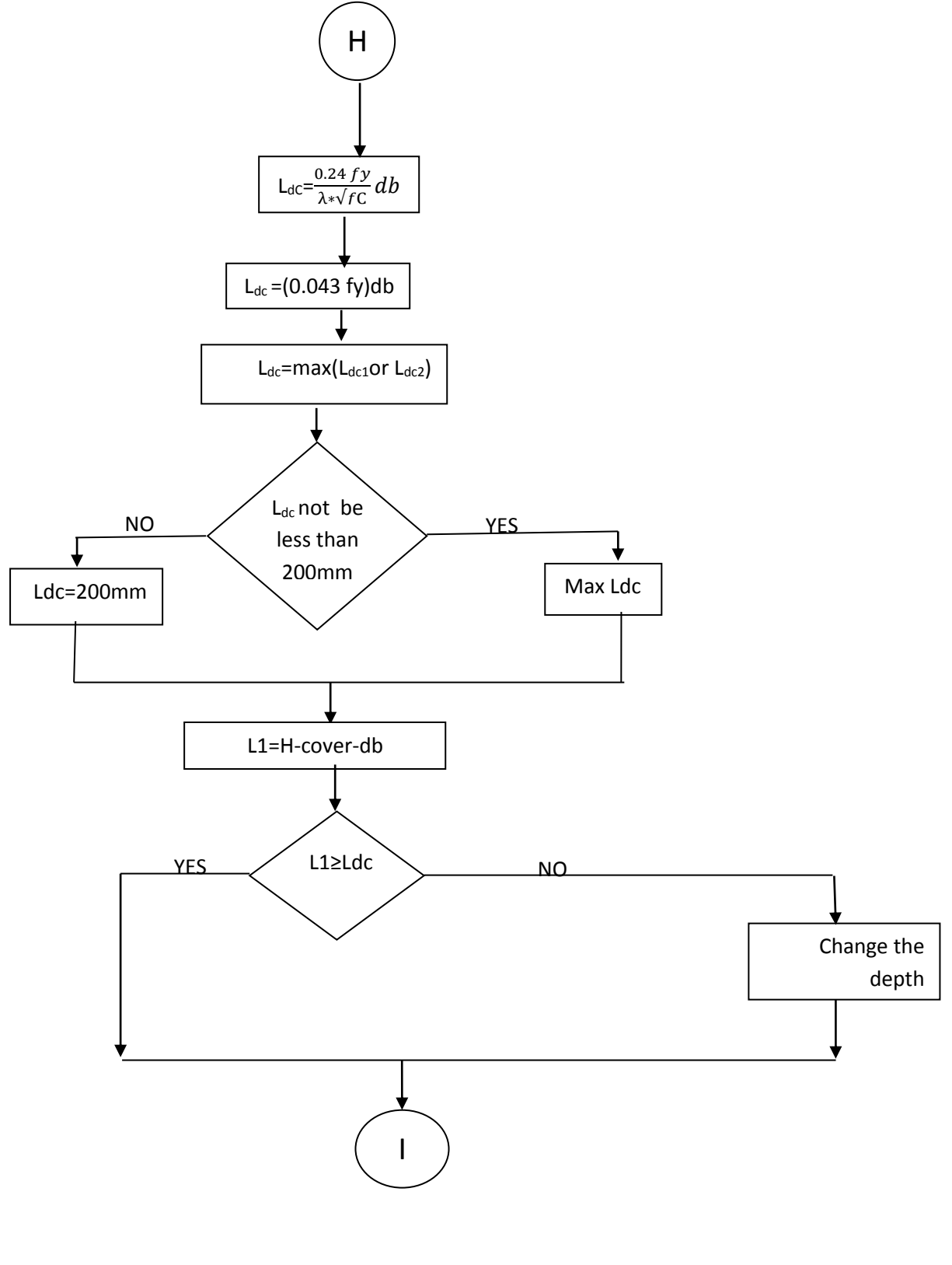

شكل )44-7( مخطط تدفق لتحليل وتصميم القاعدة )continue)
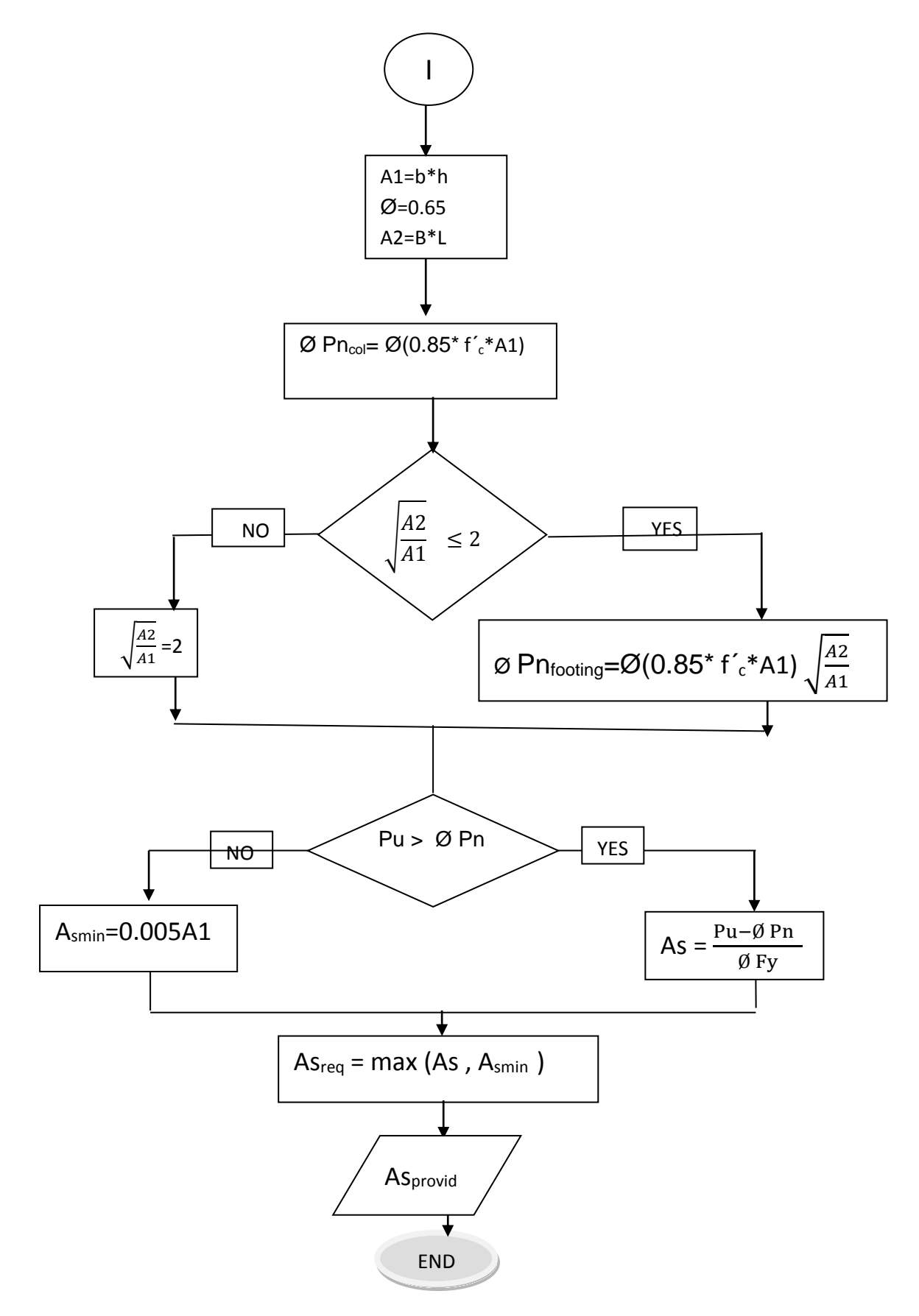

شكل (3-22) مخطط تدفق لتحليل وتصميم القاعدة المفردة بالمدونة الأمريكية

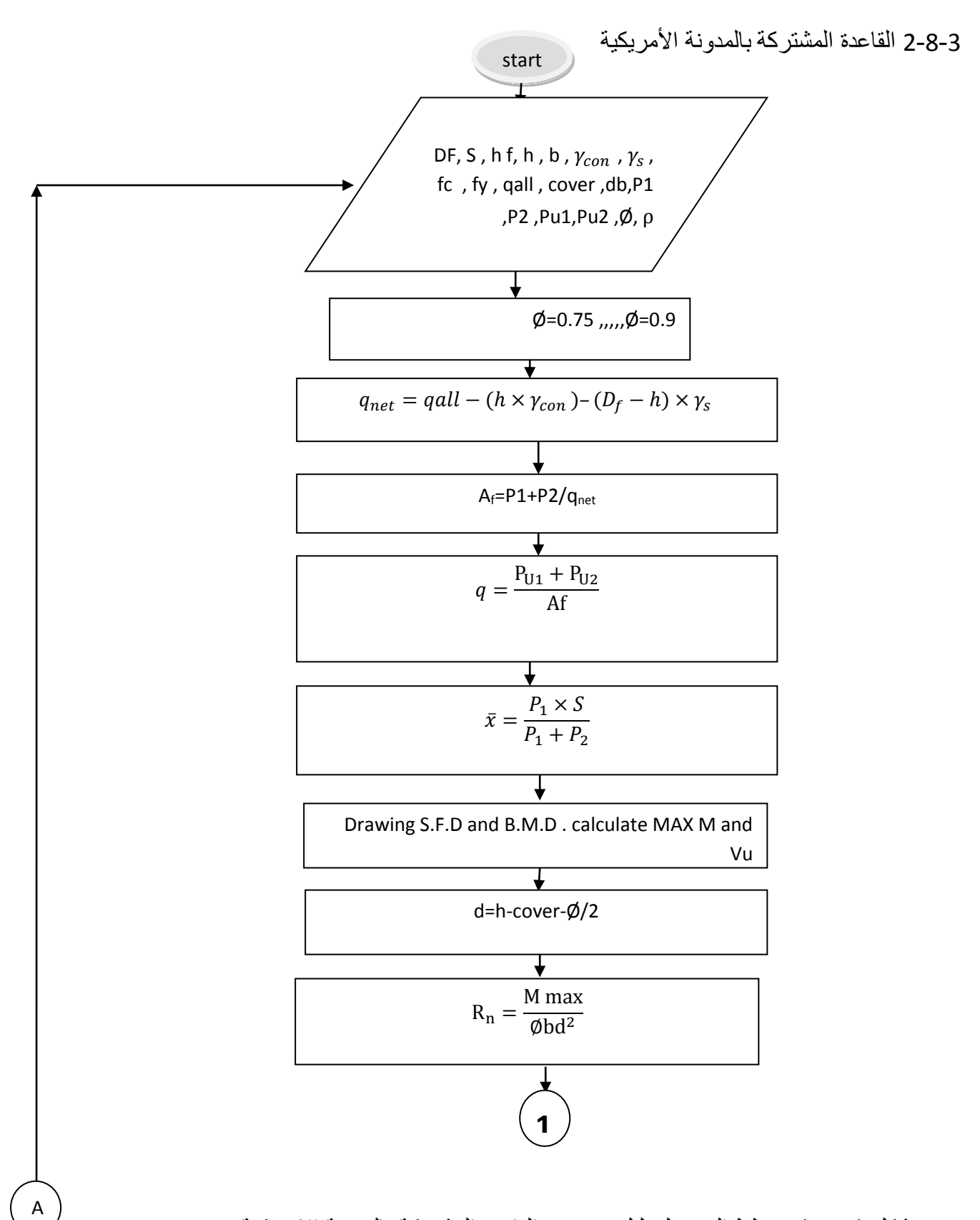

شكل (3-23) مخطط التدفق لتحليل وتصميم القاعدة المشتركة بالمدونة الامريكية (continue)

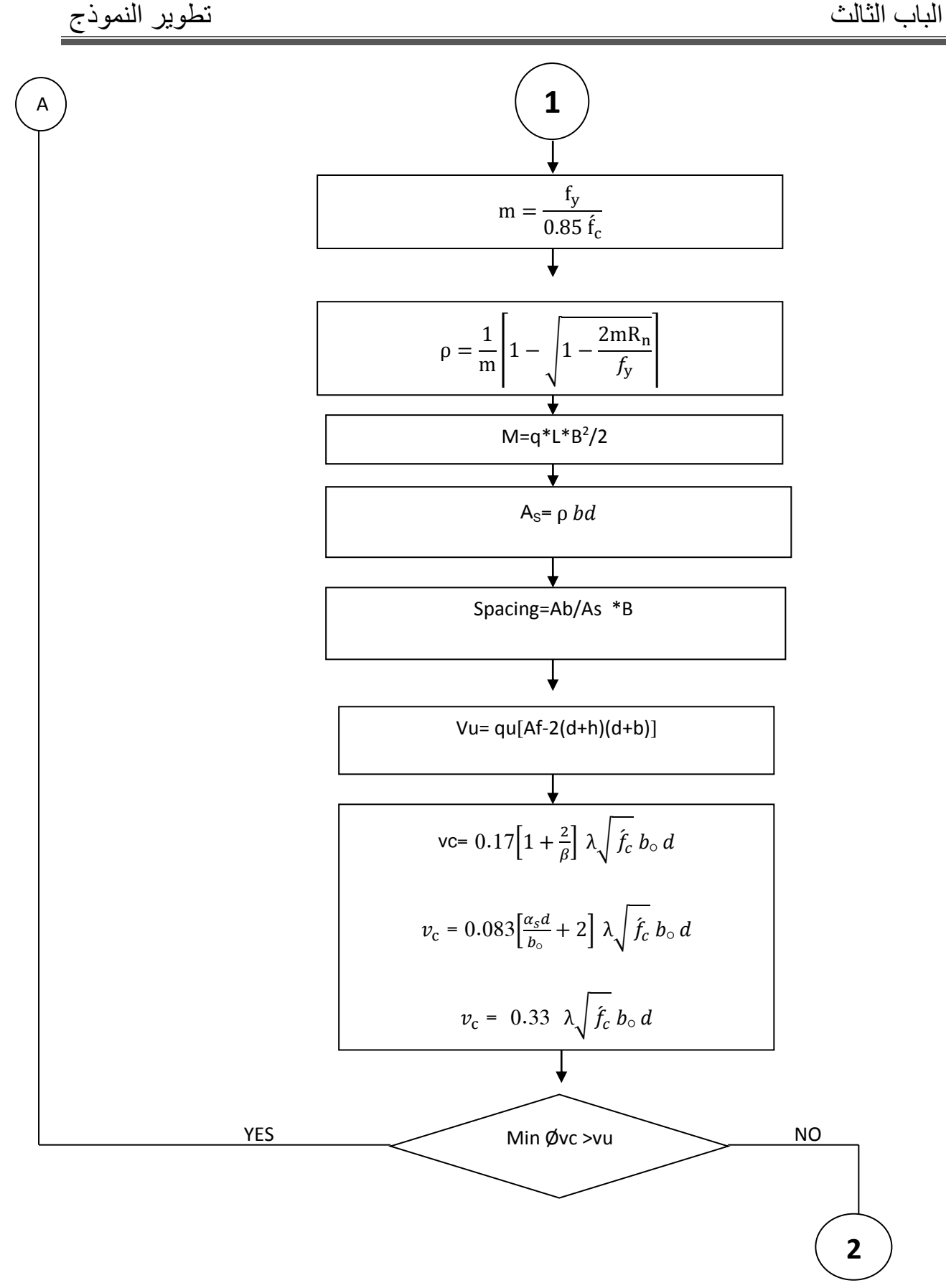

شكل (3-24) مخطط التدفق لتحليل وتصميم القاعدة المشتركة (continue) بالمدونة الأمريكية

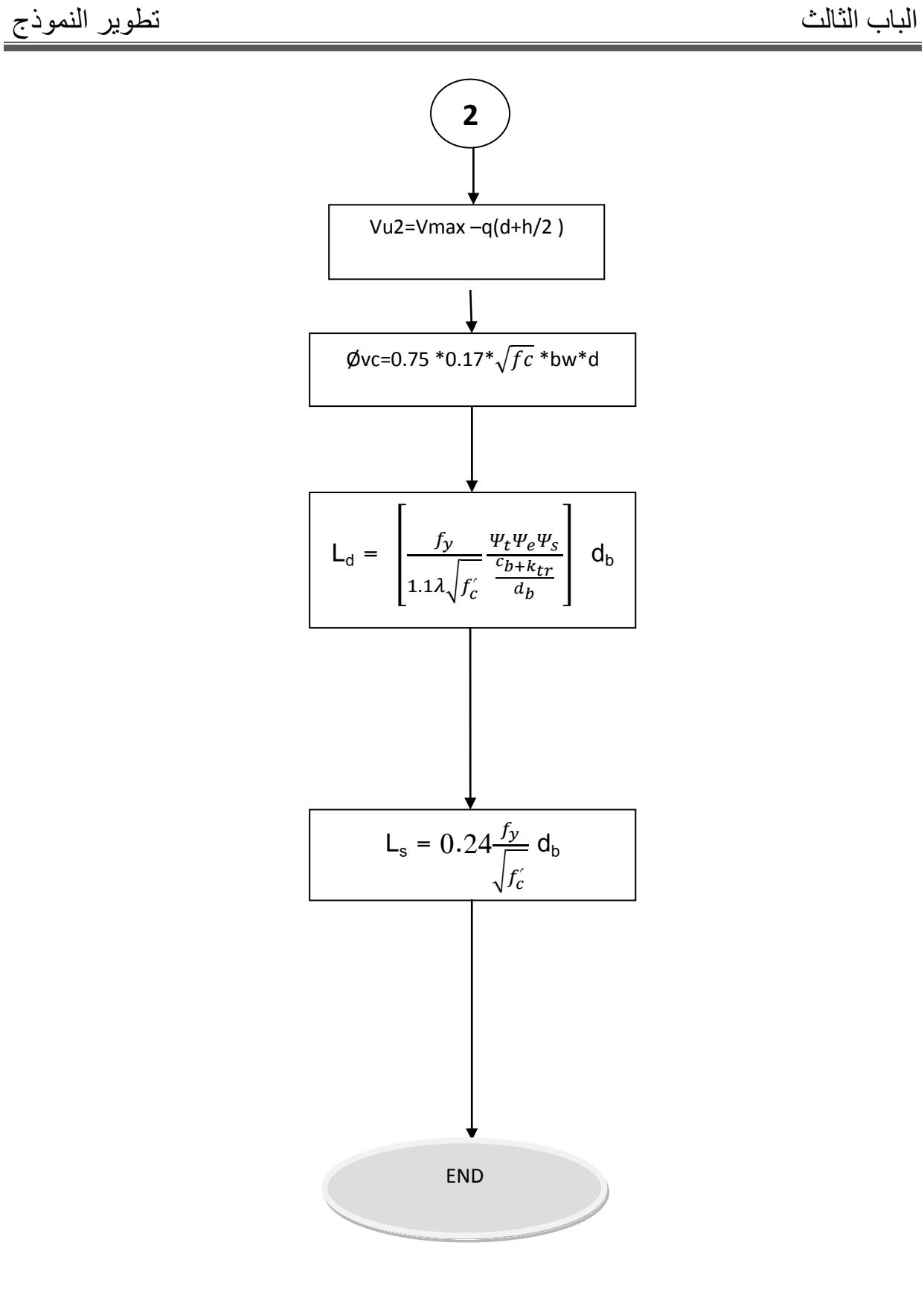

شكل (3-25) مخطط التدفق لتحليل وتصميم القاعدة المشتركة بالمدونة الأمريكية

7-3-7 تحليل وتصميم القاعدة المفردة بالمدونة البريطانية

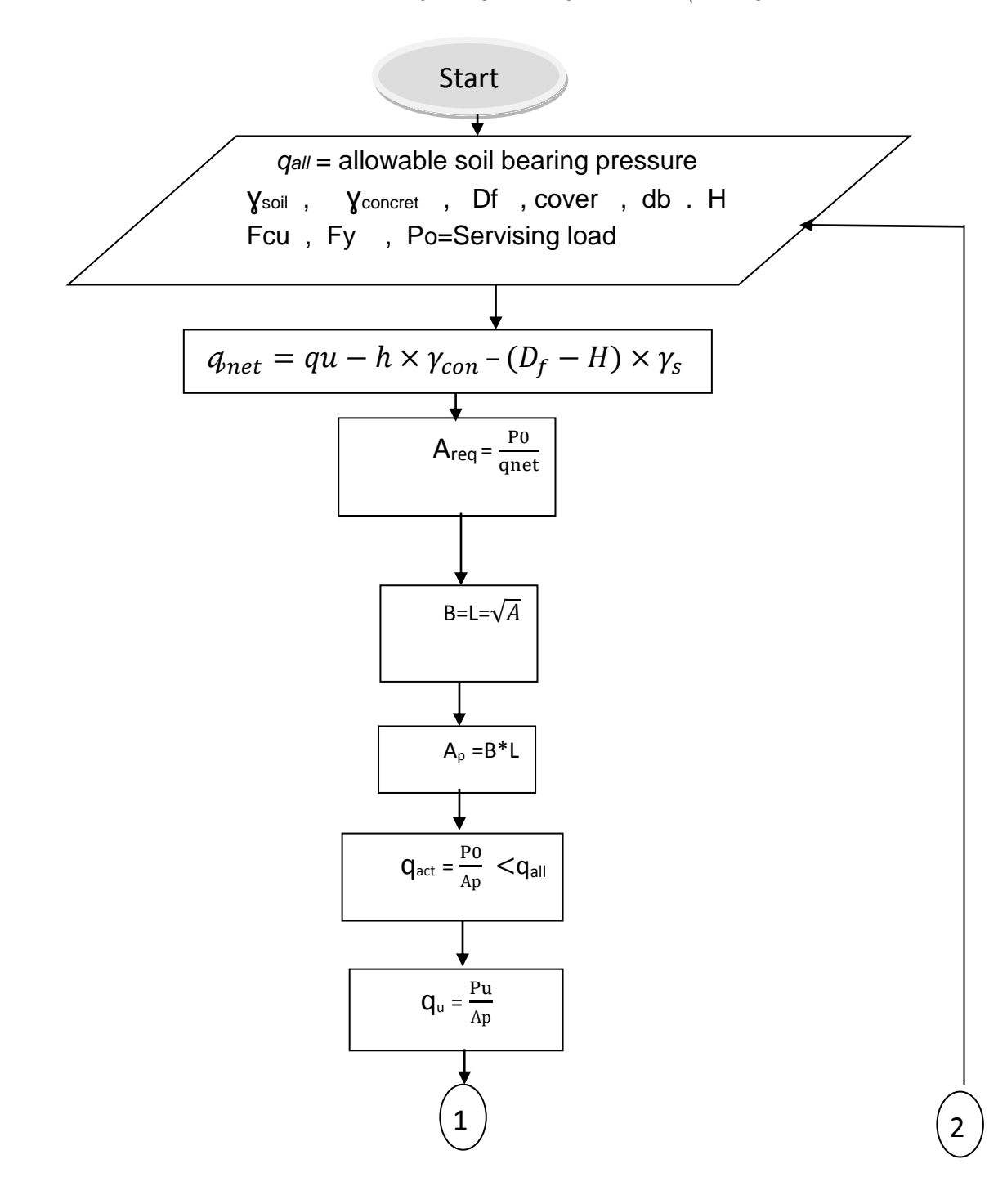

شكل )44-7( مخطط تدفق لتحليل وتصميم القاعدة المفردة البريطانية )continue)

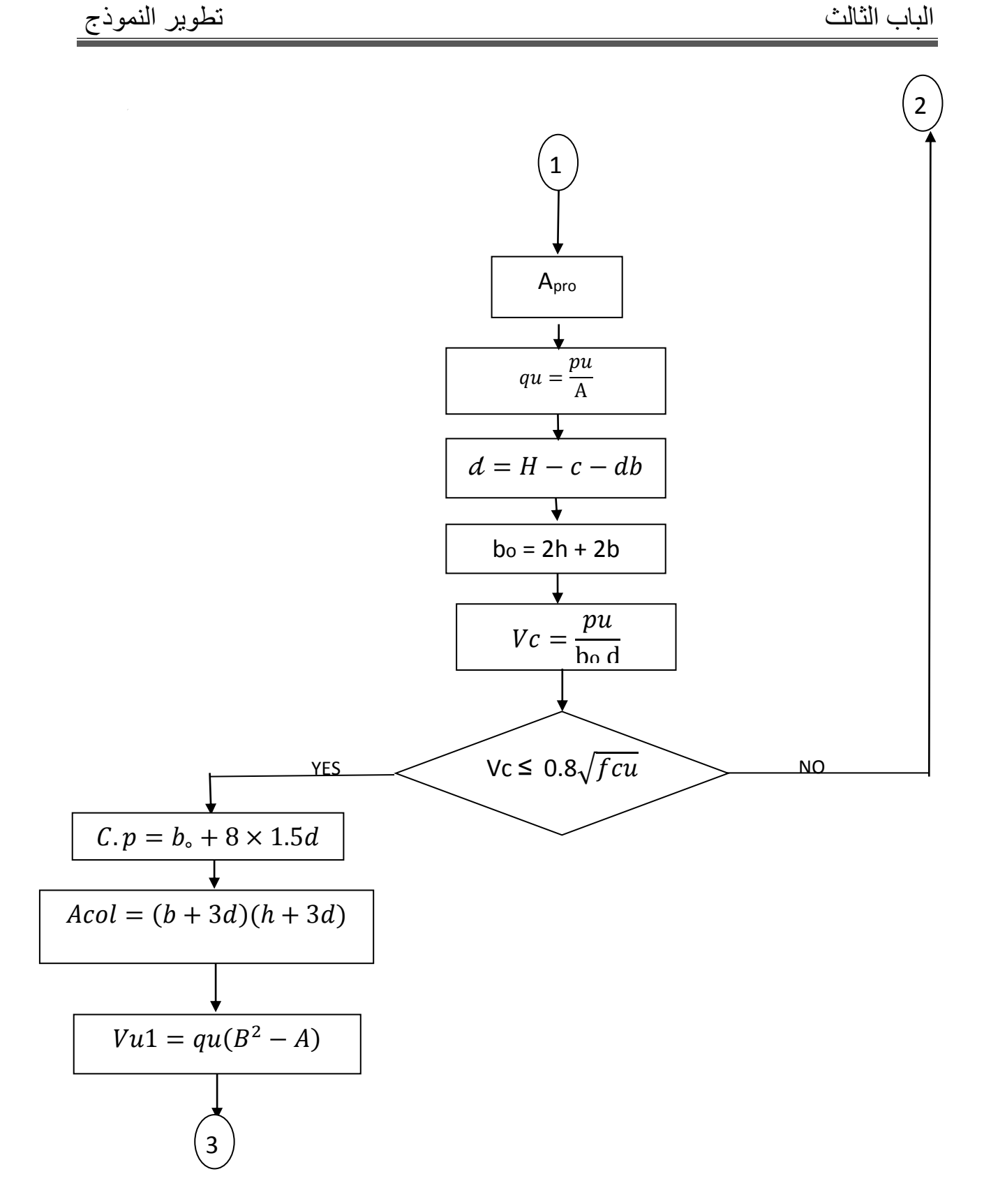

شكل )44-7( مخطط تدفق لتحليل وتصميم القاعدة المفردة البريطانية )continue)

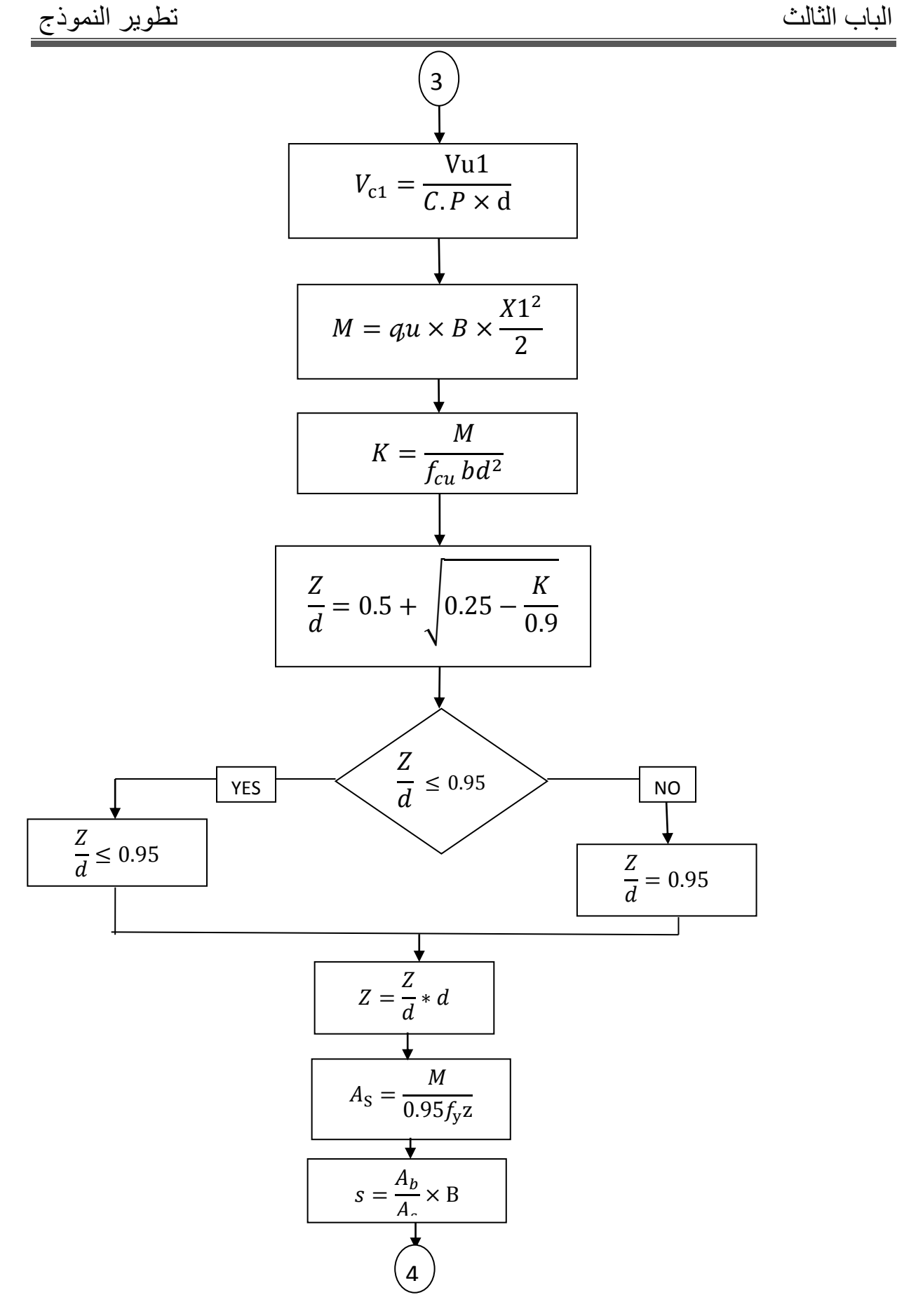

شكل )43-7( مخطط تدفق لتحليل وتصميم القاعدة المفردة البريطانية )continue)

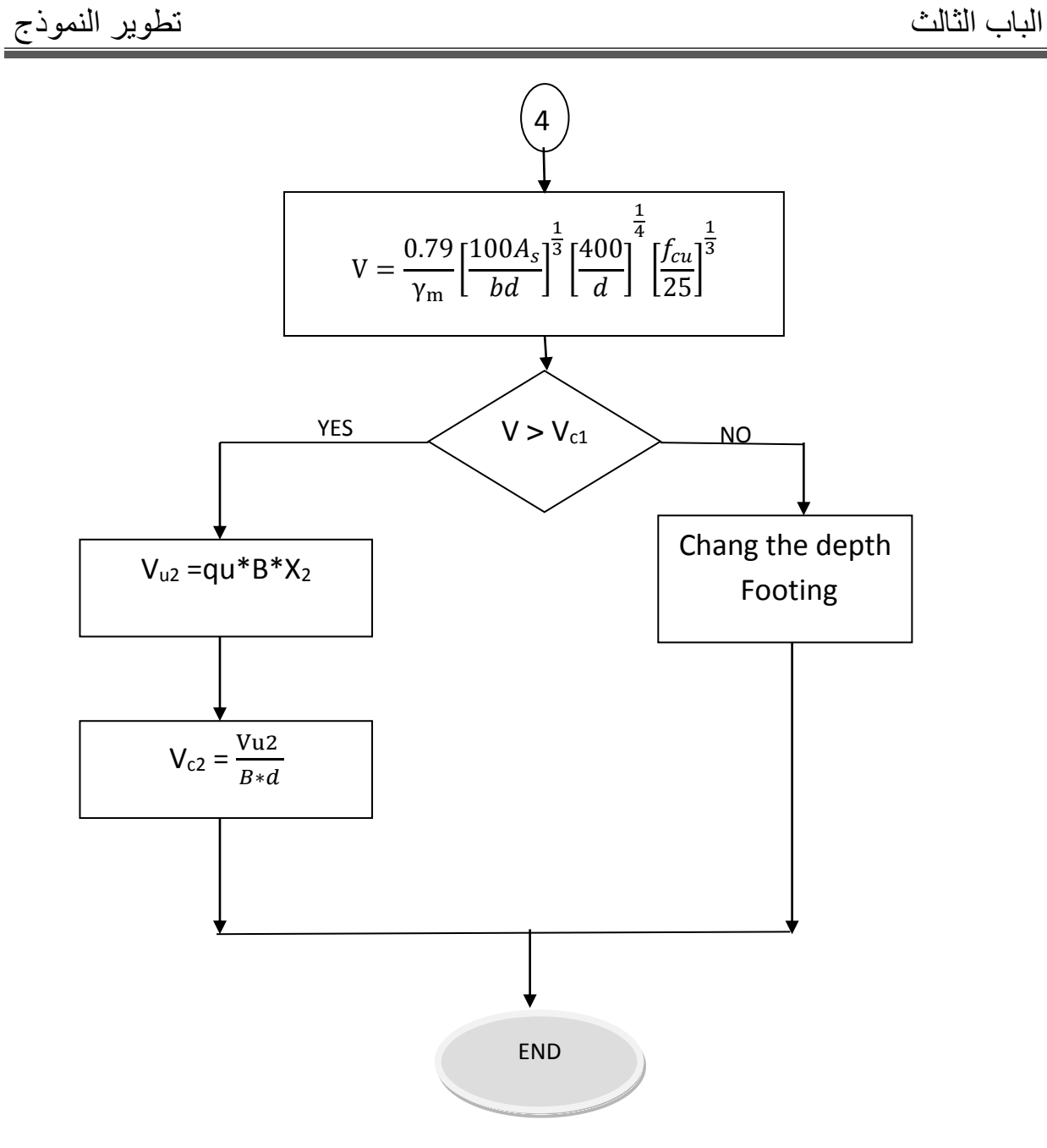

شكل (3-29) مخطط التدفق لتحليل وتصميم القاعدة المفردة بالمدونة البريطانية

0-3-7 القاعدة المشتركة بالمدونة البريطانية

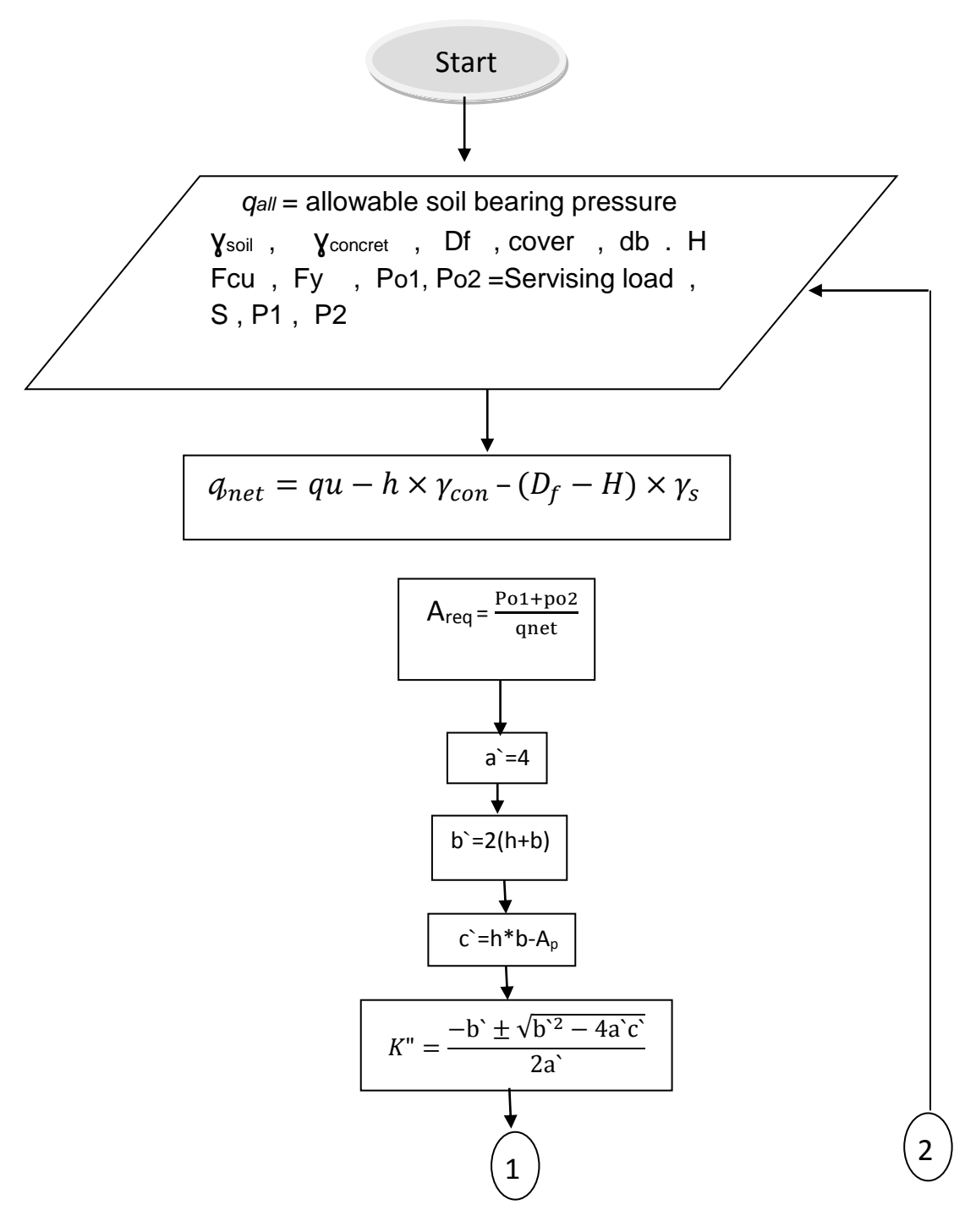

شكل )74-7( مخطط التدفق للقاعدة المشتركة بإستخدام المدونة البريطانية)CONTINUO)

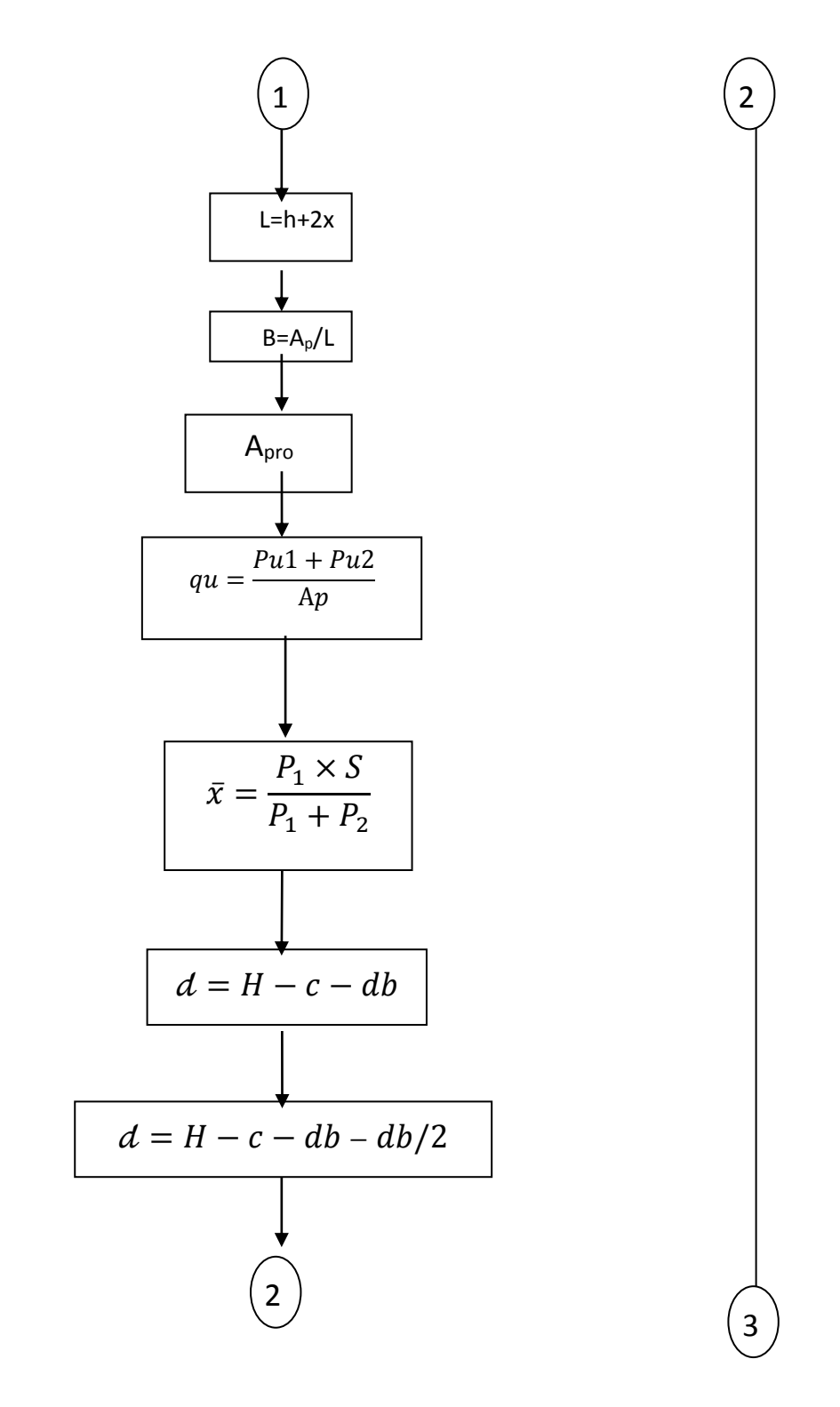

شكل )74-7( مخطط التدفق للقاعدة المشتركة بإستخدام المدونة البريطانية)CONTINUO)

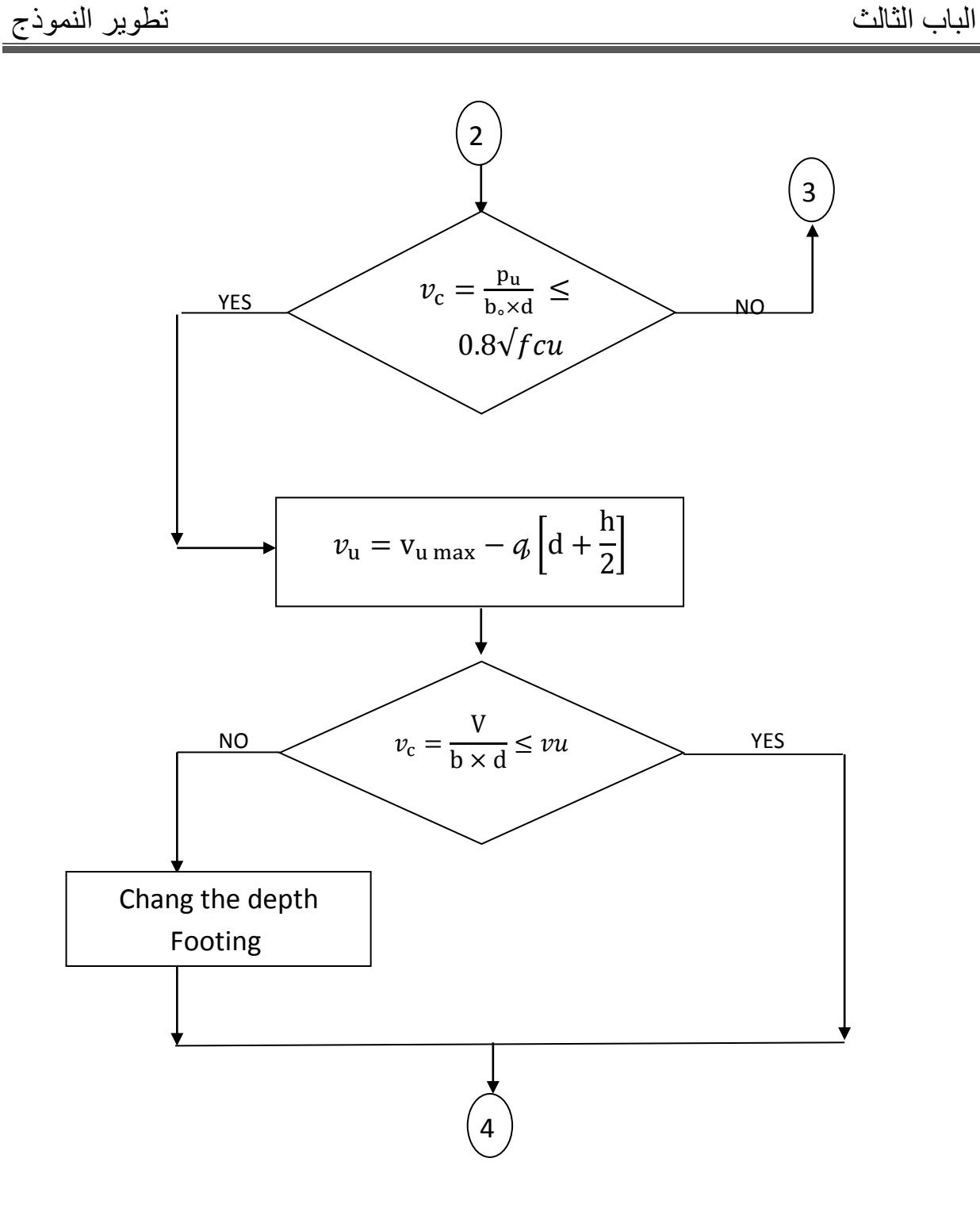

شكل )74-7( مخطط التدفق للقاعدة المشتركة بإستخدام المدونة البريطانية )CONTINUO)

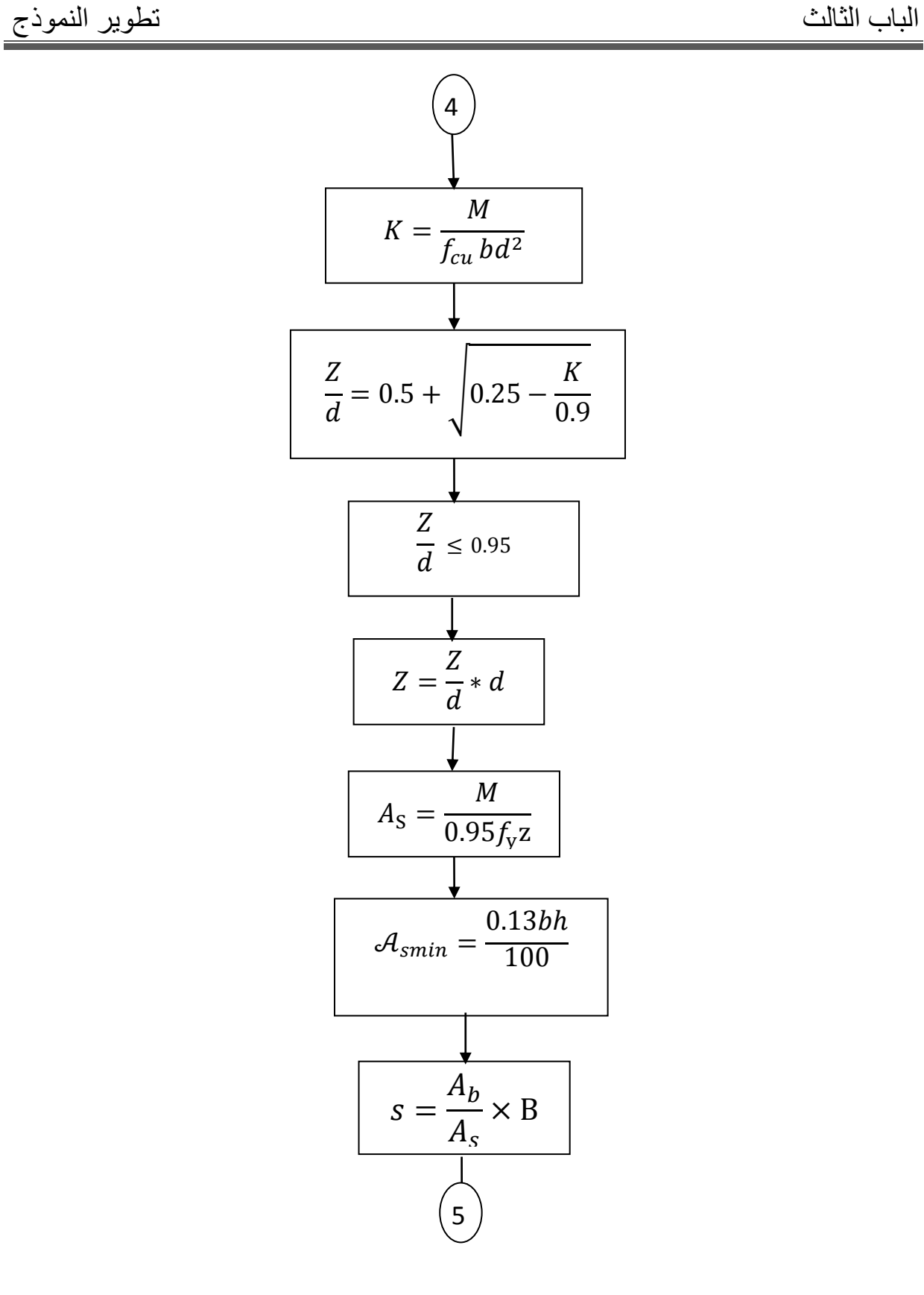

شكل (33-3) مخطط التدفق للقاعدة المشتركة بإستخدام المدونة البريطانية (CONTINUO)

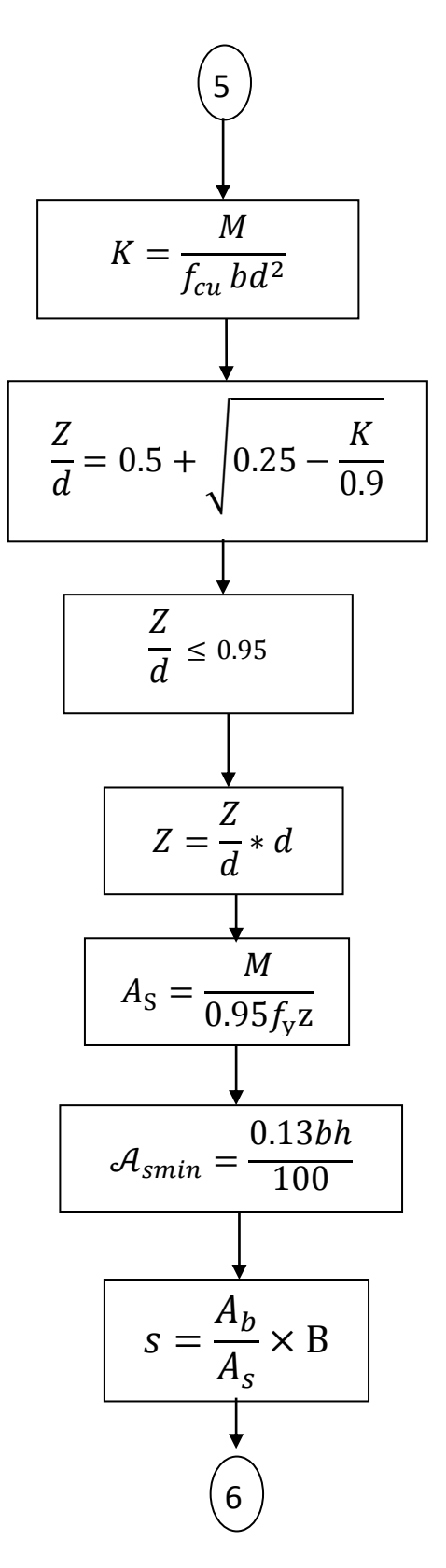

شكل )70-7( مخطط التدفق للقاعدة المشتركة بإستخدام المدونة البريطانية )CONTINUO)

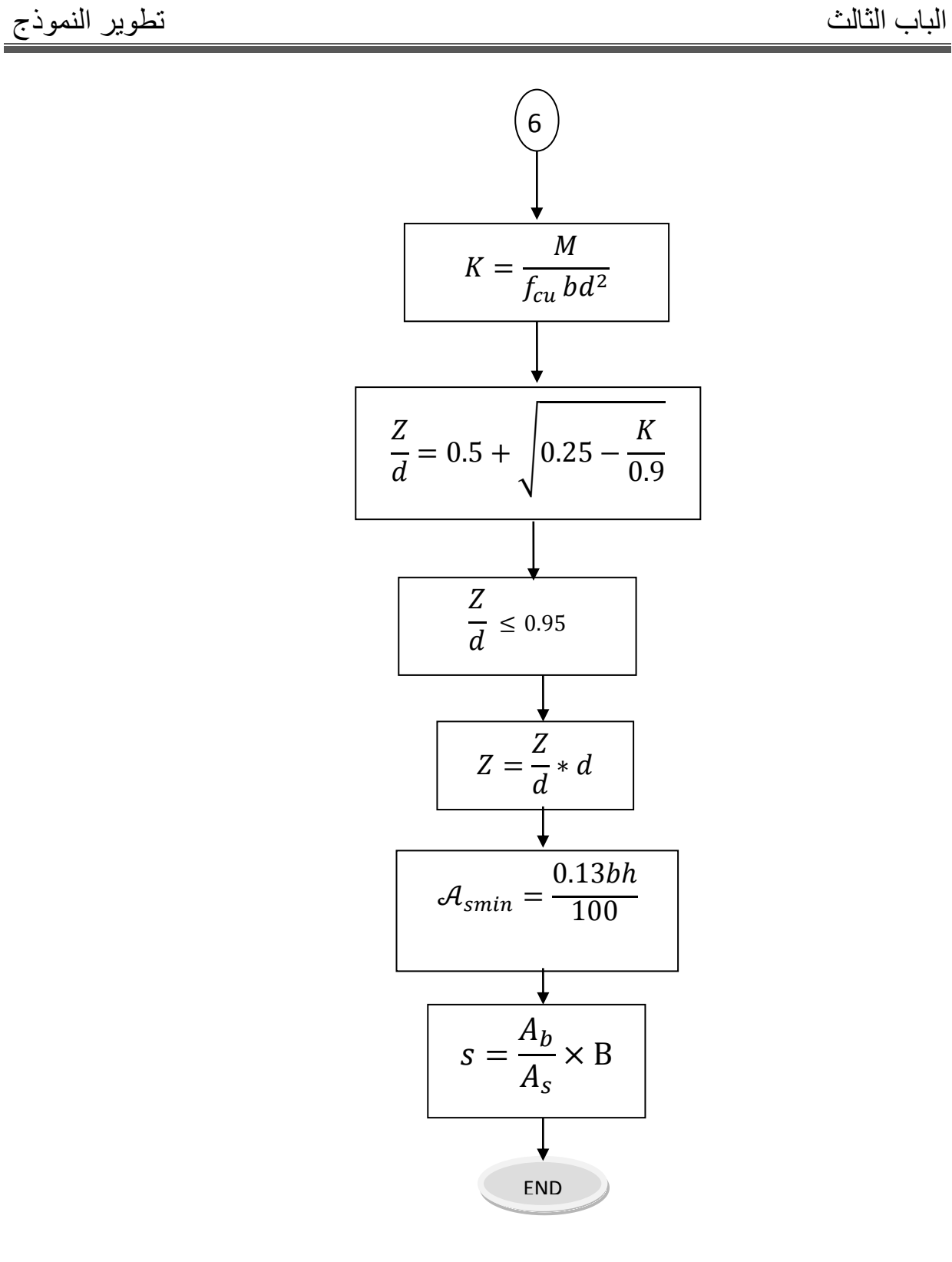

شكل )74-7( مخطط التدفق للقاعدة المشتركة بإستخدام المدونة البريطانية )CONTINUO)

4-3-7 القاعدة المفردة بالمدونة اإلمريكية

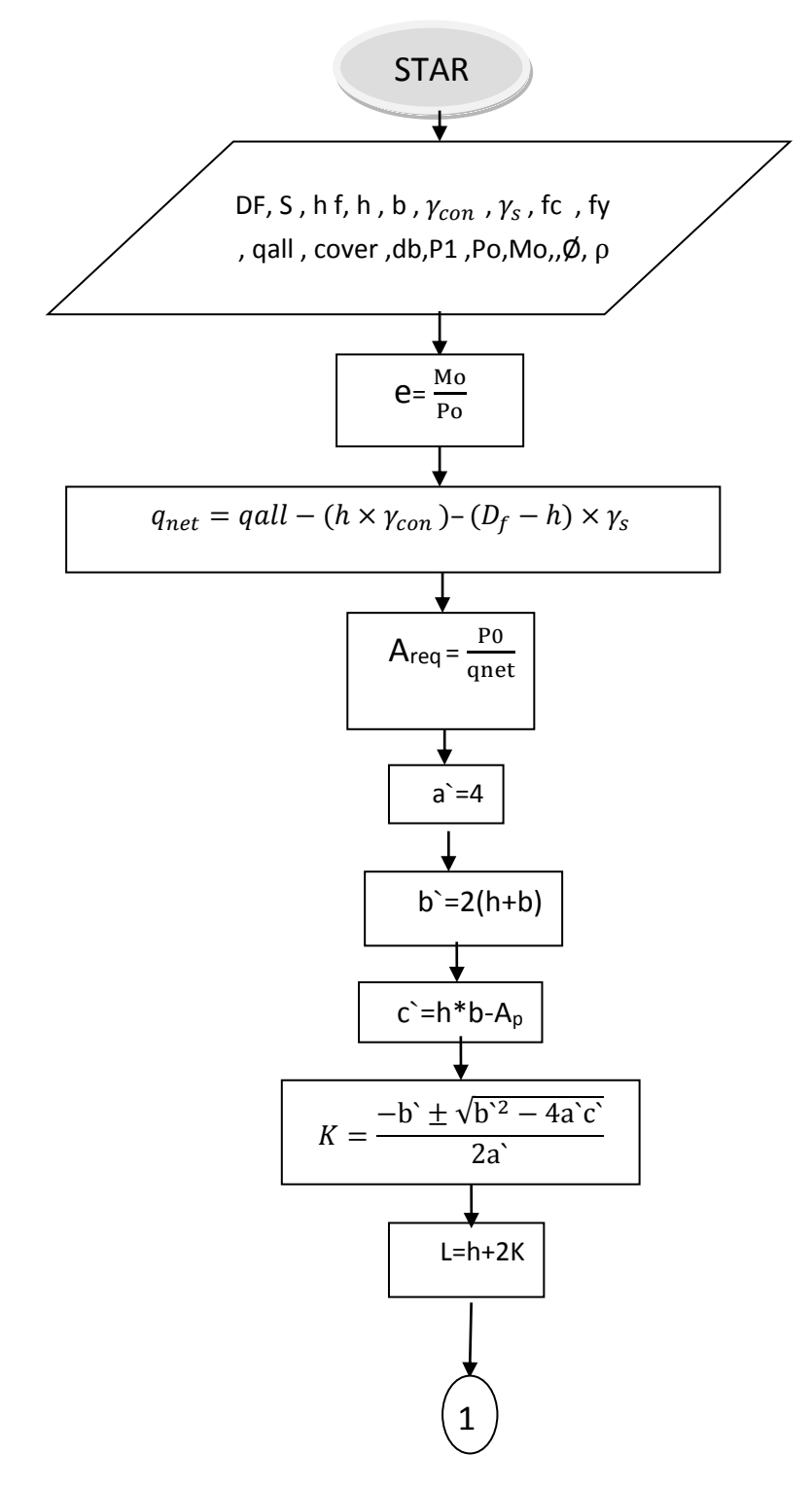

شكل (3-3) مخطط التدفق للقاعدة المفردة بإستخدام المدونة الأمريكية(CONTINUO)

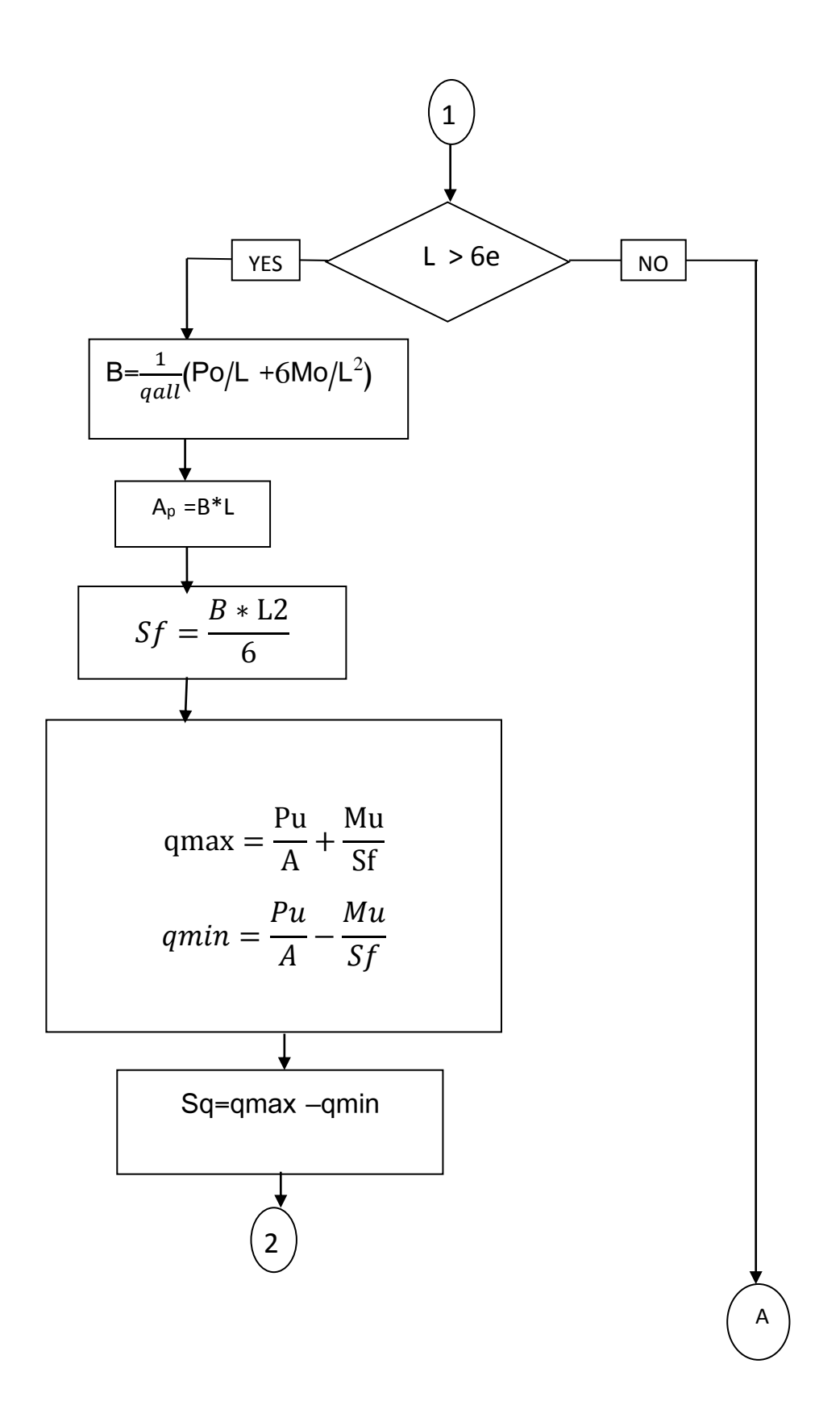

شكل )73-7( مخطط التدفق للقاعدة المفردة بإستخدام المدونة األمريكية)CONTINUO)

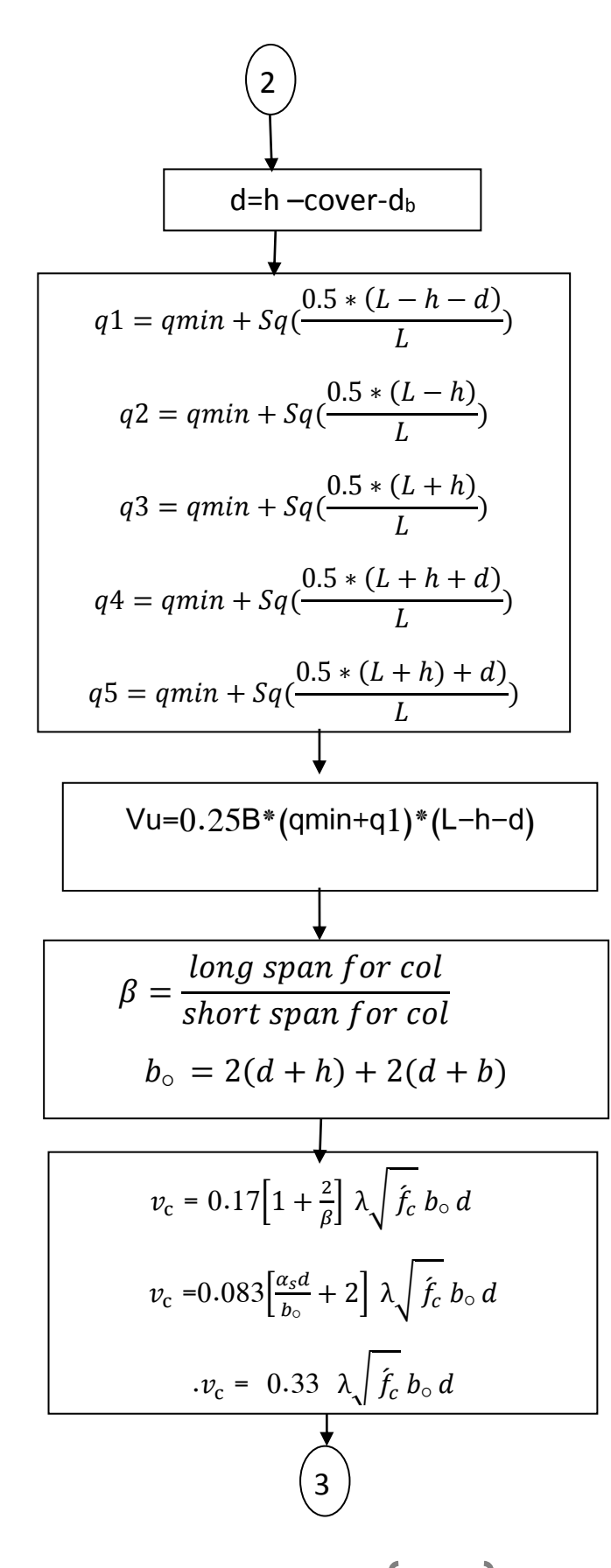

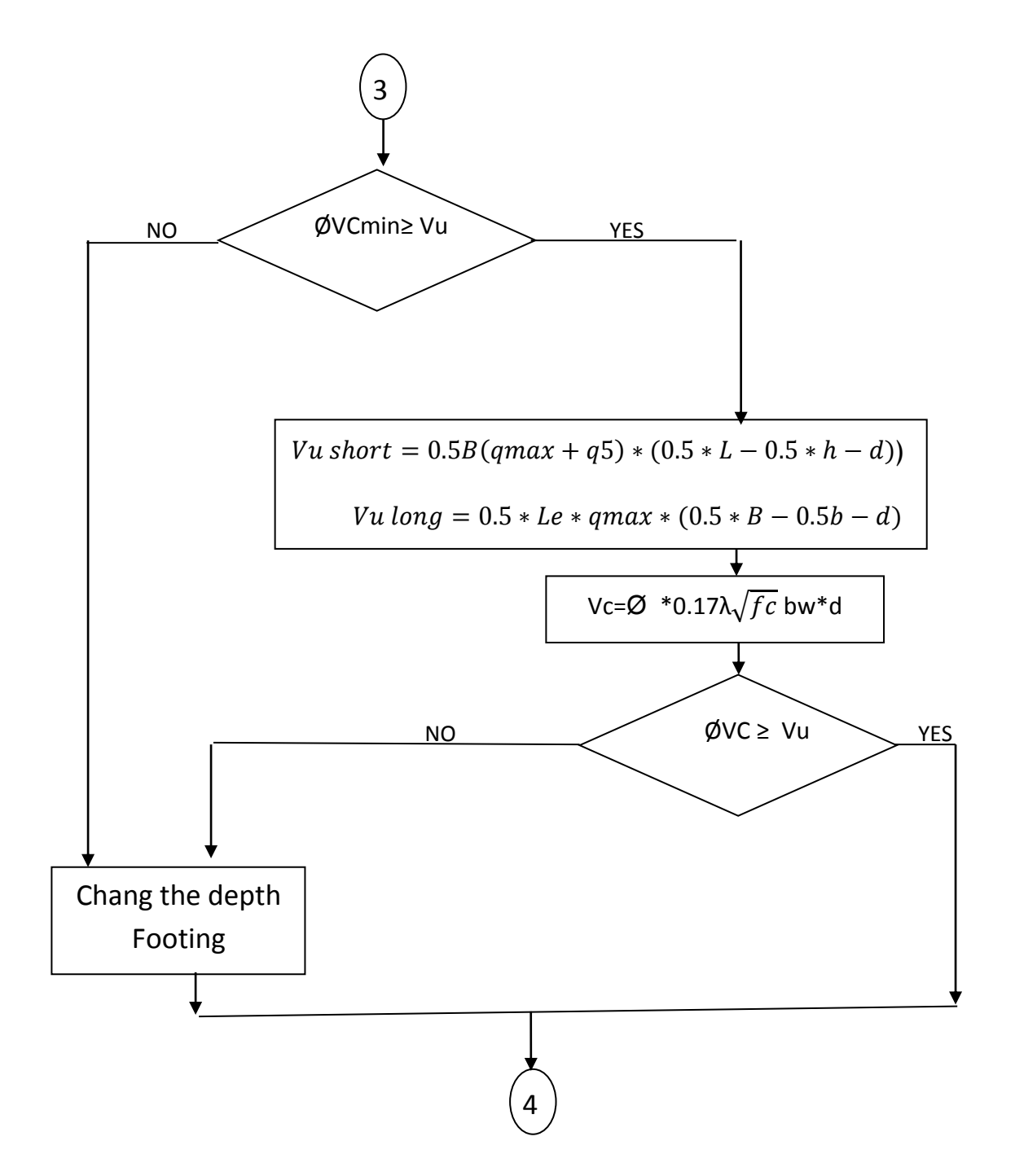

شكل (33-3) مخطط التدفق للقاعدة المفردة بإستخدام المدونة الأمريكية(CONTINUO)

شكل (39-3) مخطط التدفق للقاعدة المفردة بإستخدام المدونة الأمريكية(CONTINUO)

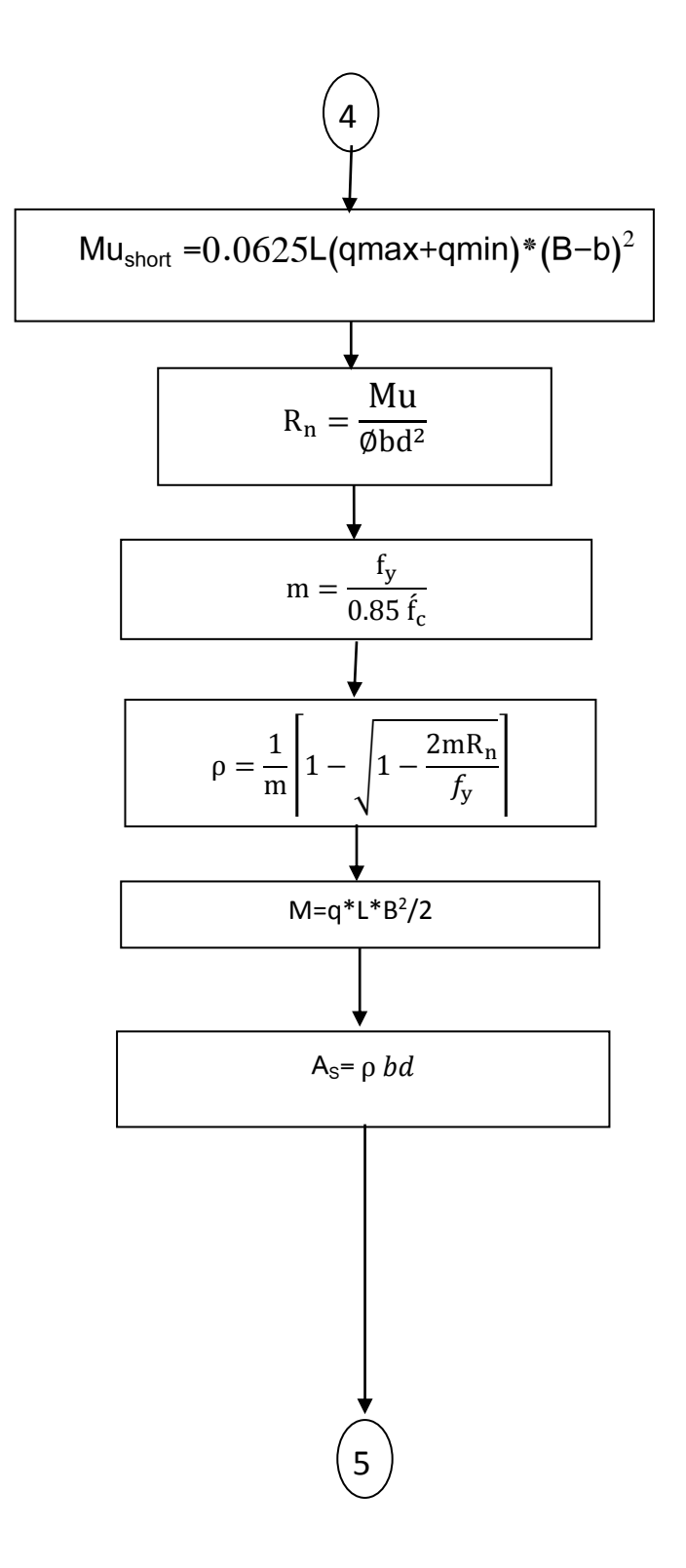

شكل (40-3) مخطط التدفق للقاعدة المفردة بإستخدام المدونة الأمريكية(CONTINUO)

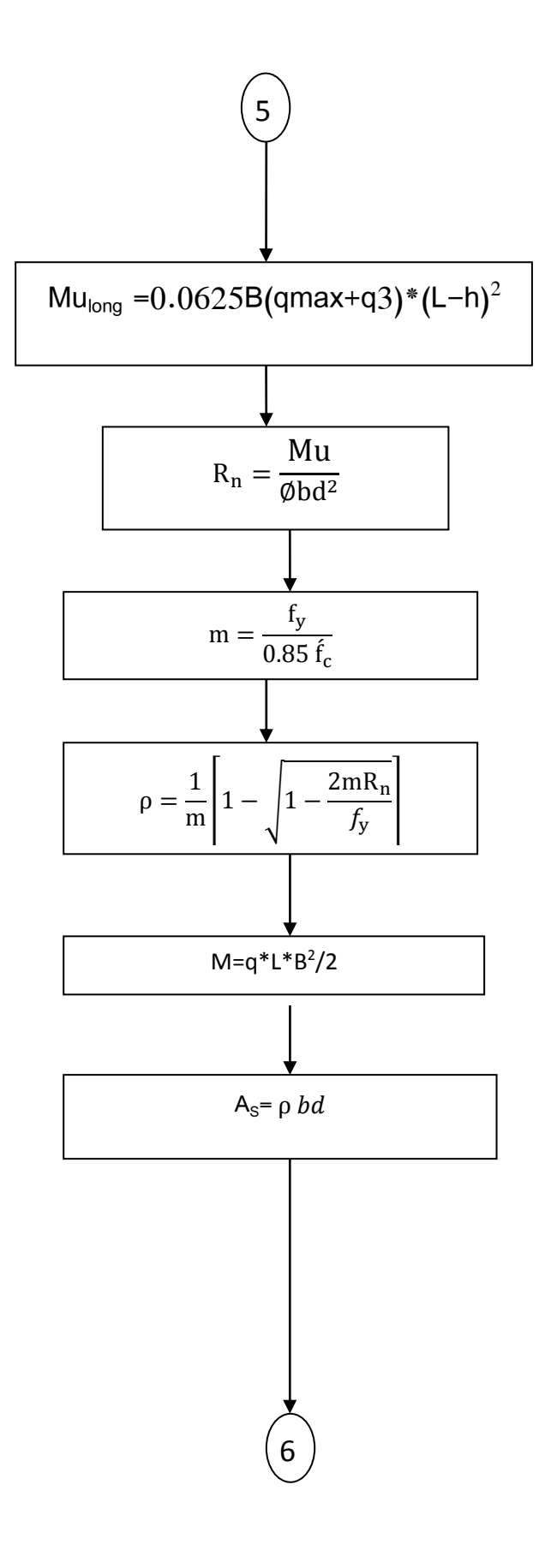

92

ſ

شكل (41-3) مخطط التدفق للقاعدة المفردة بإستخدام المدونة الأمريكية(CONTINUO)

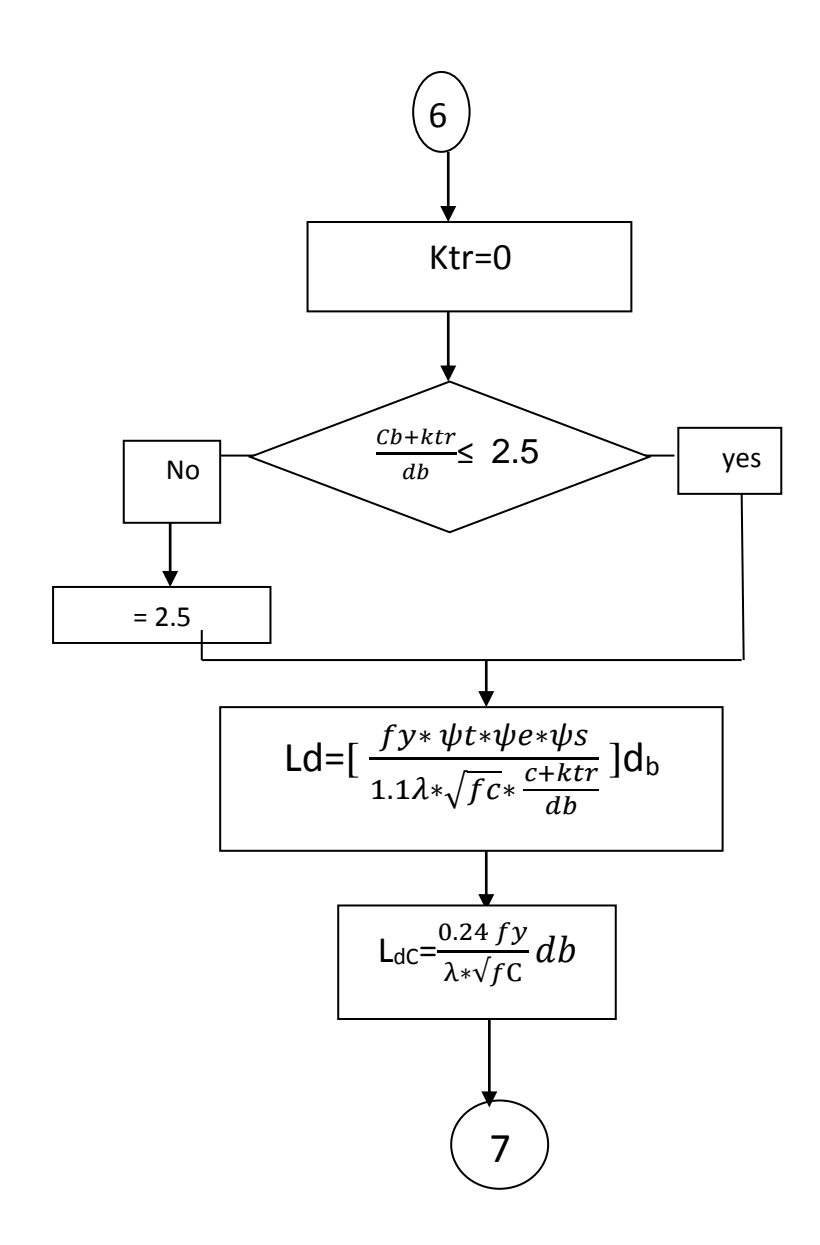

شكل (42-3) مخطط التدفق للقاعدة المفردة بإستخدام المدونة الأمريكية(CONTINUO)

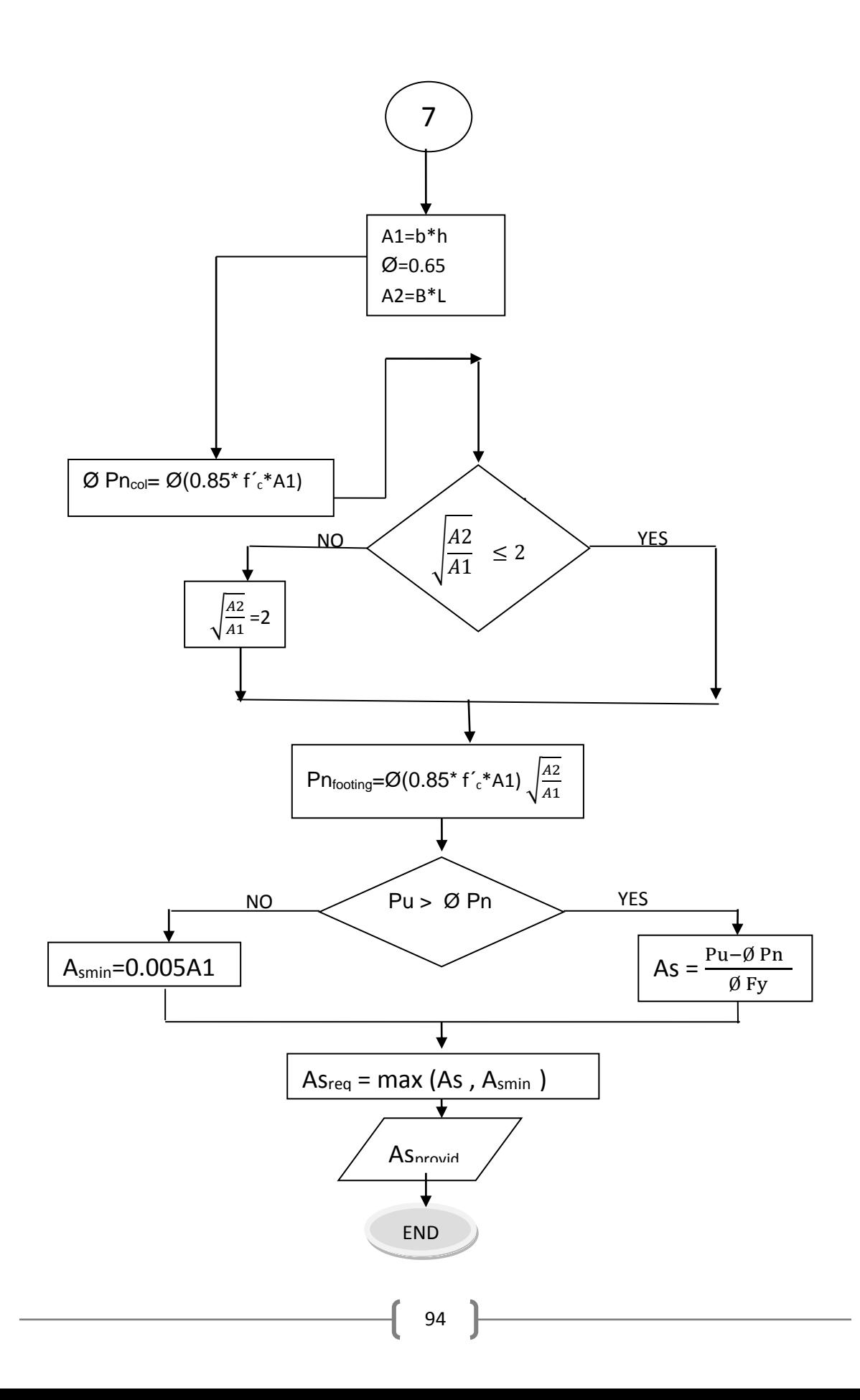

شكل (43-3) مخطط التدفق للقاعدة المفردة بإستخدام المدونة الأمريكية(CONTINUO)

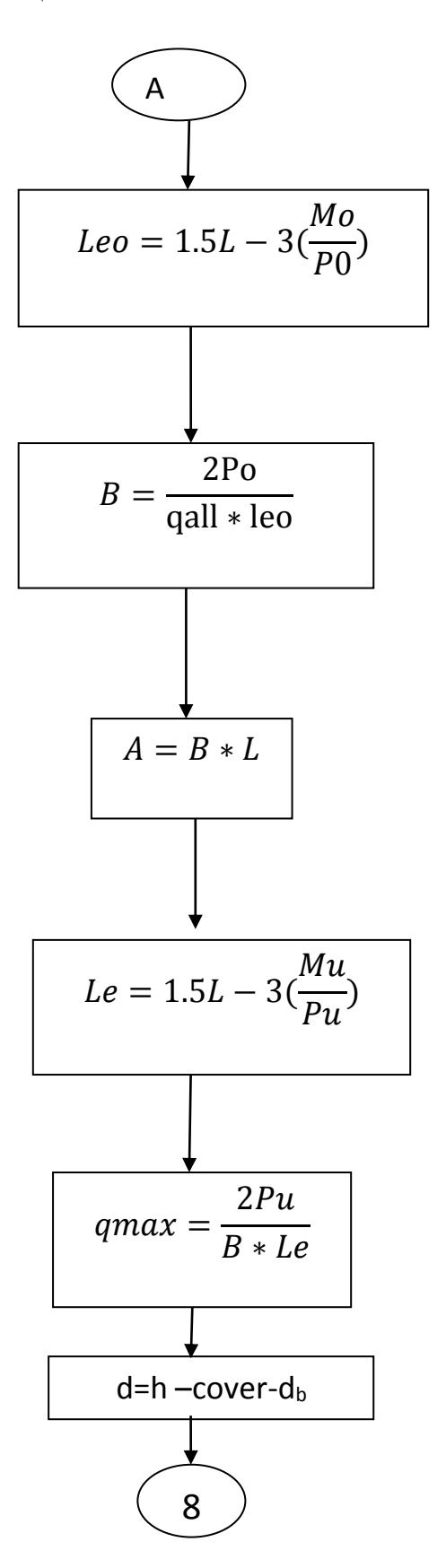

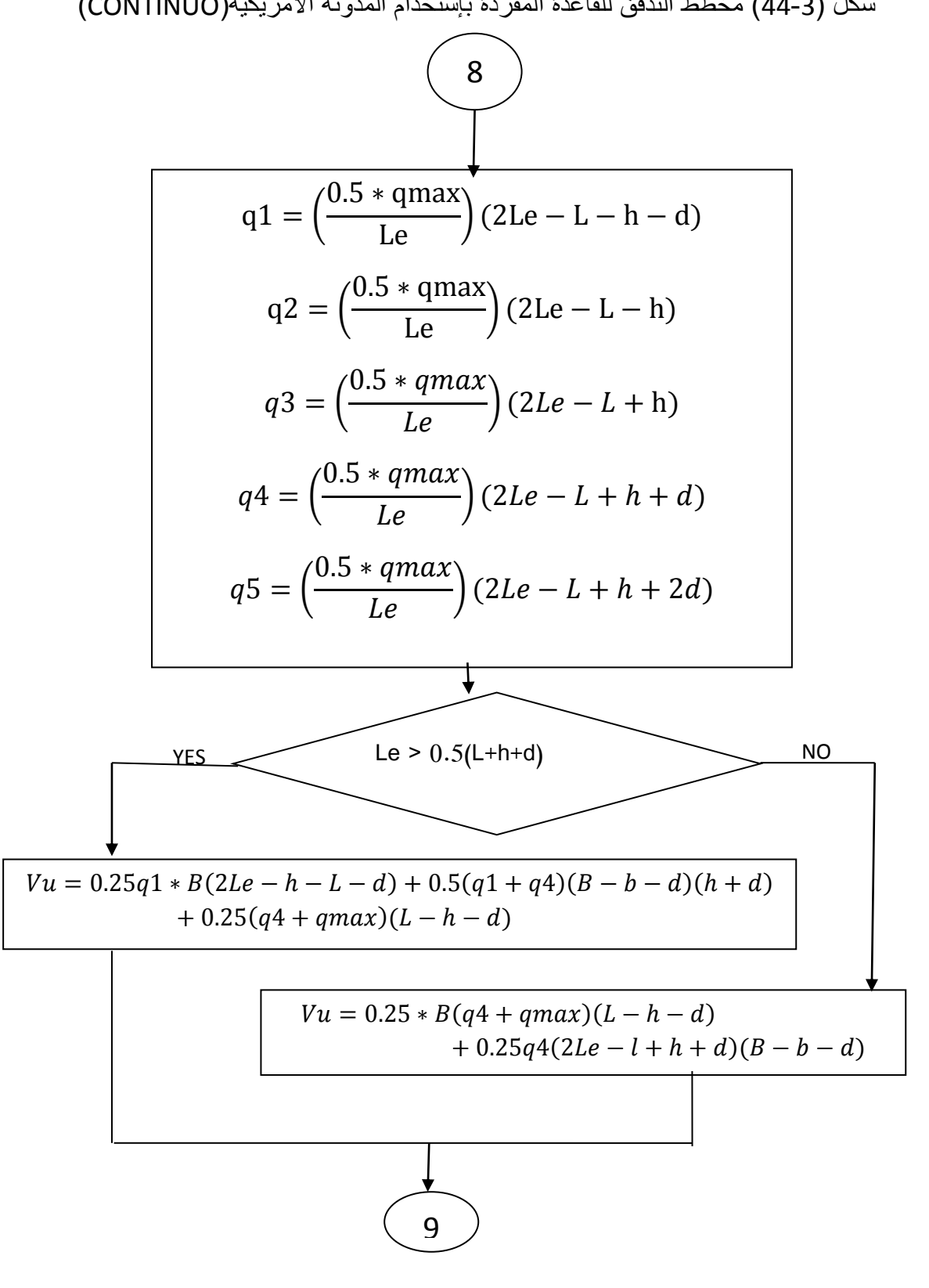

شكل (44-3) مخطط التدفق للقاعدة المفردة بإستخدام المدونة الأمريكية(CONTINUO)

شكل (3-45) مخطط التدفق للقاعدة المفردة بإستخدام المدونة الأمريكية(CONTINUO)

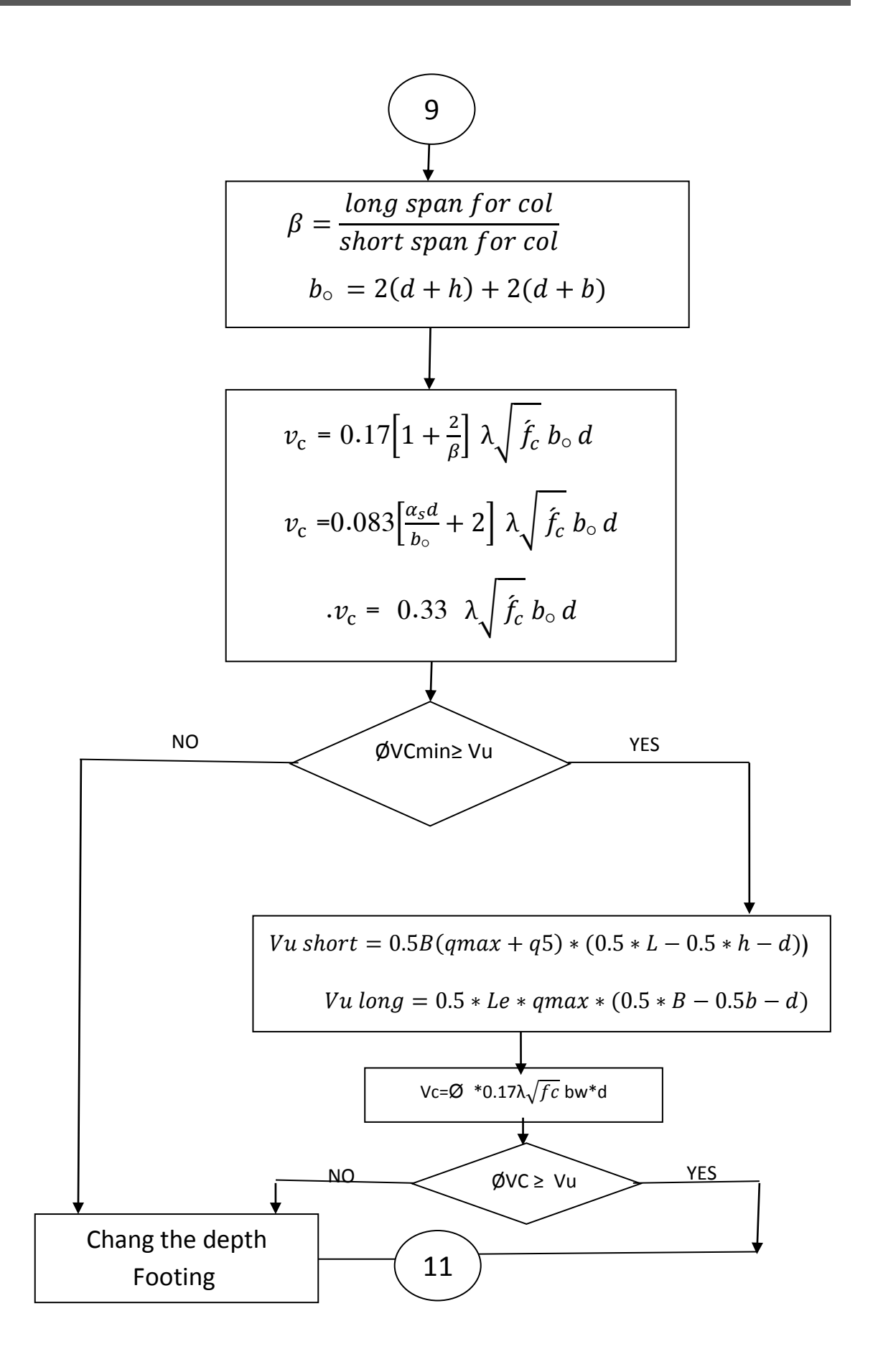

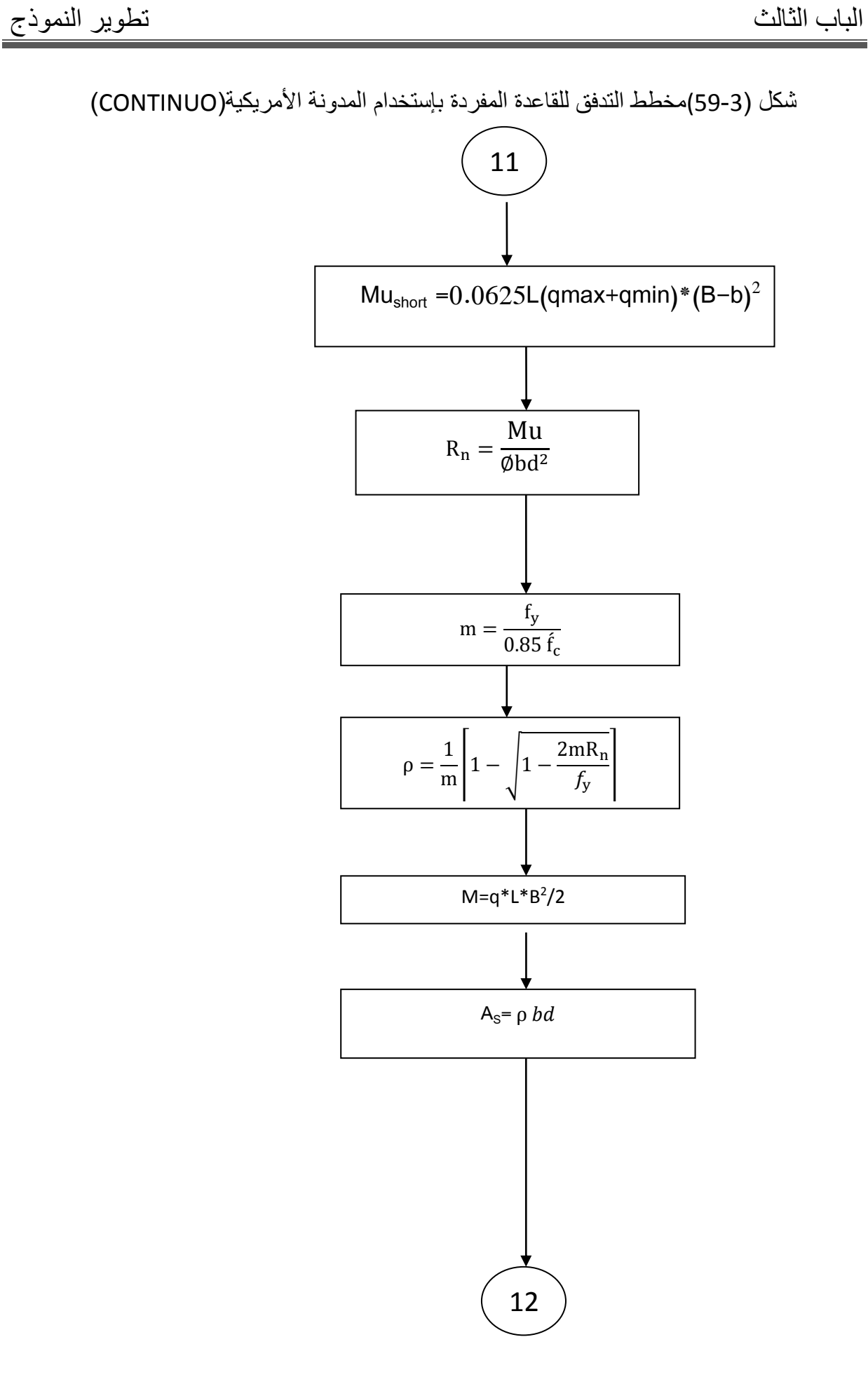

شكل (46-3) مخطط التدفق للقاعدة المفردة بإستخدام المدونة الأمريكية(CONTINUO)

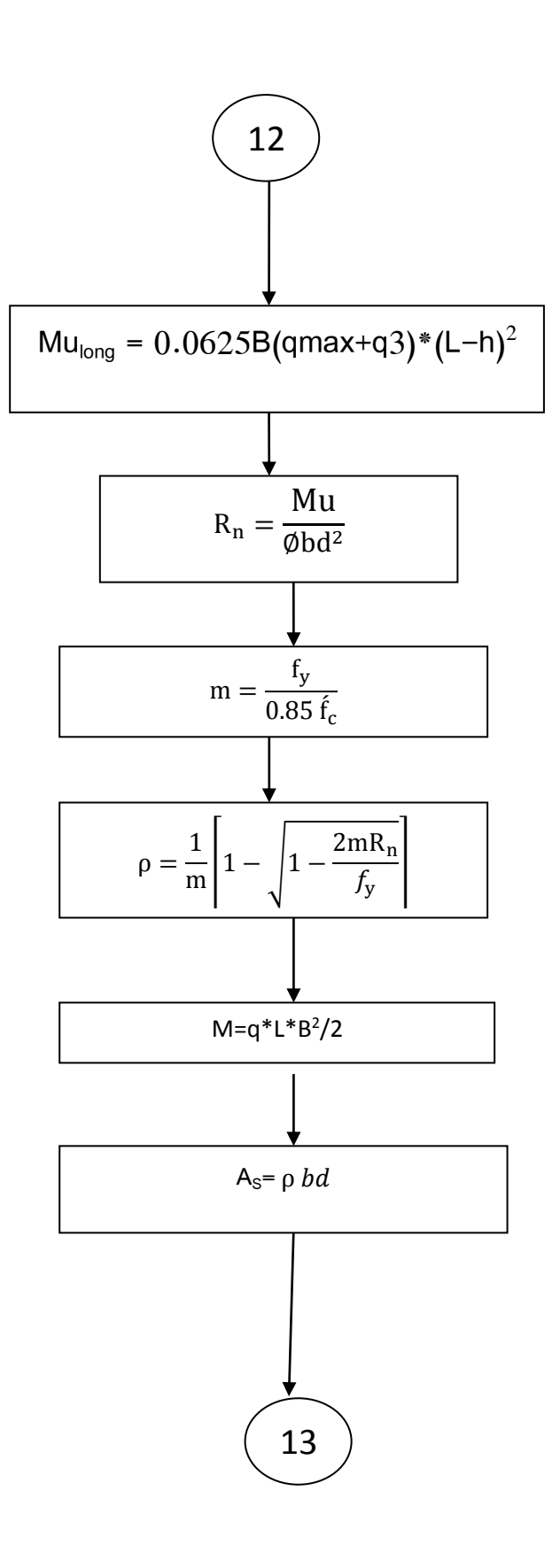

شكل (3-47) مخطط التدفق للقاعدة المفردة بإستخدام المدونة الأمريكية(CONTINUO)

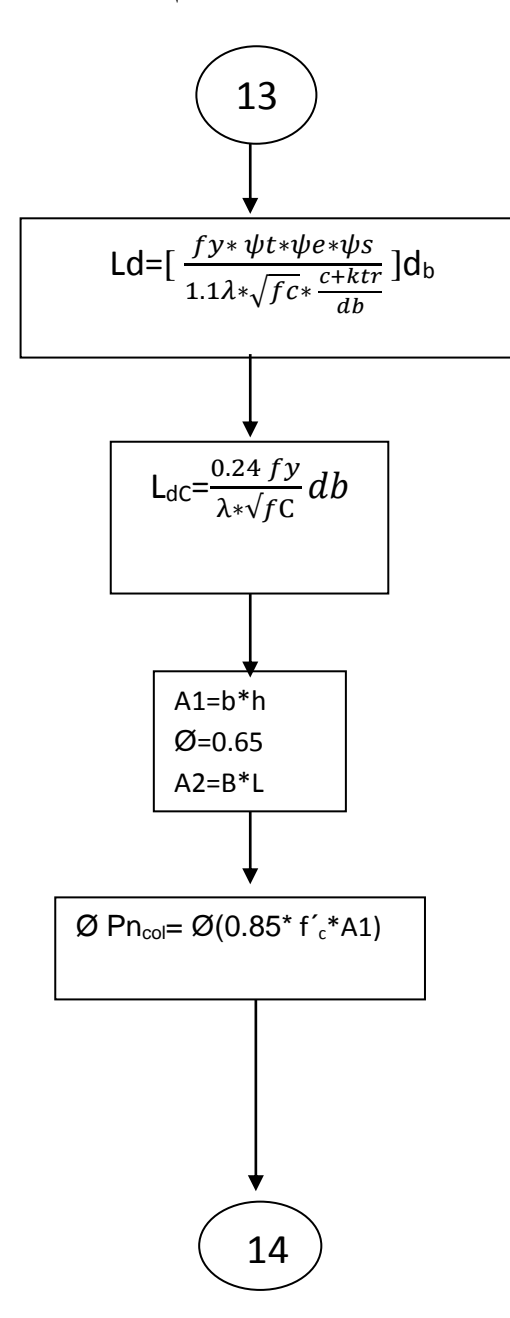

شكل (48-3) مخطط التدفق للقاعدة المفردة بإستخدام المدونة الأمريكية(CONTINUO)

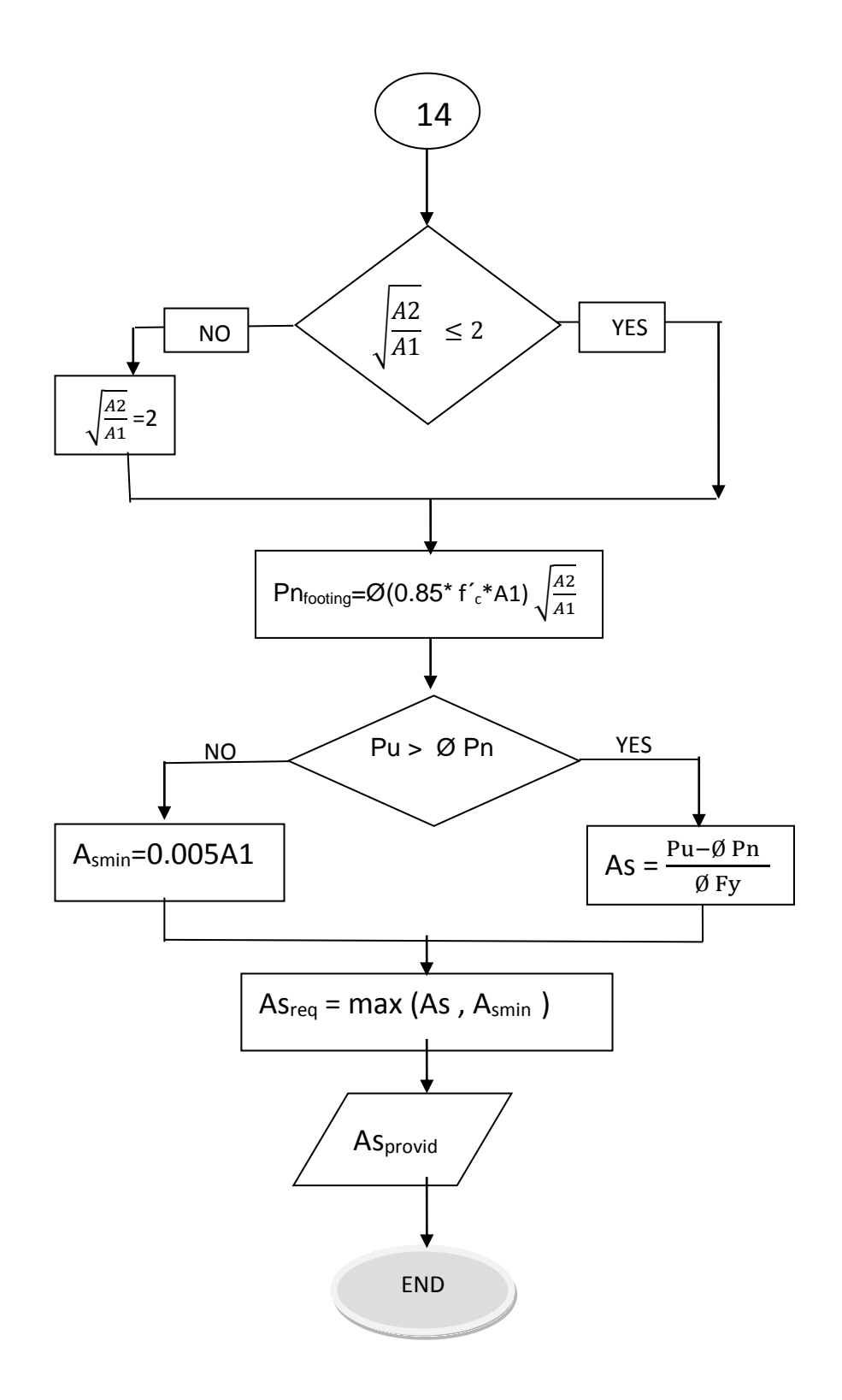

شكل (3-49) مخطط التدفق للقاعدة المفردة بإستخدام المدونة الأمريكية(CONTINUO)

4-3-7 القاعدة المشتركة بالمدونة األمريكية

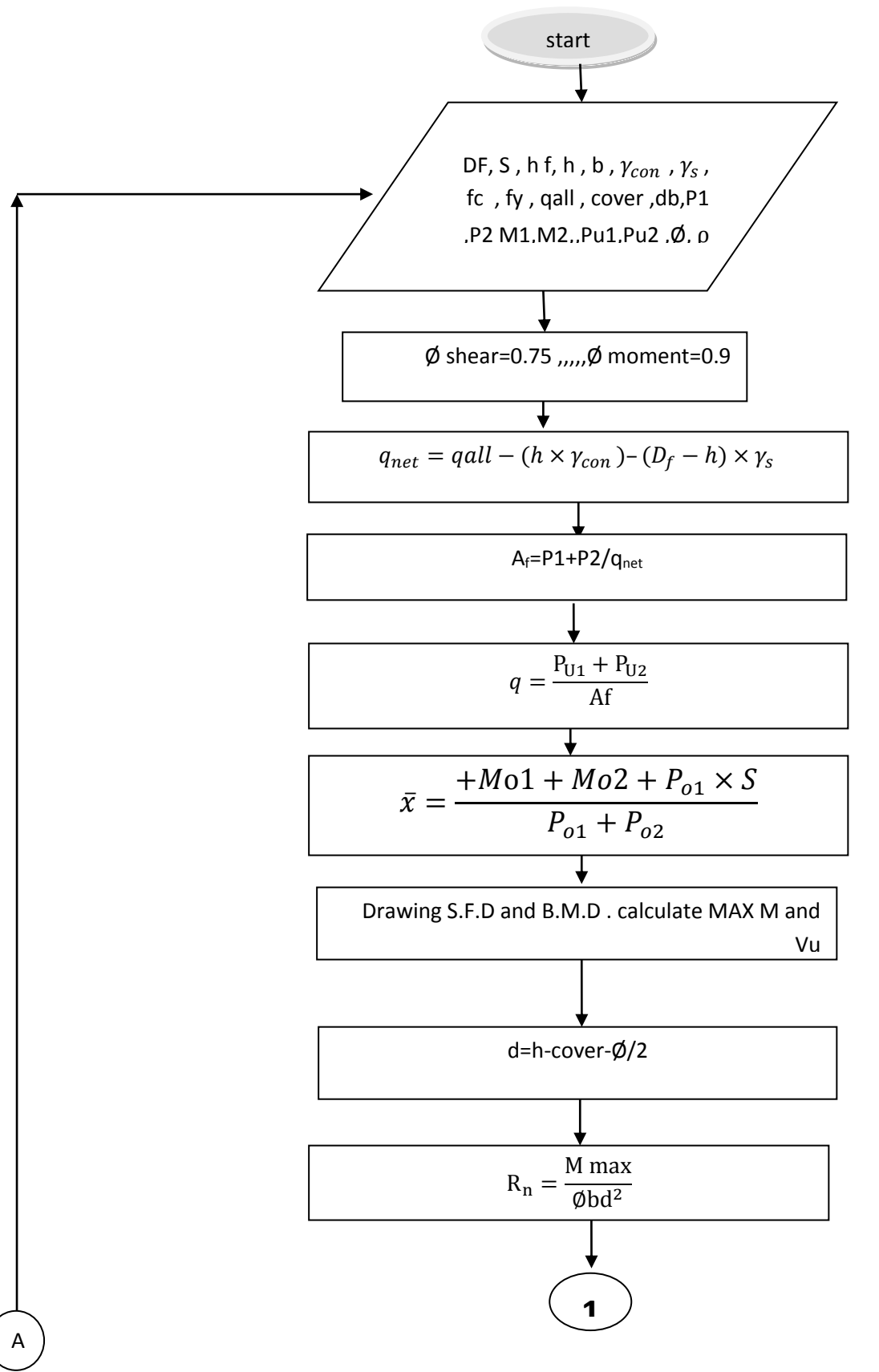

شكل (50-3) مخطط التدفق للقاعدة المشتركة بإستخدام المدونة الأمريكية(CONTINUO)

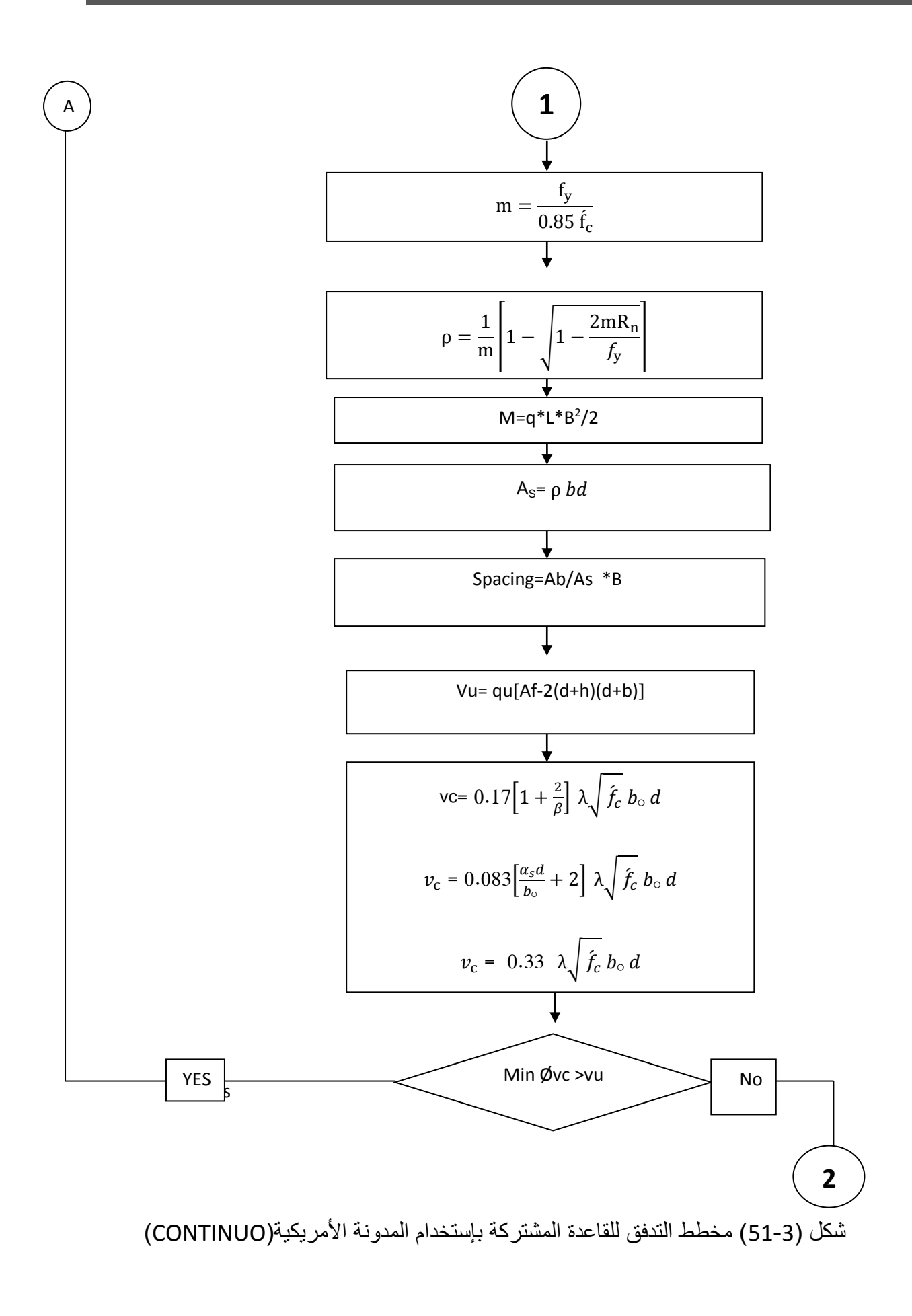

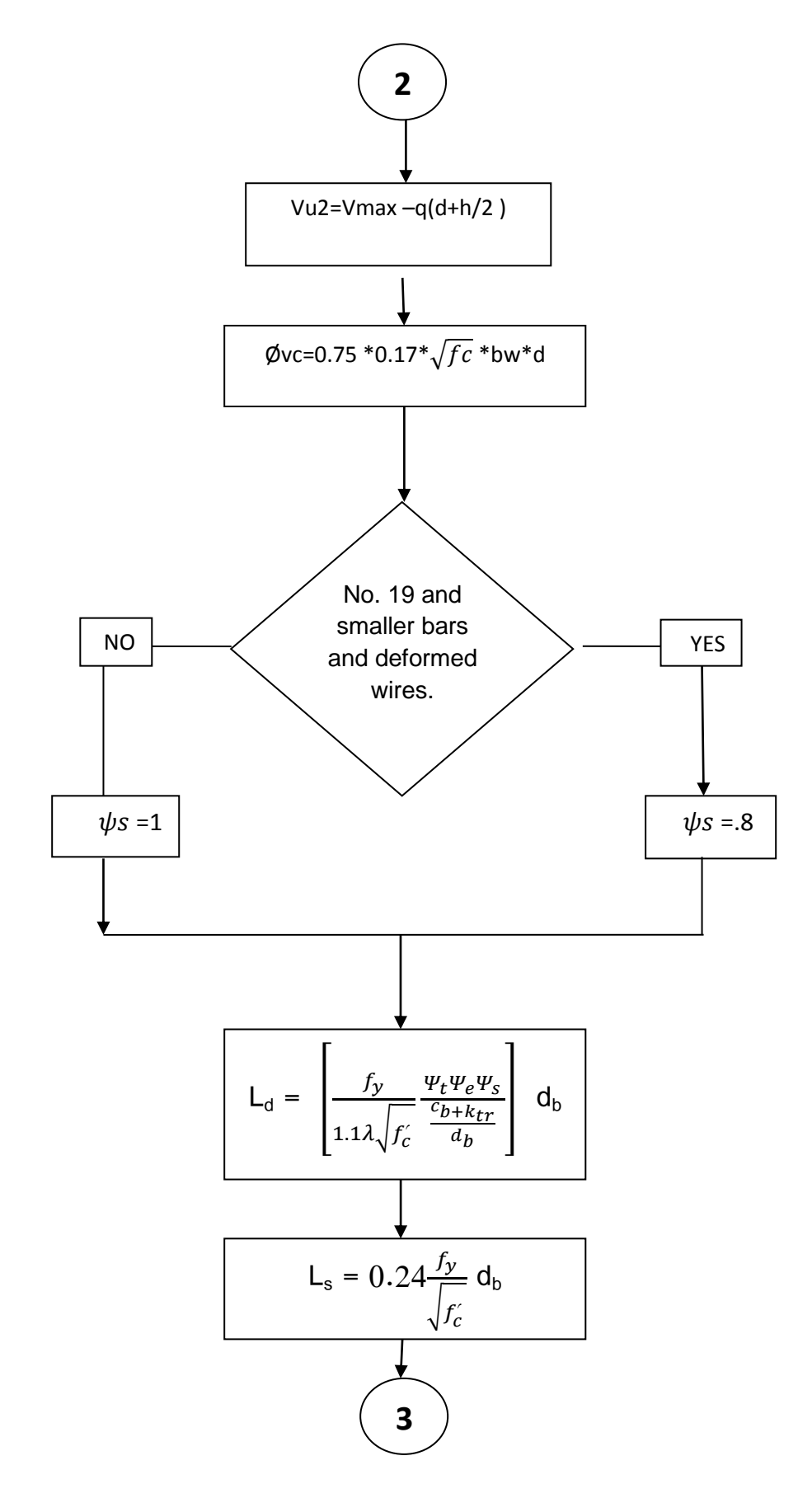

شكل (52-3) مخطط التدفق للقاعدة المشتركة بإستخدام المدونة الأمريكية(CONTINUO)

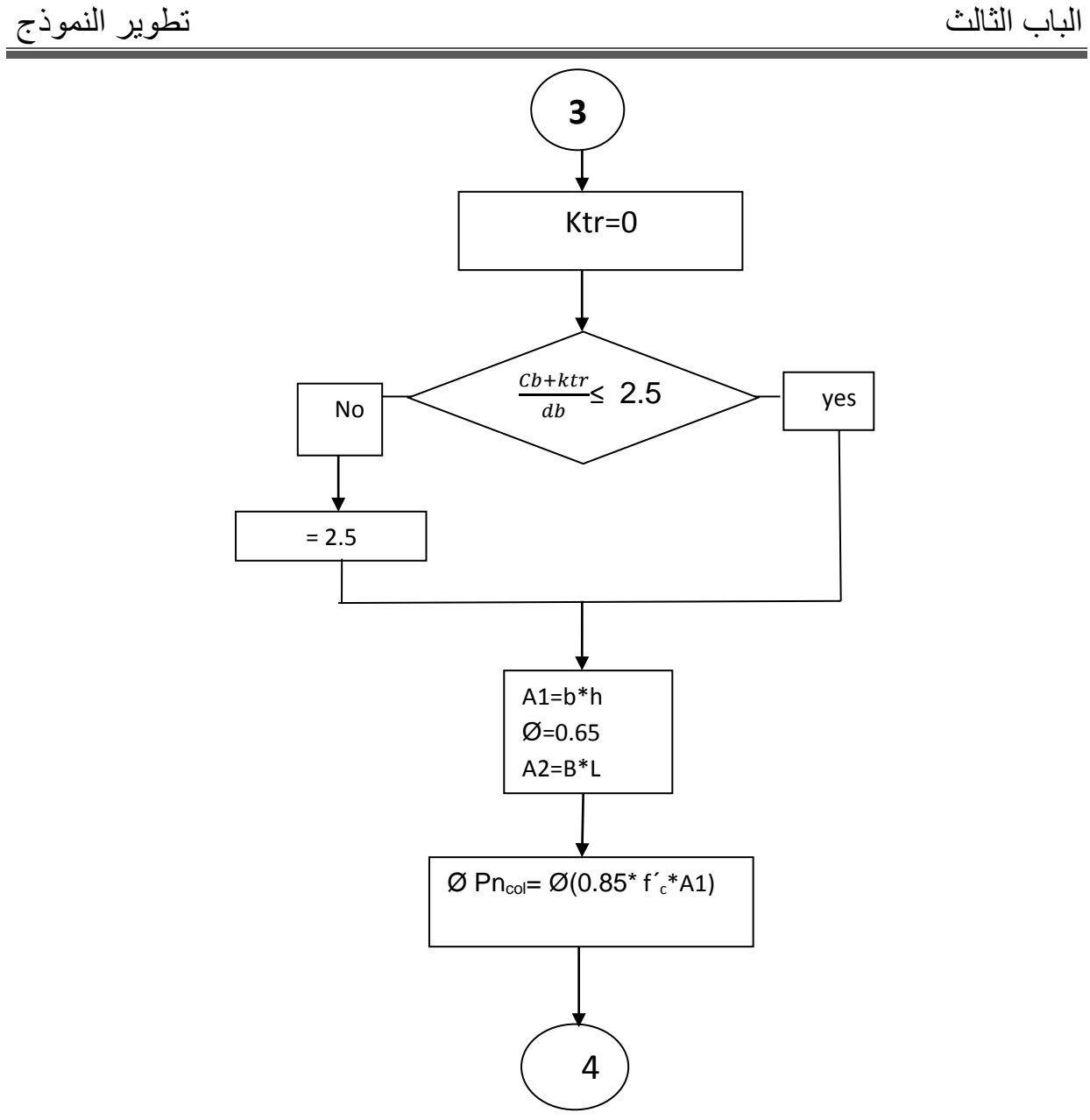

شكل (53-3) مخطط التدفق للقاعدة المشتركة بإستخدام المدونة الأمريكية(CONTINUO)

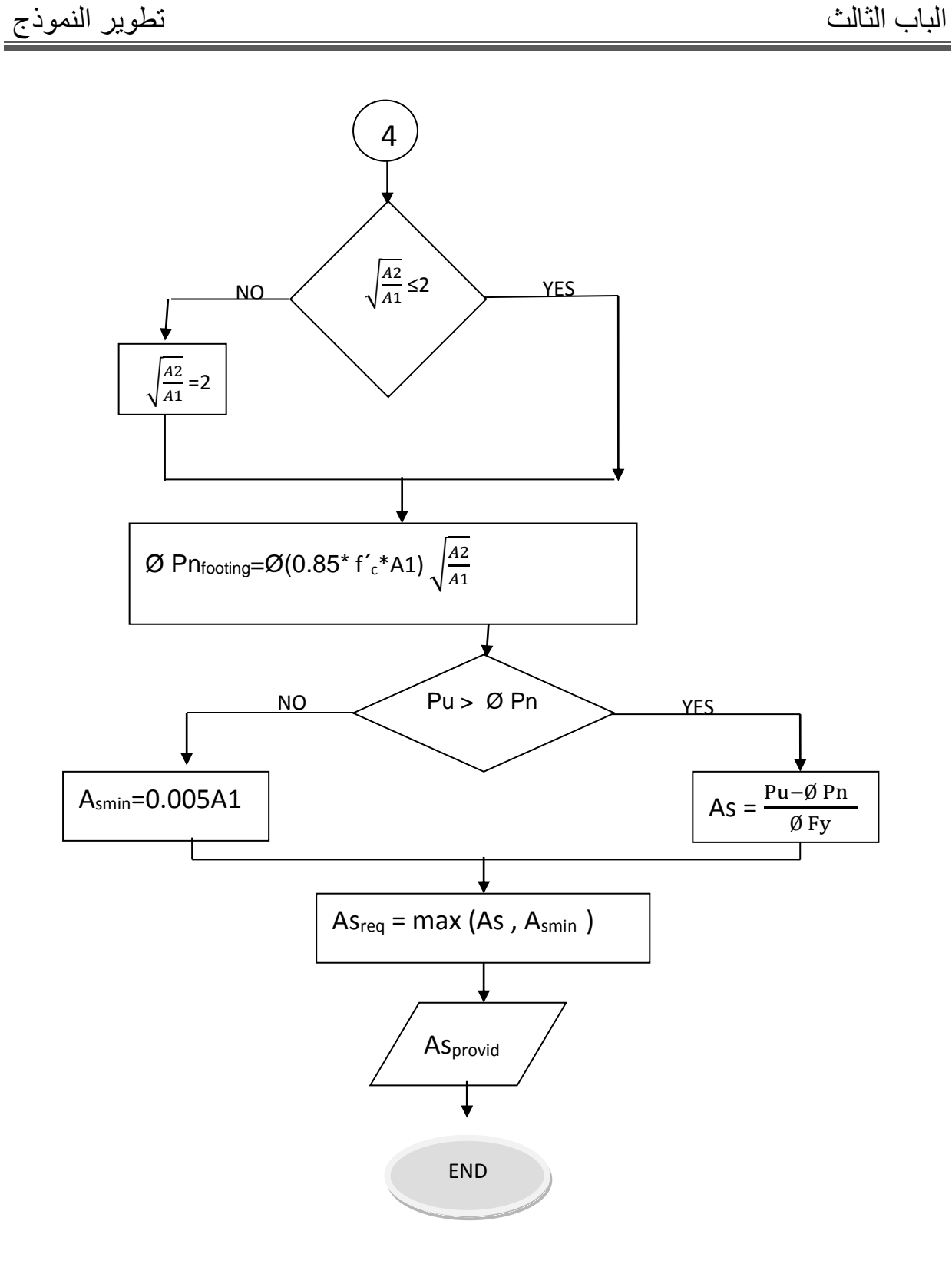

شكل (3-54) مخطط التدفق للقاعدة المشتركة بإستخدام المدونة الأمريكية

3-3-7 القاعدة المفردة بالمدونة البريطانية

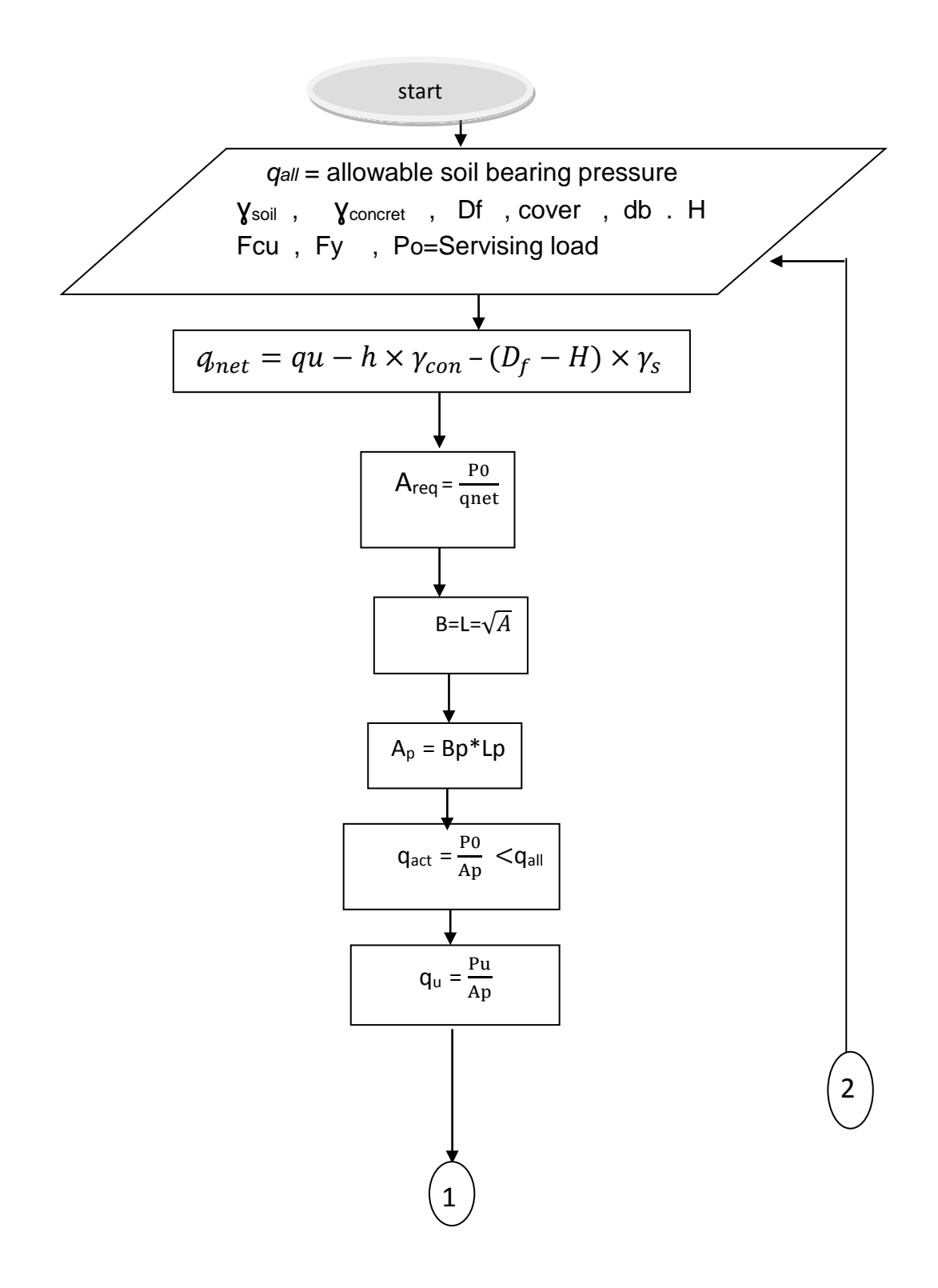

شكل )44-7( مخطط التدفق للقاعدةالمفردة بإستخدام المدونة البريطانية )Continue)

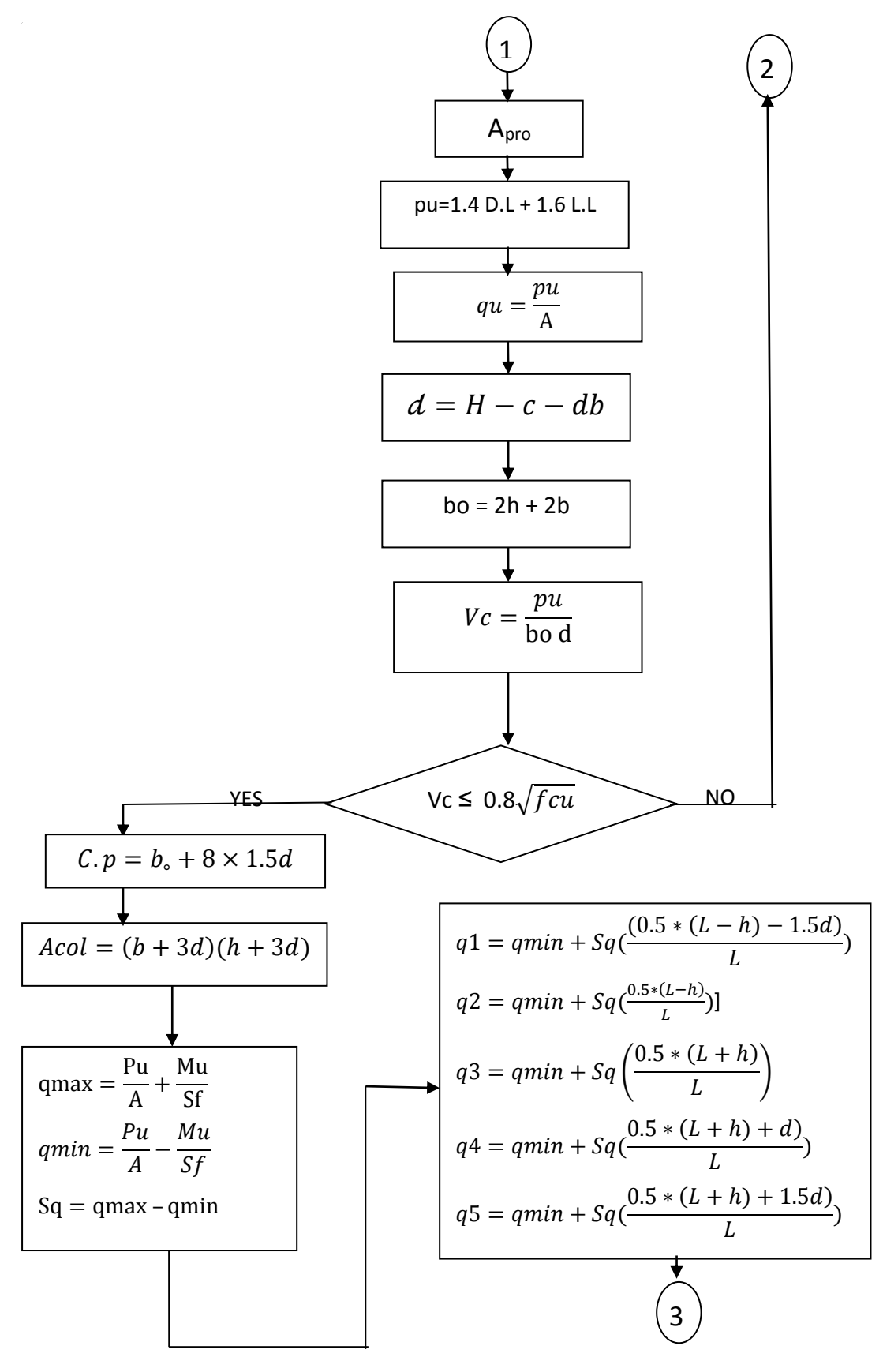

شكل )44-7( مخطط التدفق للقاعدة المفردة بإستخدام المدونة البريطانية )CONTINUO)
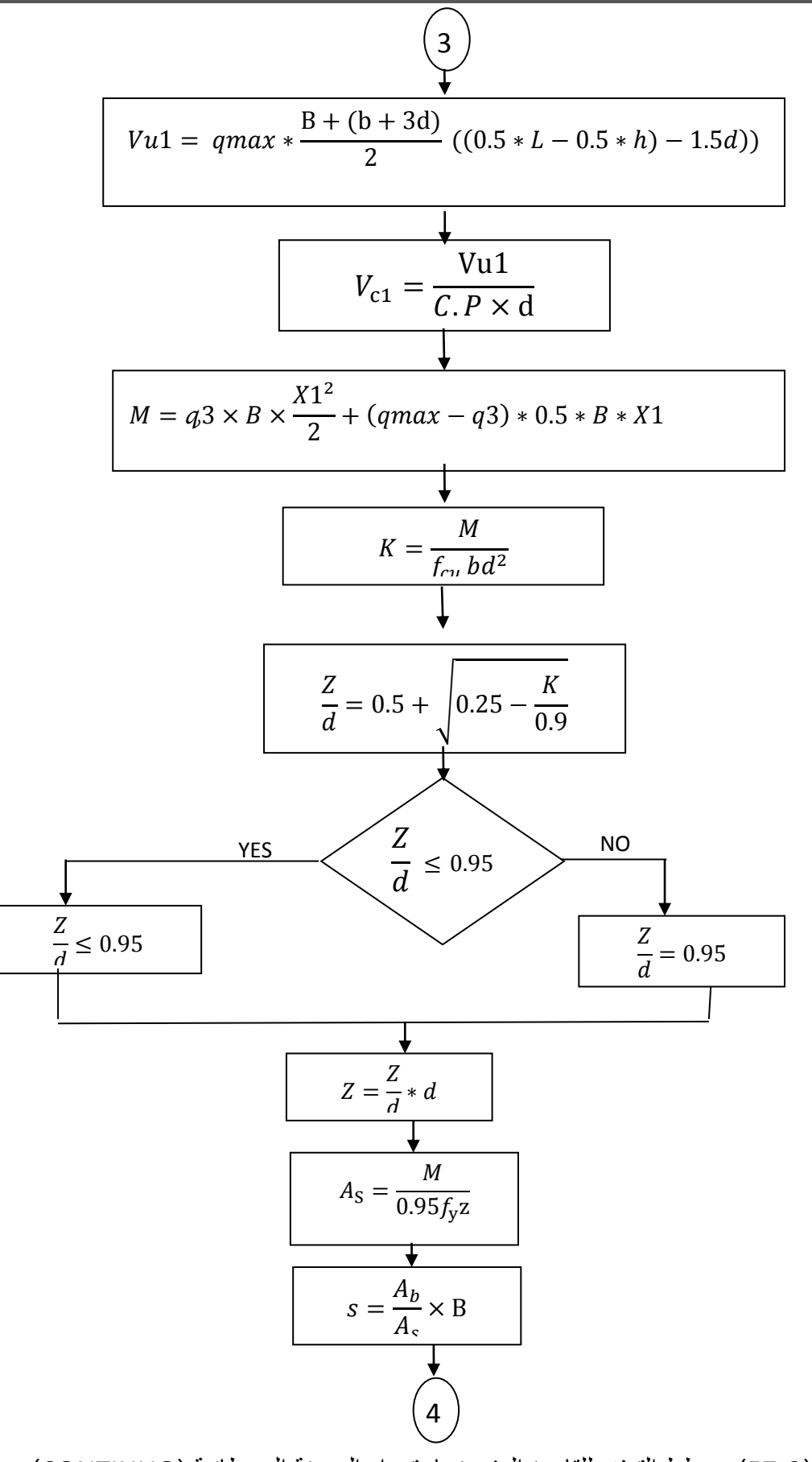

شكل )43-7( مخطط التدفق للقاعدة المفردة بإستخدام المدونة البريطانية )CONTINUO)

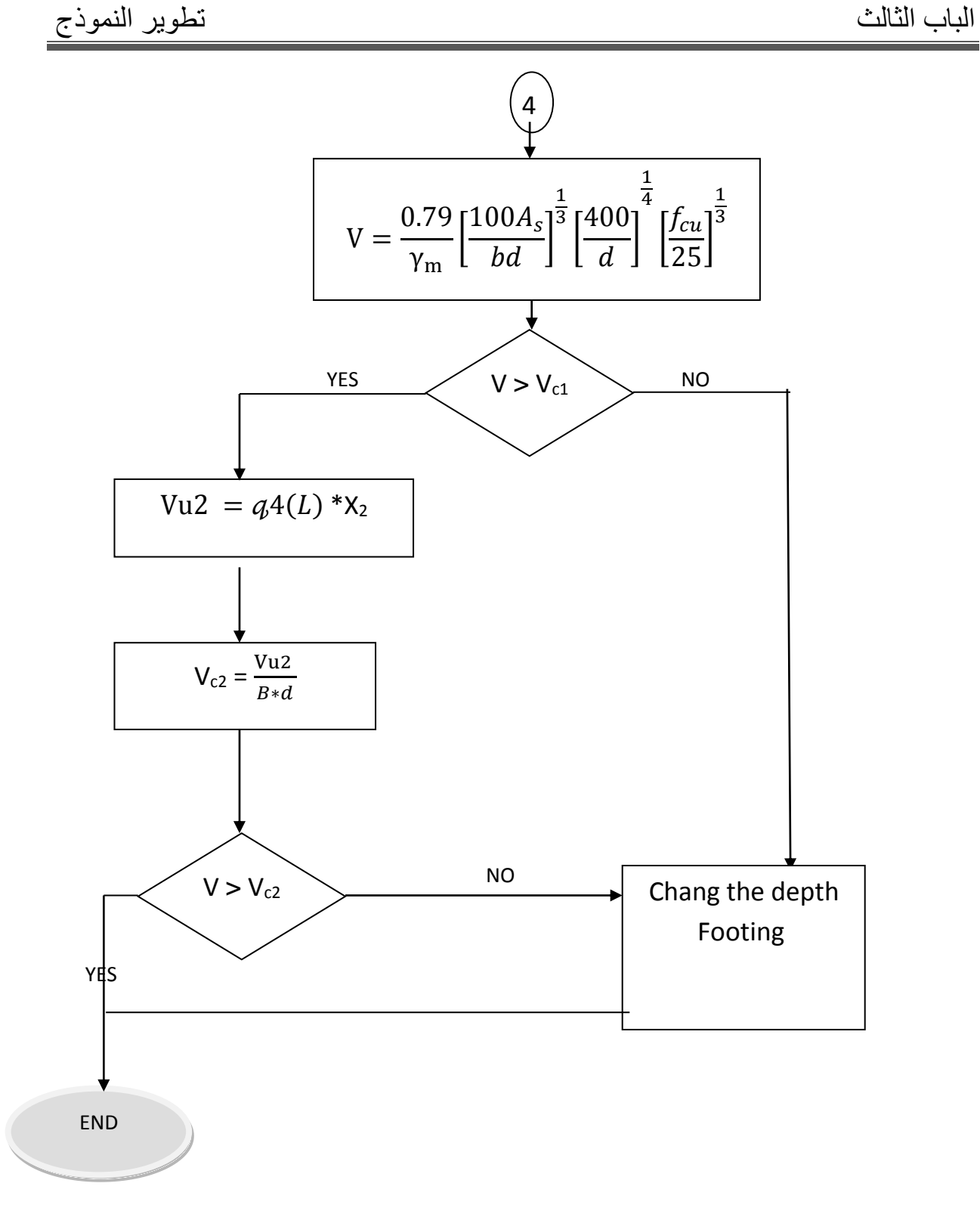

#### شكل )43-7( مخطط التدفق للقاعدة المفردة بإستخدام المدونة البريطانية )CONTINUO)

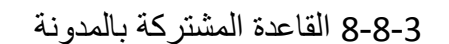

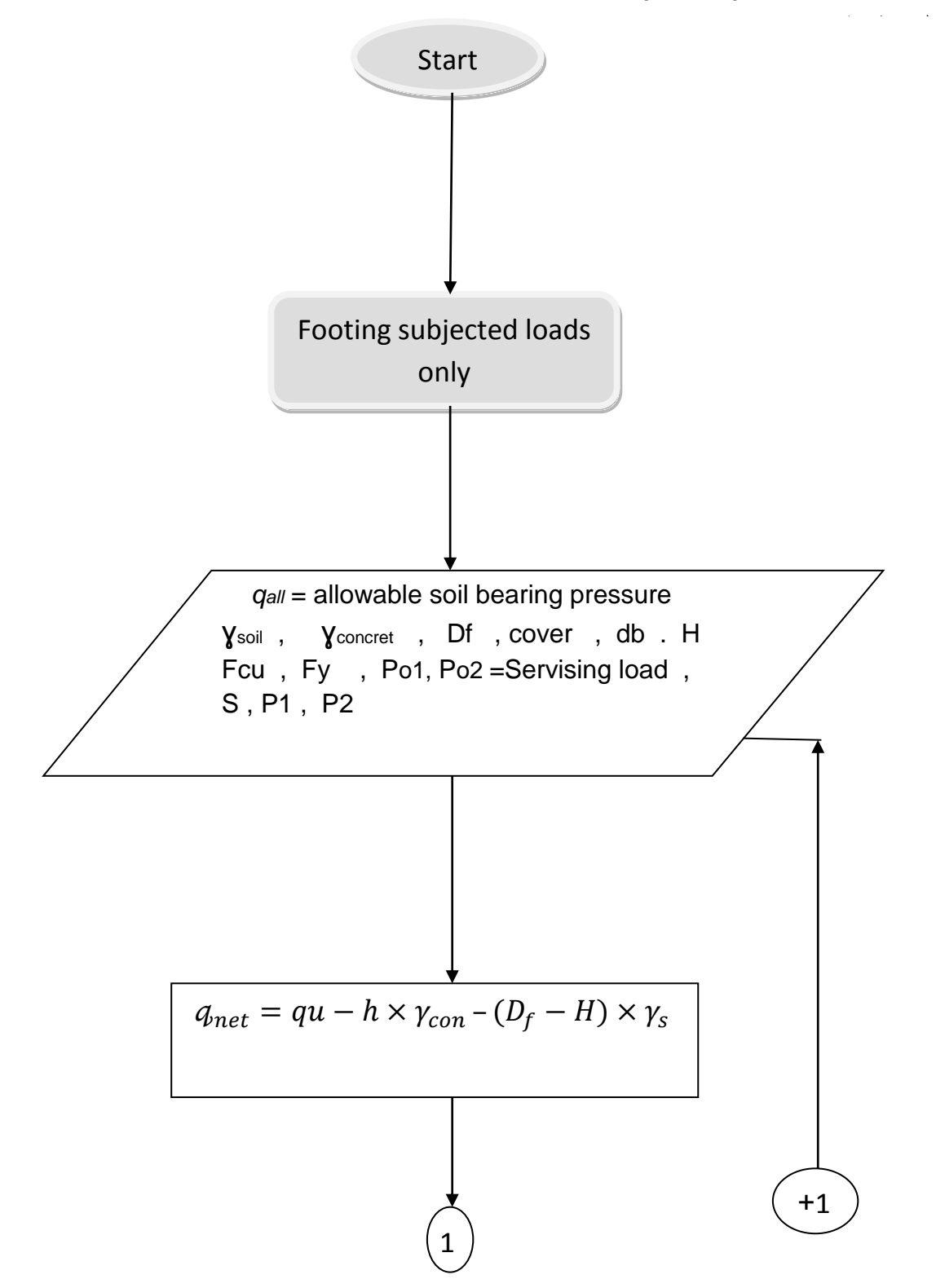

شكل )43-7( مخطط التدفق للقاعدة المشتركة بإستخدام المدونة البريطانية )CONTINUO)

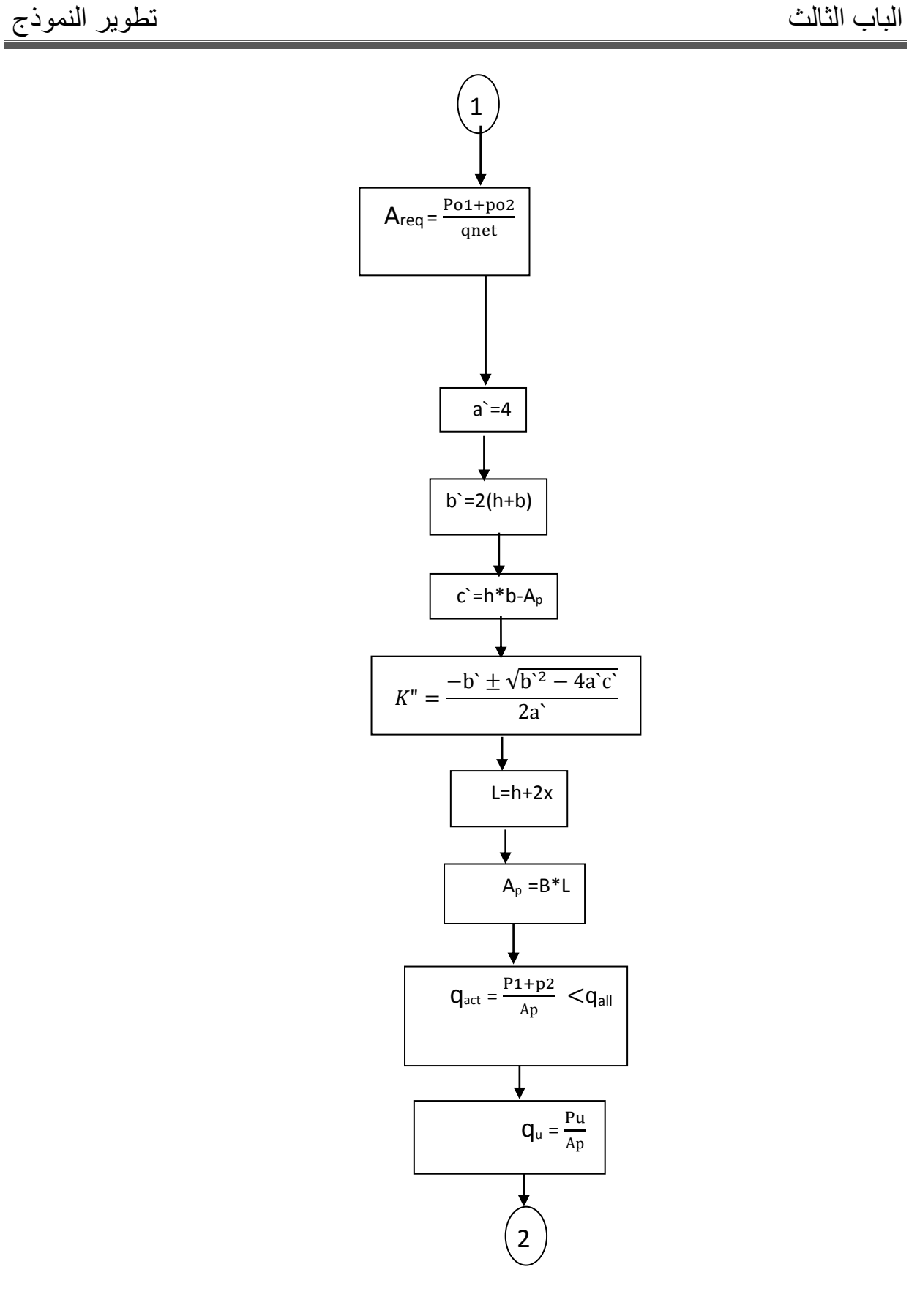

شكل )44-7( مخطط التدفق للقاعدةالمشتركة بإستخدام المدونة االبريطانية)CONTINUO)

ſ

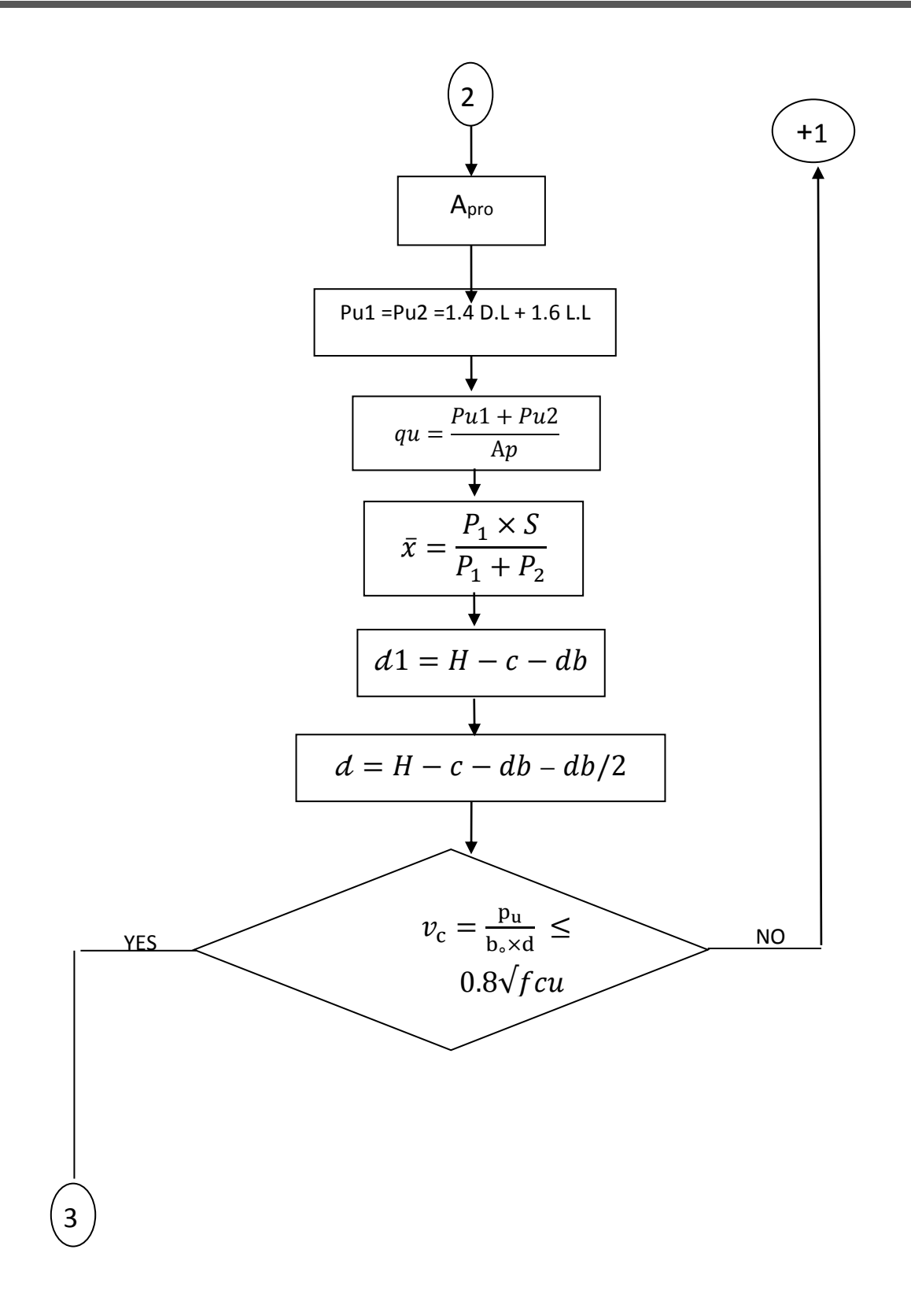

شكل )44-7( مخطط التدفق للقاعدة المشتركة بإستخدام المدونة البريطانية )CONTINUO)

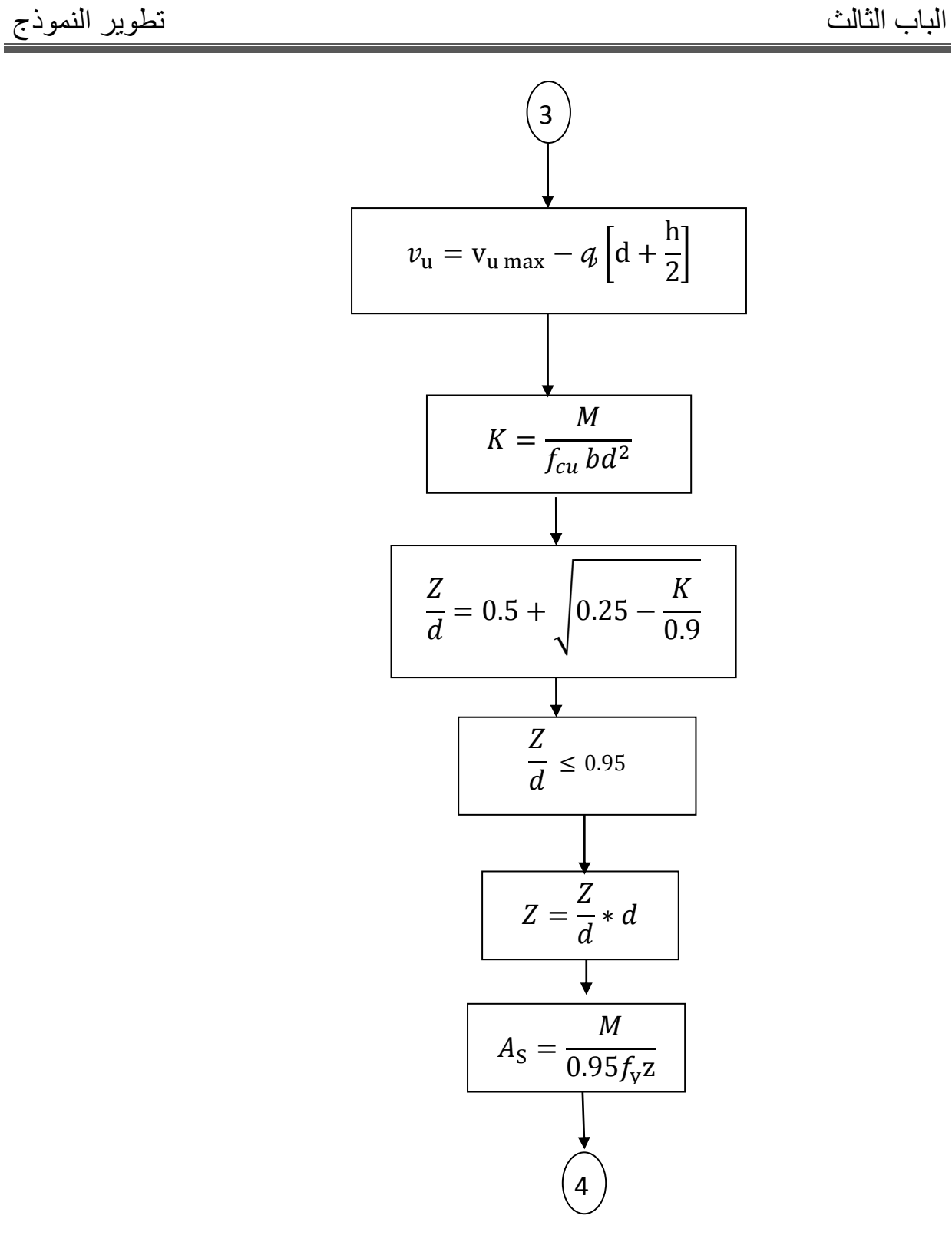

شكل )44-7( مخطط التدفق للقاعدة المشتركة بإستخدام المدونة البريطانية )CONTINUO)

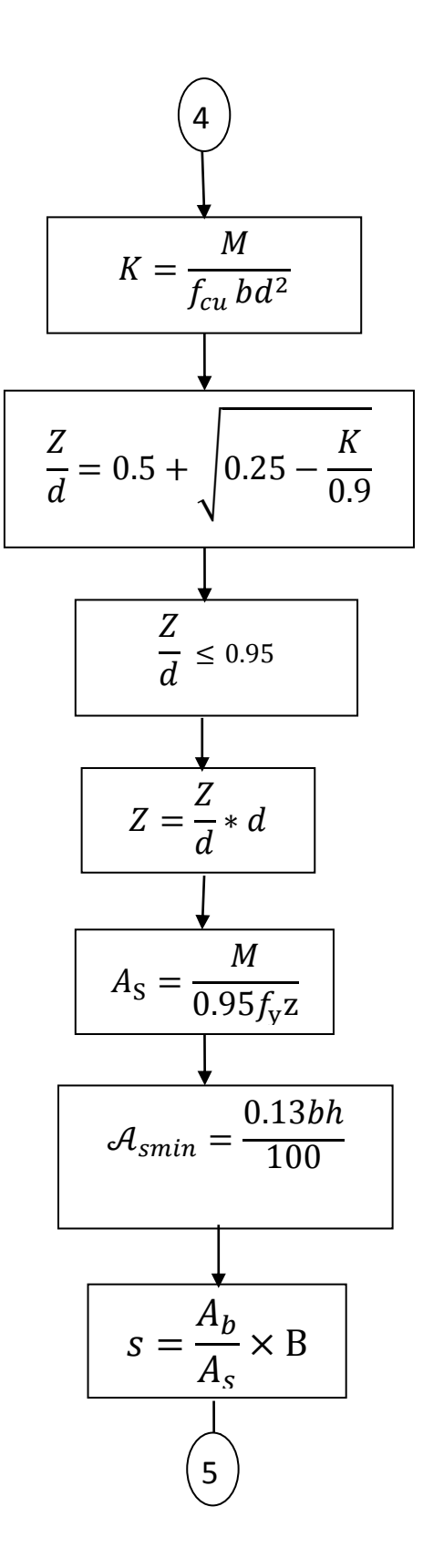

شكل )47-7( مخطط التدفق للقاعدةالمشتركة بإستخدام المدونة البريطانية )CONTINUO)

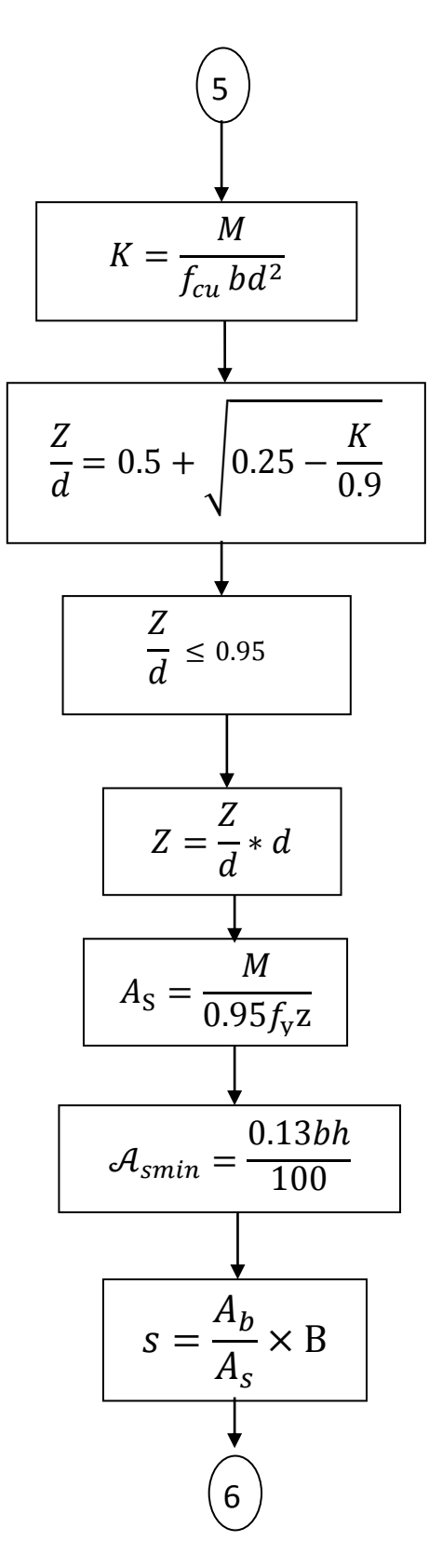

شكل )40-7( مخطط التدفق للقاعدة المشتركة بإستخدام المدونة البريطانية )CONTINUO)

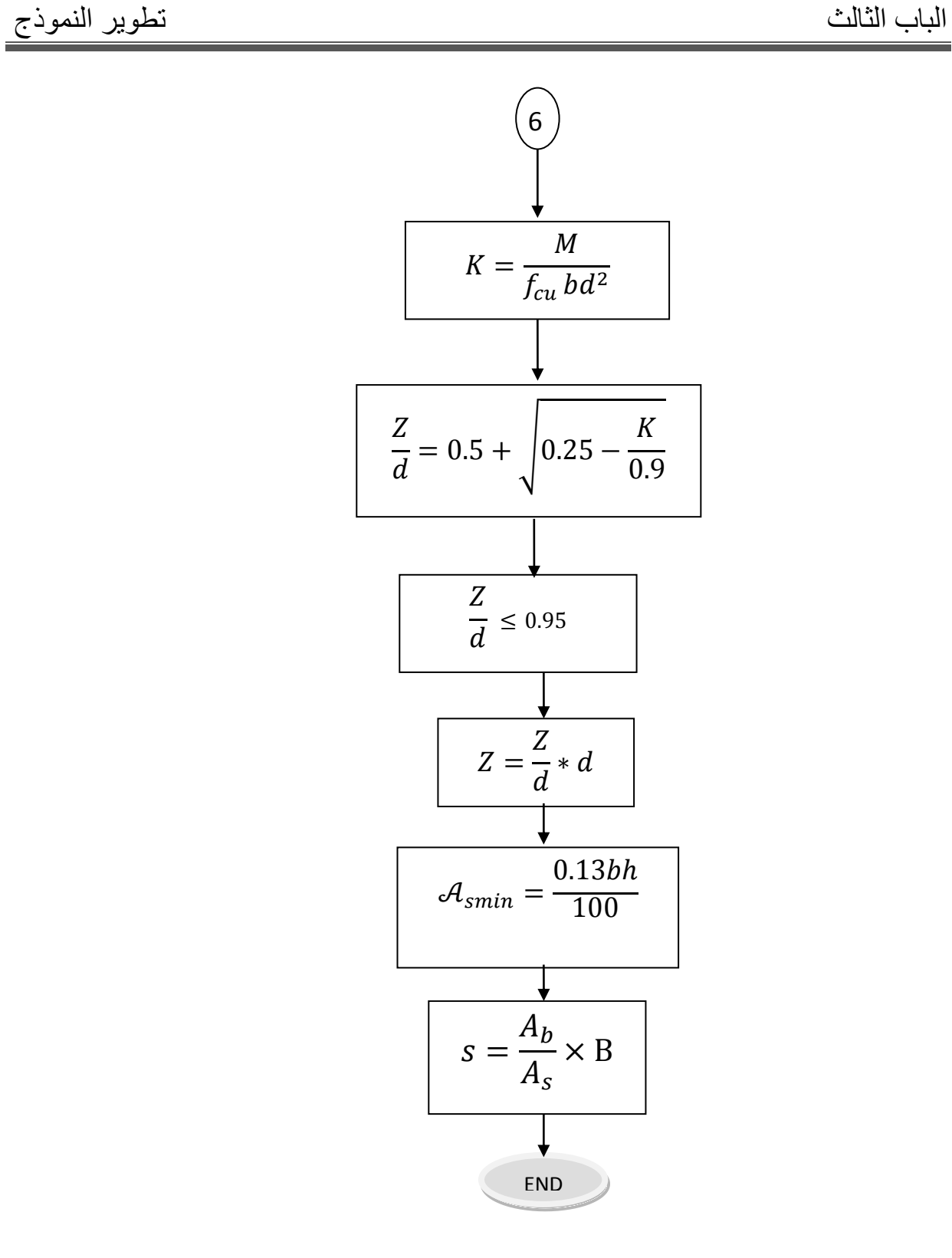

شكل (3-65) مخطط التدفق للقاعدة المشتركة بإستخدام المدونة البريطانية

3-7 **نموذج الحل بلغة فيشوال بيزك لتصميم القواعد**:

**الصفحة الرئياسية:**

اشتملت على إسم الجامعة وإسم الكلية والفصل الدراسي والتخصص، وكذلك إشتملت على إسم المشروع وأسماء مصممي البرنامج.

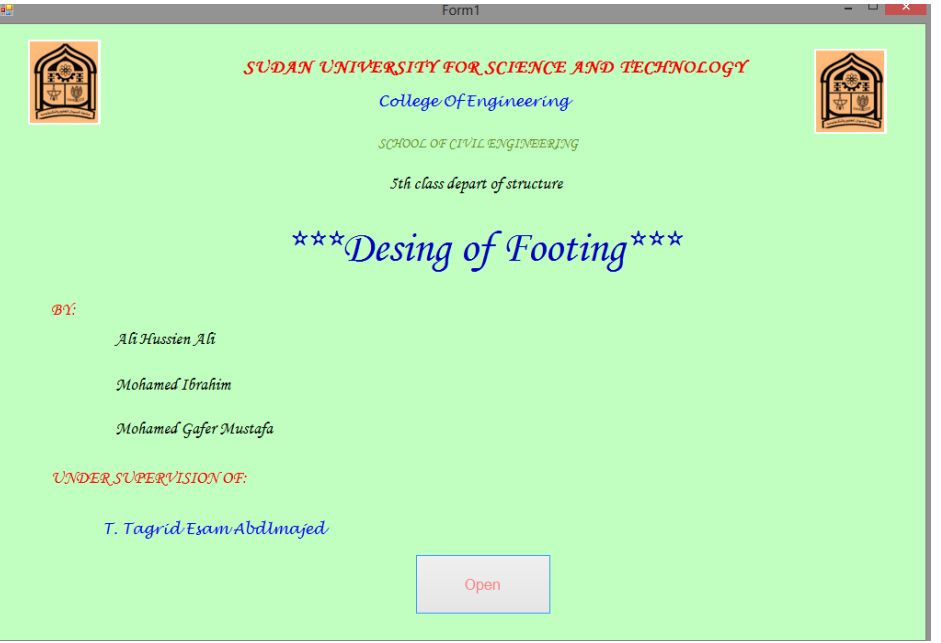

- شكل(3–66) الصفحة الرئيسية للبرنامج
- **صفحةاإلختيار :** وفيها يختار المصمم نوع الكود المستخدم وأيضاً نوع القاعدة المراد تصميمها وذلك حسب حالة التحميل.

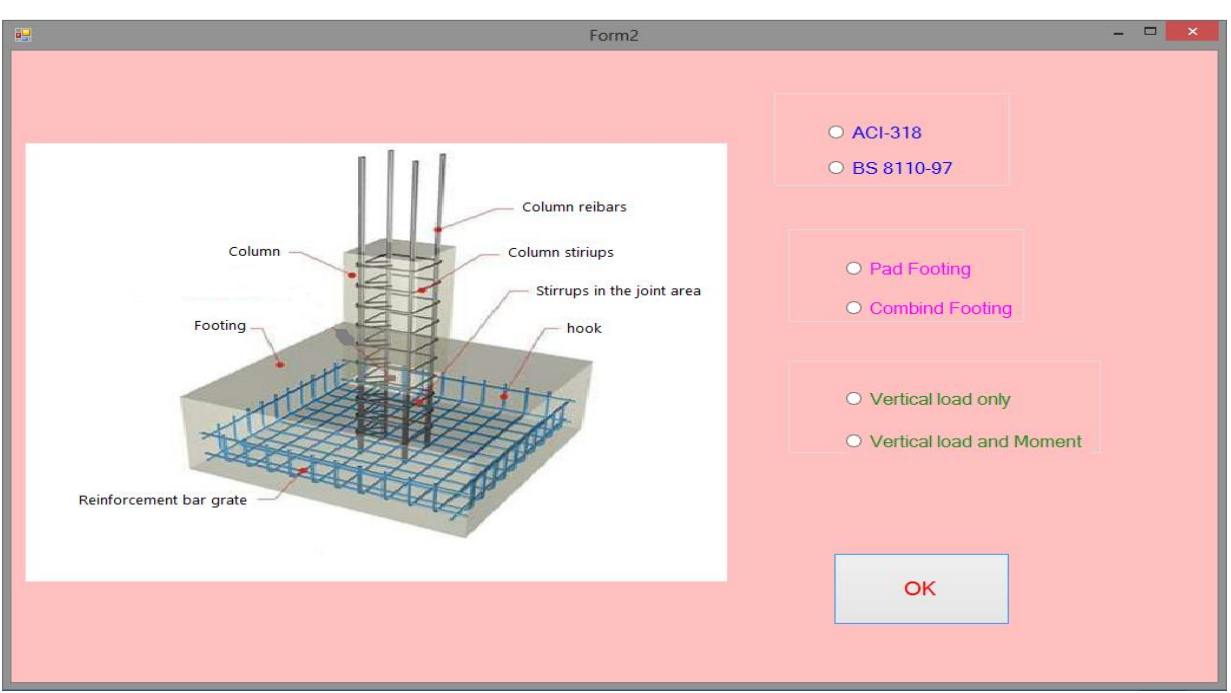

شكل $(67-3)$  صفحة الإختيار

1-9-3 **تصميم القاعدة المفردة بالمدونة األمريكية )load Axial(:**

- صفحة المدخالت :
- وفيها يجب على المستخدم إدخال بيانات القاعدة المفردة في المكان المخصص لها وحسب الوحدات المبينة.

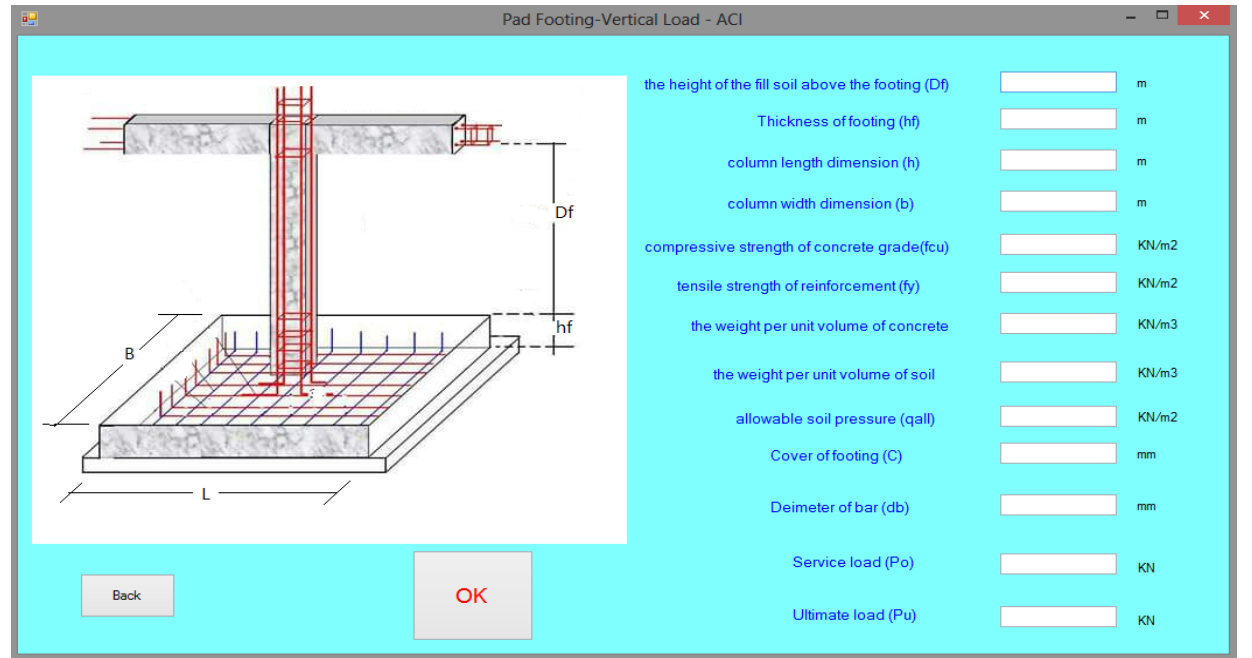

شكل(3–68) صفحة إدخال بيانات القاعدة المفردة بالمدونة الأمريكية ACI 318

صفحة اإلختبارات:

وإشتملت على إختبارات القص والتحميل وفق المعادالت من المدونة األمريكية.

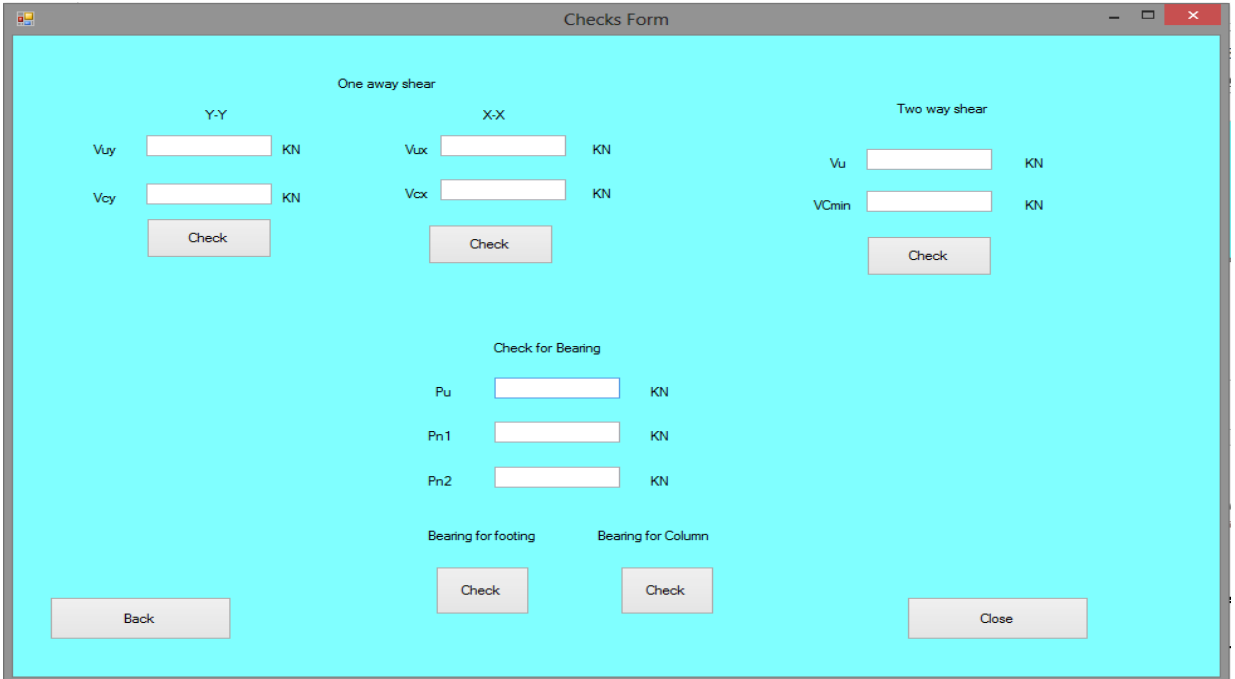

شكل(3–69) صفحة الإختبارات للقاعدة المفردة بالمدونة الأمريكية 318 ACI

صفحة التصميم**:**

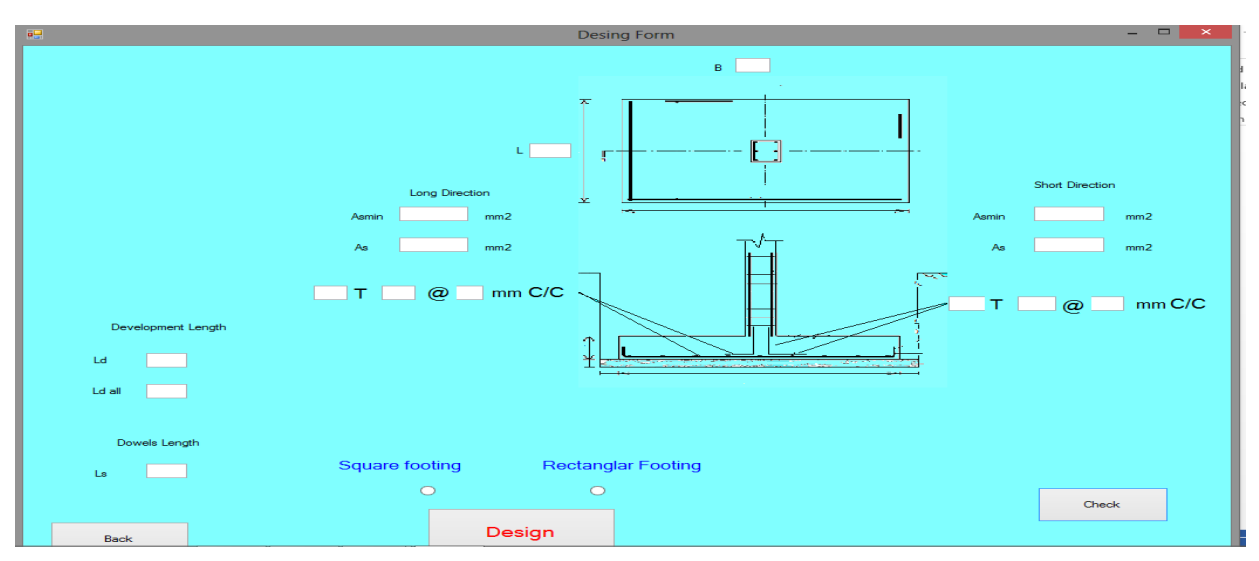

لقد أستخدمت المدونة الأمريكية في التصميم وتحصل منها على المخرجات الأتية:

شكل(3-70) صفحة التصميم للقاعدة المفردة بالمدونة الأمريكية 318 ACI

## 2-9-3 **تصميم القاعدة المفردة بالمدونة البريطانية )load Axial(:**

صفحة المدخالت :

وفيها يجب على المستخدم إدخال بيانات القاعدة المفردة في المكان المخصص لها وحسب الوحدات المبينة.

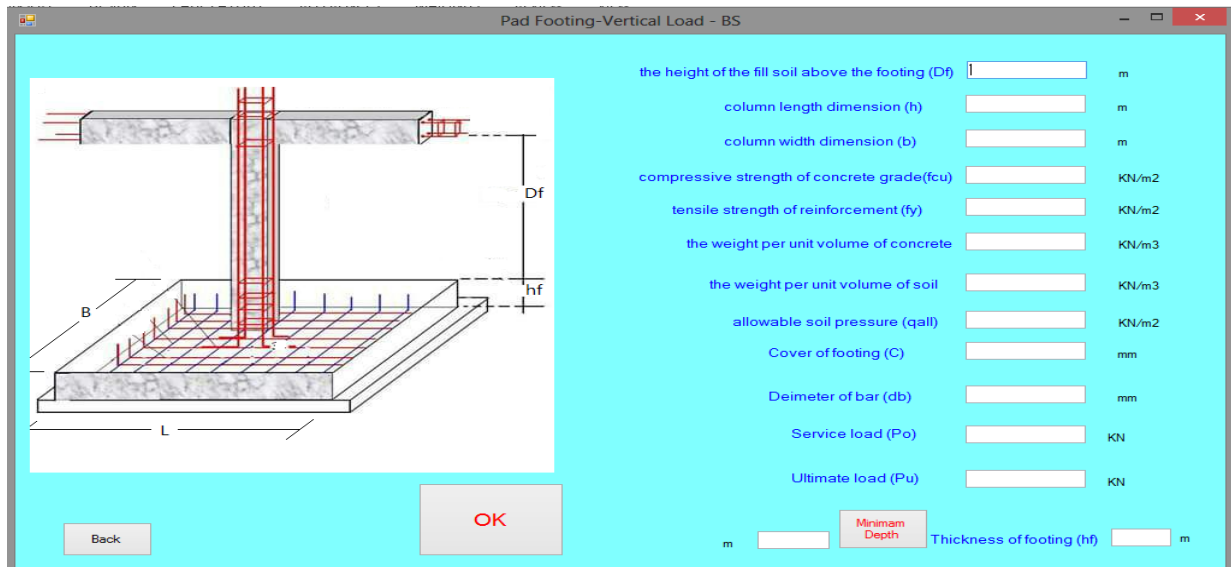

شكل(71−3) صفحة إدخال بيانات القاعدة المفردة بالمدونة البريطانية97-8110 BS

صفحة اإلختبارات:

واشتملت على إختبارات القص والتحميل وفق المعادالت من المدونة البريطسنية

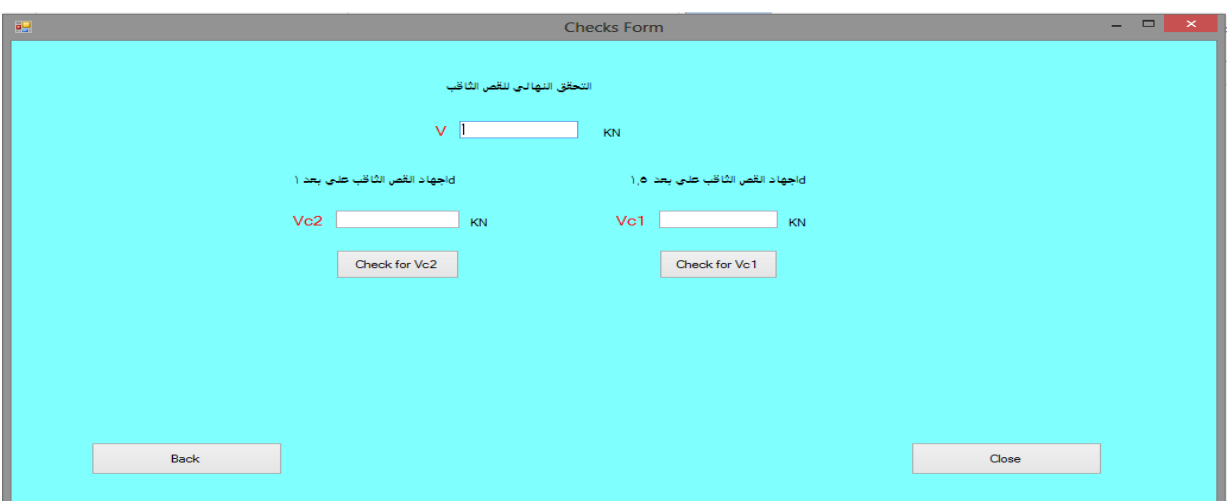

شكل(72-3) صفحة الإختبارات للقاعدة المفردة بالمدونة البريطانية97-8110 BS

صفحة التصميم**:**

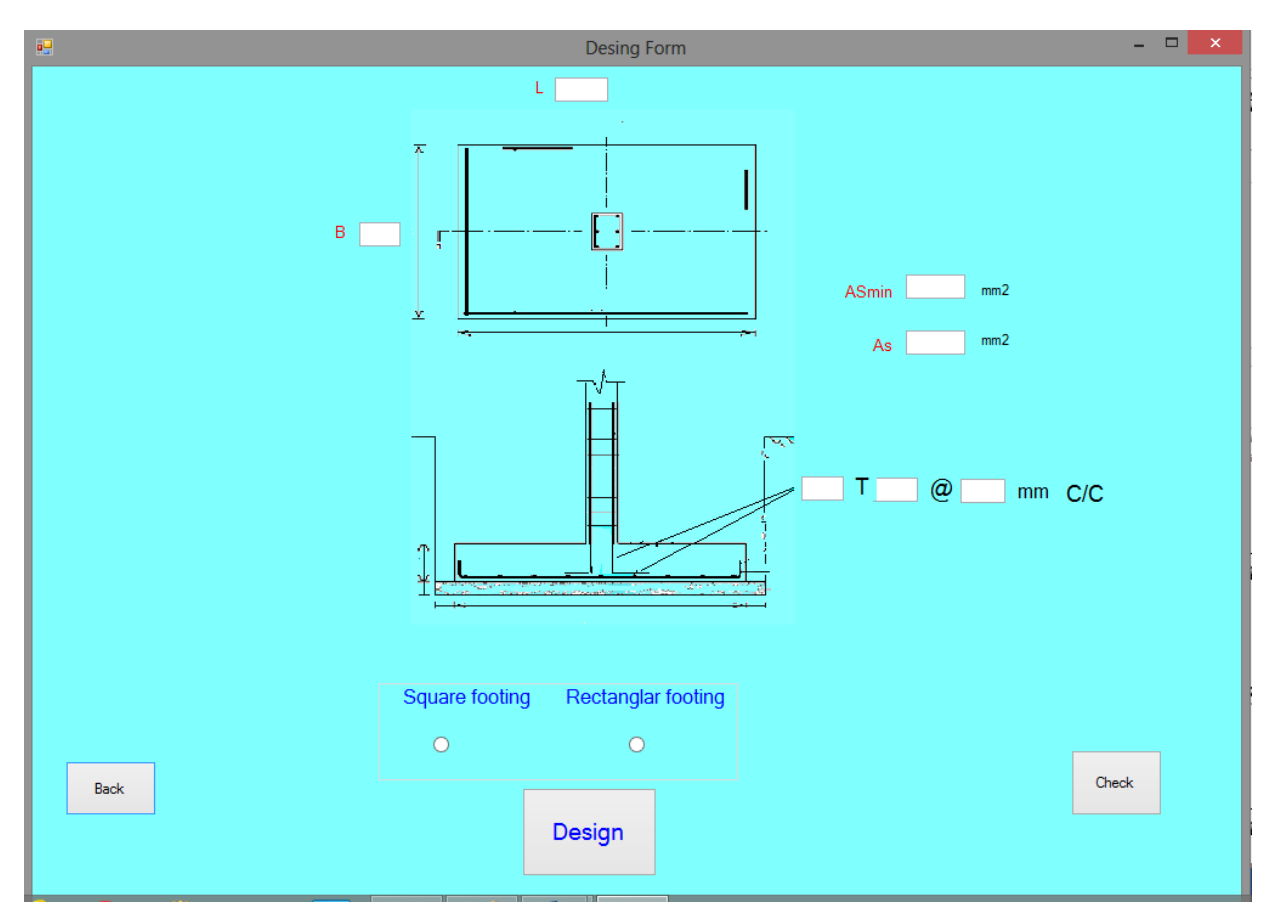

لقد أستخدمت المدونة البريطانية في التصميم وتحصل منها على المخرجات الأتية:

شكل(3–73) صفحة التصميم القاعدة المفردة بالمدونة البريطانية97-8110 BS

# 3**-**9-3 **تصميم القاعدة المشتركة بالمدونة األمريكية )load Axial(:**

صفحة المدخالت :

وفيها يجب على المستخدم إدخال بيانات القاعدة المفردة في المكان المخصص لها وحسب الوحدات المبينة.

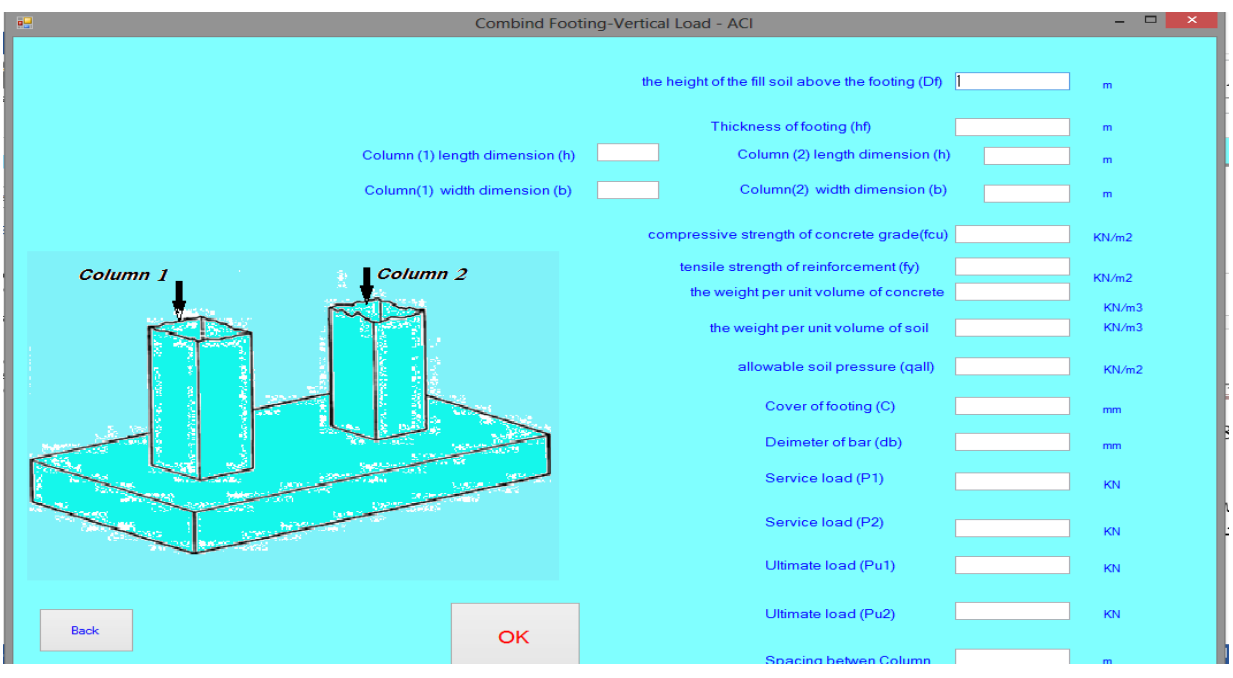

شكل(74-3) صفحة المدخلات للقاعدة المشتركة بالمدونة الامريكية ACI 318

صفحة اإلختبارات:

وإشتملت على إختبارات القص والتحميل وفق المعادالت من المدونة األمريكية.

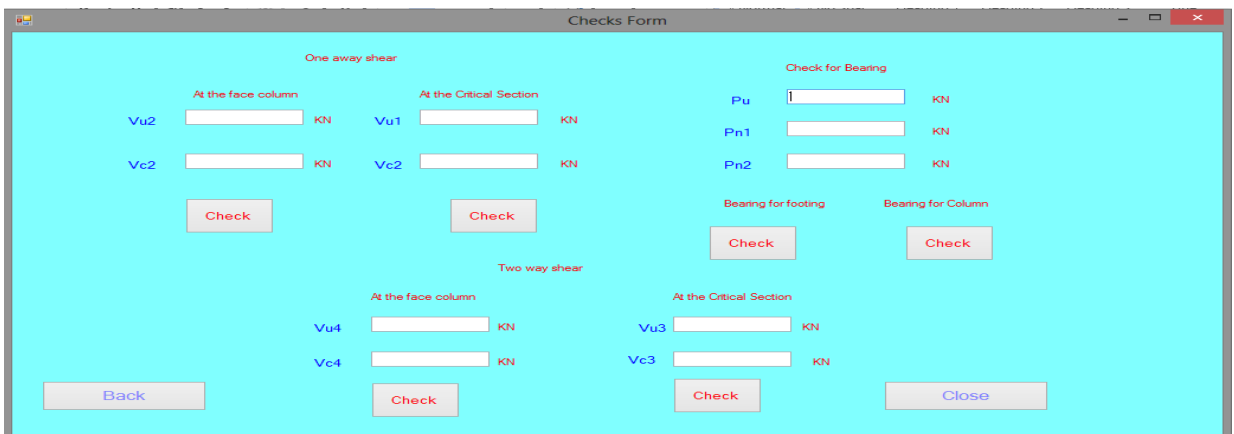

شكل(75–75) صفحة الإختبارات للقاعدة المشتركة للمدونة الامريكية318 ACI

صفحة التصميم**:**

لقد استخدمت المدونة الأمريكية في التصميم وتحصل منها على المخرجات الأتية:

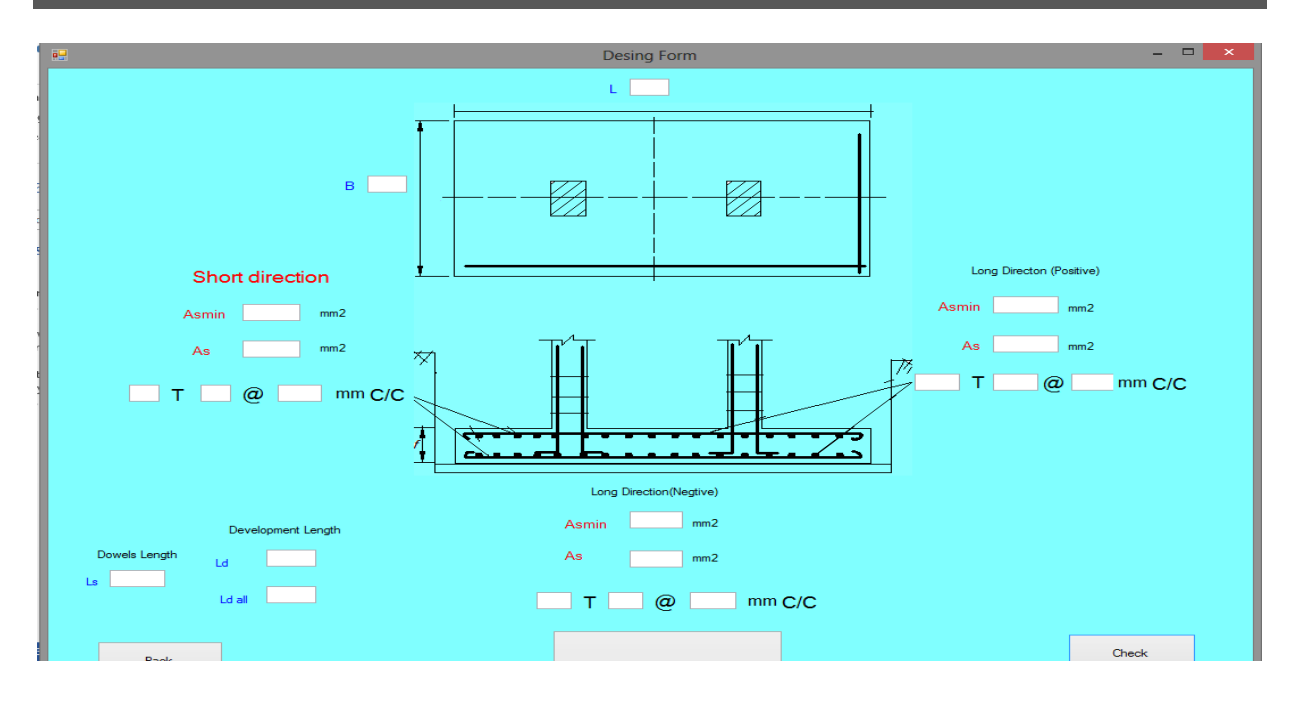

شكل(3-76) صفحة التصميم للقاعدة المشتركة للمدونة الأمريكية ACI 318

## 4-9-3 **تصميم القاعدة المشتركة بالمدونة البريطانية )load Axial(:**

صفحة المدخالت :

وفيها يجب على المستخدم ادخال بيانات القاعدة المفردة في المكان المخصص لها وحسب الوحدات المبينة.

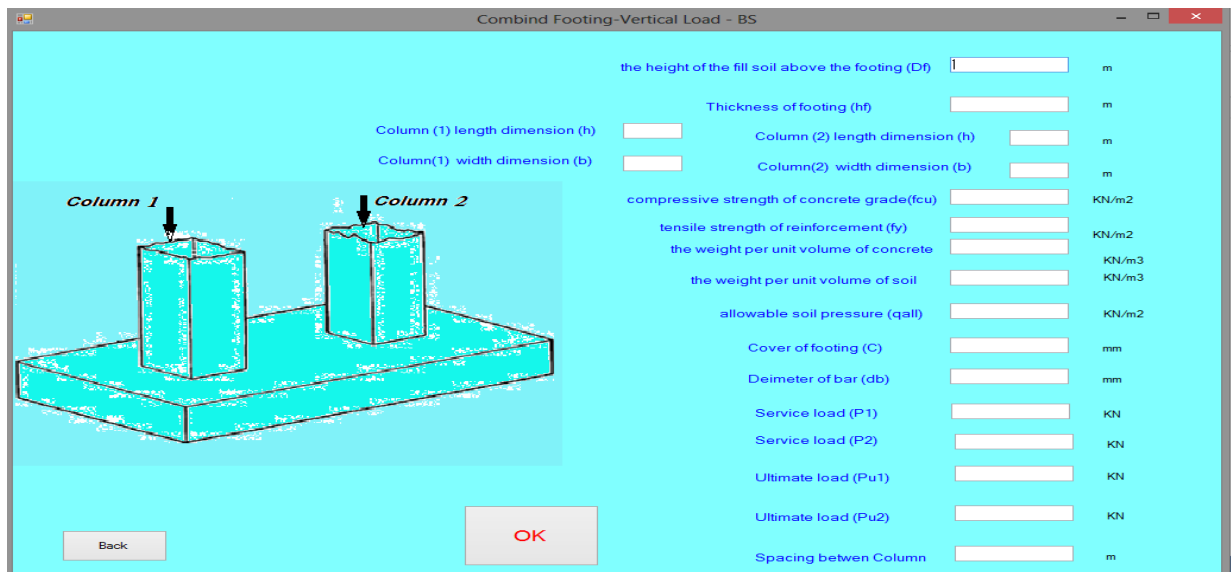

شكل(77-3) صفحة المدخلات للقاعدة المشتركة بالمدونة البريطانية97-8110 BS

صفحة اإلختبارات:

وإشتملت على إختبارات القص والتحميل وفق المعادالت من المدونة البريطانية

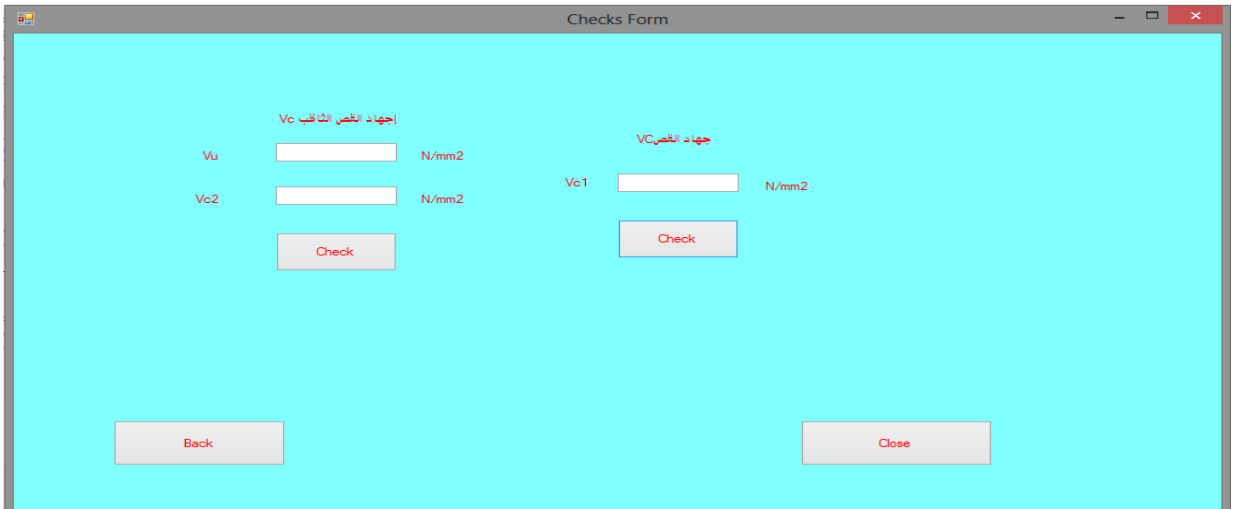

شكل(3–78) صفحة الإختبارات للقاعدة المشتركة للمدونة البريطانية97-8110 BS

صفحة التصميم**:**

لقد إستخدمت المدونة البريطانية في التصميم وتحصل منها على المخرجات الأتية:

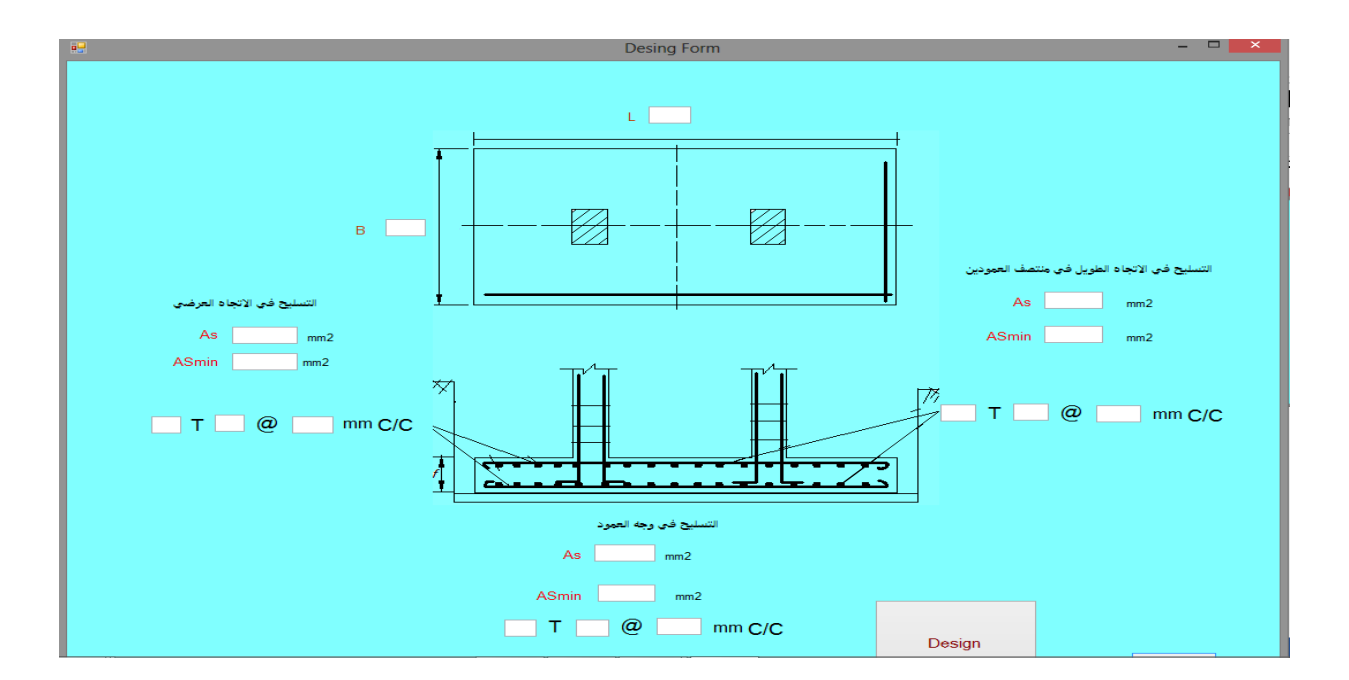

شكل(3–79) صفحة التصميم للقاعدة المشتركة بالمدونة البرطانية 8110-97 BS

### 5-9-3 **تصميم القاعدة المفردة بالمدونة األمريكية )moment and load Axial (:**

- صفحة المدخالت : وفيها يجب على المستخدم إدخال بيانات القاعدة المفردة في المكان المخصص لها وحسب الوحدات المبينة كما موضح في الشكل)68-3(.
	- صفحة اإلختبارات:

 واشتملت على إختبارات القص والتحميل وفق المعادالت من المدونة األمريكية كما موضح في الشكل)69-3(.

صفحة التصميم**:**

لقد استخدمت المدونة الأمر يكية في التصميم وتحصل منها على المخر جات كما موضح في الشكل)70-3(.

#### 6-9-3 **تصميم القاعدة المفردة بالمدونة البريطانية )moment and load Axial(**

صفحة المدخالت :

وفيها يجب على المستخدم إدخال بيانات القاعدة المفردة في المكان المخصص لها وحسب الوحدات المبينة كما موضح في الشكل(3-71).

صفحة اإلختبارات:

.

واشتملت على إختبارات القص والتحميل وفق المعادالت من المدونة البريطسنية كما موضح في  $(72-3)$ 

صفحة المدخالت :

وفيها يجب على المستخدم ادخال بيانات القاعدة المفردة في المكان المخصص لها وحسب الوحدات المبينة كما موضح في )73-3( .

### 7**-**9-3 **تصميم القاعدة المشتركة بالمدونة األمريكية )moment and load Axial (**

صفحة المدخالت :

وفيها يجب على المستخدم ادخال بيانات القاعدة المفردة في المكان المخصص لها وحسب الوحدات المبينة كما موضح في الشكل)74-3(.

صفحة اإلختبارات:

وإشتملت على إختبارات القص والتحميل وفق المعادالت من المدونة األمريكية كما موضح في الشكل  $(75-3)$ 

صفحة التصميم**:**

لقد إستخدمت المدونة الأمريكية في التصميم وتحصل منها على المخرجات كما موضح في الشكل (3– )76

8-9-3 **تصميم القاعدة المشتركة بالمدونة البريطانية )moment and load Axial(**

صفحة المدخالت :

وفيها يجب على المستخدم ادخال بيانات القاعدة المفردة في المكان المخصص لها وحسب الوحدات المبينة كما موضح في الشكل (3-77)

صفحة اإلختبارات:

وإشتملت على إختبارات القص والتحميل وفق المعادالت من المدونة البريطانية كما موضح في الشكل  $. (78-3)$ 

صفحة التصميم**:**

لقد إستخدمت المدونة الأمريكية في التصميم وتحصل منها على المخرجات كما موضح في الشكل  $(79-3)$